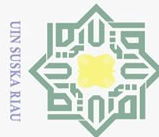

Hak cipta milik UIN Suska

Riau

 $\odot$ 

## Hak Cipta Dilindungi Undang-Undang

- Dilarang mengutip sebagian atau seluruh karya tulis ini tanpa mencantumkan dan menyebutkan sumber
- $\bar{\omega}$ Pengutipan hanya untuk kepentingan pendidikan, penelitian, penulisan karya ilmiah, penyusunan laporan, penulisan kritik atau tinjauan suatu masalah
- b. Pengutipan tidak merugikan kepentingan yang wajar UIN Suska Riau.
- 2. Dilarang mengumumkan dan memperbanyak sebagian atau seluruh karya tulis ini dalam bentuk apapun tanpa izin UIN Suska Riau

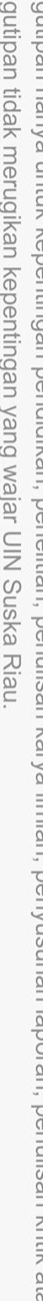

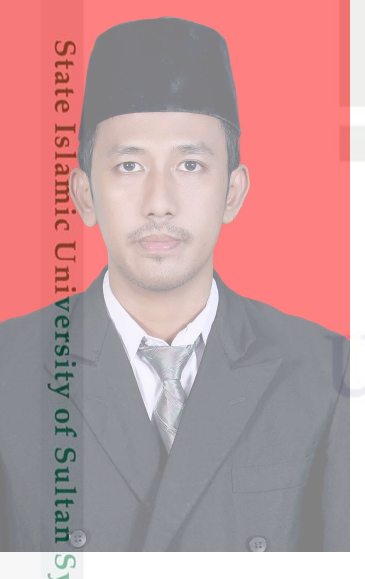

FAKULTAS SAINS DAN TEKNOLOGI UNIVERSITAS ISLAM NEGERI SULTAN SYARIF KASIM RIAU PEKANBARU 2020

**UIN SUSKA RIAU** 

### RANCANG BANGUN APLIKASI KAMPAR *TOURISM* SEBAGAI PENGENALAN *LANDMARK* PARIWISATA KABUPATEN KAMPAR

### TUGAS AKHIR

Diajukan Sebagai Salah Satu Syarat untuk Memperoleh Gelar Sarjana Komputer pada Program Studi Sistem Informasi

Oleh:

### NOFAN WIDIYARNA 11353103422

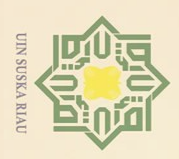

ō.  $\overline{\omega}$ 

Pengutipan tidak merugikan kepentingan yang wajar UIN Suska Riau.

2. Dilarang mengumumkan dan memperbanyak sebagian atau seluruh karya tulis ini dalam bentuk apapun tanpa izin UIN Suska Riau

 $\odot$ Hak cipta milik UIN Suska Ria  $\equiv$ 

Hak Cipta Dilindungi Undang-Undang

. Dilarang mengutip sebagian atau seluruh karya tulis ini tanpa mencantumkan dan menyebutkan sumber:

Pengutipan hanya untuk kepentingan pendidikan, penelitian, penulisan karya ilmiah, penyusunan laporan, penulisan kritik atau tinjauan suatu masalah

State Islamic University of Sultan Syarif Kasim Riau

### **LEMBAR PERSETUJUAN**

RANCANG BANGUN APLIKASI KAMPAR TOURISM SEBAGAI PENGENALAN LANDMARK PARIWISATA **KABUPATEN KAMPAR** 

**TUGAS AKHIR** 

Oleh:

**NOFAN WIDIYARNA** 11353103422

Telah diperiksa dan disetujui sebagai laporan tugas akhir di Pekanbaru, pada tanggal 24 Juli 2020

**Ketua Program Studi** Idria Naita, S.Kom., M.Sc.

NIP. 197905132007102005

Pembimbing

Inggih Permana, ST., M.Kom. NIP. 198812102015031006

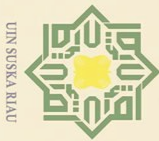

 $\odot$ Ha k cipta milik UIN  $\circ$ uska Ria  $\equiv$ 

**State Is** 

E

Versity

 $10$ 

Sultan

Syarif Kasim

Riau

Dekan AENTE

Hak Cipta Dilindungi Undang-Undang

- Dilarang mengutip sebagian atau seluruh karya tulis ini tanpa mencantumkan dan menyebutkan sumber:
- 
- $\overline{\omega}$ Pengutipan hanya untuk kepentingan pendidikan, penelitian, penulisan karya ilmiah, penyusunan laporan, penulisan kritik atau tinjauan suatu masalah
- $\overline{C}$ ō. Pengutipan tidak merugikan kepentingan yang wajar UIN Suska Riau.

Dilarang mengumumkan dan memperbanyak sebagian atau seluruh karya tulis ini dalam bentuk apapun tanpa izin UIN Suska Riau.

Dr. Drs. Khmad Darmawi, M.Ag NIP. 196606041992031004 **DEWAN PENGUJI:** : Idria Maita, S.Kom., M.Sc. Ketua : Inggih Permana, ST., M.Kom. **Sekretaris** : Syaifullah, SE., M.Sc. Anggota 1 : Mustakim, ST., M.Kom. Anggota 2

Pekanbaru, 23 Maret 2020 Mengesahkan,

**Ketua Program Studi** 

Idria Maita, S.Kom., M.Sc. NIP. 197905132007102005

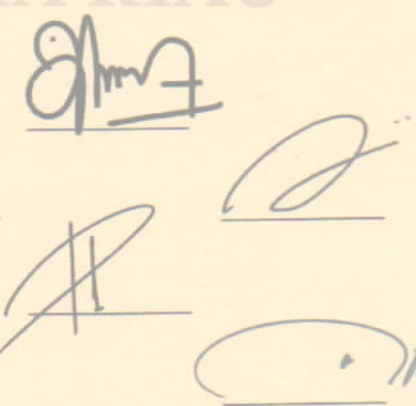

**LEMBAR PENGESAHAN** 

RANCANG BANGUN APLIKASI KAMPAR TOURISM SEBAGAI PENGENALAN LANDMARK PARIWISATA

**KABUPATEN KAMPAR** 

**TUGAS AKHIR** 

Oleh:

**NOFAN WIDIYARNA** 11353103422

Telah dipertahankan di depan sidang dewan penguji sebagai salah satu syarat untuk memperoleh gelar Sarjana Komputer Fakultas Sains dan Teknologi Universitas Islam Negeri Sultan Syarif Kasim Riau di Pekanbaru, pada tanggal 23 Maret 2020

<span id="page-3-0"></span>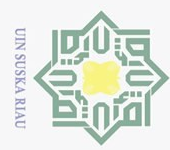

 $\odot$ 

Hak Cipta Dilindungi Undang-Undang

## 2. Dilarang mengumumkan dan memperbanyak sebagian atau seluruh karya tulis ini dalam bentuk apapun tanpa izin UIN Suska Riau  $\overline{\omega}$ Pengutipan tidak merugikan kepentingan yang wajar UIN Suska Riau Pengutipan hanya untuk kepentingan pendidikan, penelitian, penulisan karya ilmiah, penyusunan laporan, penulisan kritik atau tinjauan suatu masalah

 $\overline{Q}$ 

Dilarang mengutip sebagian atau seluruh karya tulis ini tanpa mencantumkan dan menyebutkan sumber:

### LEMBAR HAK ATAS KEKAYAAN INTELEKTUAL

Hak Tugas Akhir yang tidak diterbitkan ini terdaftar dan tersedia di Perpustakaan Universitas Islam Negeri Sultan Syarif Kasim Riau adalah terbuka untuk umum, dengan ketentuan bahwa hak cipta ada pada penulis. Referensi kepustakaan diperkenankan dicatat, tetapi pengutipan atau ringkasan hanya dapat dilakukan atas izin penulis dan harus dilakukan mengikuti kaedah dan kebiasaan ilmiah serta menyebutkan sumbernya.

Penggandaan atau penerbitan sebagian atau seluruh Tugas Akhir ini harus  $\circ$ memperoleh izin tertulis dari Dekan Fakultas Sains dan Teknologi, Universitas Islam Negeri Sultan Syarif Kasim Riau. Perpustakaan dapat meminjamkan Tugas Akhir ini untuk anggotanya dengan mengisi nama, tanda peminjaman dan tanggal pinjam pada *form* peminjaman.

State Islamic University of Sultan Syarif Kasim Riau

<span id="page-4-0"></span>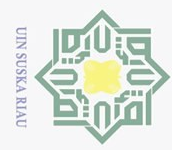

### LEMBAR PERNYATAAN

Hak Dengan ini saya menyatakan bahwa dalam Tugas Akhir ini tidak terdapat karya yang pernah diajukan untuk memperoleh gelar kesarjanaan di suatu Perguruan Tinggi, dan sepanjang pengetahuan saya juga tidak terdapat karya atau pendapat  $\frac{1}{2}$ yang pernah ditulis atau diterbitkan oleh orang lain kecuali yang secara tertulis di- $\frac{d}{dx}$ acu dalam naskah ini dan disebutkan di dalam daftar pustaka.<br> $\frac{d}{dx}$ 

> Pekanbaru, 23 Maret 2020 Yang membuat pernyataan,

NOFAN WIDIYARNA NIM. 11353103422

State Islamic University of Sultan Syarif Kasim Riau

Hak Cipta Dilindungi Undang-Undang

 $\odot$ 

Suska

Riau

. Dilarang mengutip sebagian atau seluruh karya tulis ini tanpa mencantumkan dan menyebutkan sumber:

b. Pengutipan tidak merugikan kepentingan yang wajar UIN Suska Riau.  $\bar{\omega}$ Pengutipan hanya untuk kepentingan pendidikan, penelitian, penulisan karya ilmiah, penyusunan laporan, penulisan kritik atau tinjauan suatu masalah

2. Dilarang mengumumkan dan memperbanyak sebagian atau seluruh karya tulis ini dalam bentuk apapun tanpa izin UIN Suska Riau

<span id="page-5-0"></span>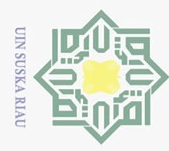

### LEMBAR PERSEMBAHAN

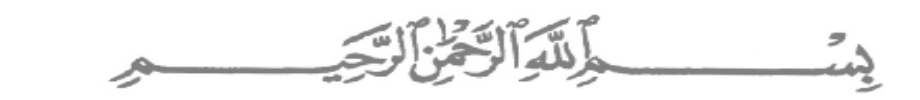

milik Alhamdulillahi Rabbil 'Alamin, puji syukur penulis ucapkan atas rahmat Allah Subhanahu wa Ta'ala yang telah memberikan rahmat dan karunia-Nya sehingga penulis dapat menyelesaikan laporan Tugas Akhir ini dengan judul "RANCANG BANGUN APLIKASI KAMPAR *TOURISM* SEBAGAI PENGENALAN *LAND-MARK* PARIWISATA KABUPATEN KAMPAR". Shalawat serta salam tidak lupa pula penulis ucapkan kepada Nabi Muhammad shallallahu 'alaihi wassalam yang telah menjadi suri tauladan bagi kita semua. Allahumma sholli 'ala muhammad waa'ala ali muhammad.

Sembah sujud serta syukur kepada Allah SWT. taburan cinta dan kasih sayang yang engkau berikan yang telah memberikan kekuatan, memberiku ilmu serta memperkenalkanku dengan cinta kasih. Atas karunia Allah SWT tugas akhir ini dapat terselesaikan. Shalawat dan salam selalu terlimpahkan kepada nabi besar Muhammad SAW.

# State Islamic University of Sultan Syarif Kasim Riau

Hak Cipta Dilindungi Undang-Undang

 $\odot$ 

Hak cipta

 $\overline{\omega}$ ō. Pengutipan tidak merugikan kepentingan yang wajar UIN Suska Riau. Pengutipan hanya untuk kepentingan pendidikan, penelitian, penulisan karya ilmiah, penyusunan laporan, penulisan kritik atau tinjauan suatu masalah

2. Dilarang mengumumkan dan memperbanyak sebagian atau seluruh karya tulis ini dalam bentuk apapun tanpa izin UIN Suska Riau

vi

<span id="page-6-0"></span>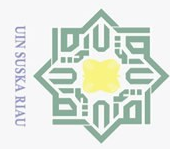

 $\odot$ 

Hak

c<sub>1</sub>d<sub>10</sub>

 $\exists$ 

Hak Cipta Dilindungi Undang-Undang

### KATA PENGANTAR

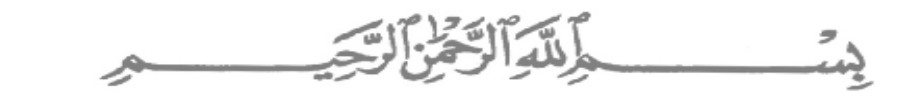

Segala puji dan syukur kehadirat Allah SWT atas rahmat, hidayat dan berkah yang diberikan dan serta tidak lupa juga mari kita panjatkan shalawat dan salam kepada junjungan kita kepada Nabi besar Muhammad SAW. yang sudah jadi suri tauladan yang baik untuk umatnya serta buat berbuat kebajikan. Fengan rahmat allah yang maha pengasih lagi maha penyayang yang telah memberikan kekuatan kepada penulis sehingga bisa menyelesaikan skripsi dengan judul "RANCANG BANGUN APLIKASI KAMPAR *TOURISM* SEBAGAI PENGENALAN *LAND-MARK* PARIWISATA KABUPATEN KAMPAR" sebagai syarat untuk menyelesaiakan laporan tugas akhir ini. Ucapan terima kasih wajib diucapkan pada:

- 1. Bapak Prof. Dr. K.H. Akhmad Mujahidin, S.Ag., M.Ag., sebagai Rektor Universitas Islam Negeri Sultan Syarif Kasim Riau.
- 2. Bapak Dr. Drs. Ahmad Darmawi, M.Ag., sebagai Dekan Fakultas Sains dan Teknologi.
- 3. Ibu Idria Maita, S.Kom., M.Sc., sebagai Ketua Program Studi Sistem Informasi.
- 4. Bapak Inggih Permana, ST., M.Kom., sebagai dosen pembimbing tugas akhir ini.
- 5. Ibu Siti Monalisa, ST., M.Kom., selaku Pembimbing Akademik yang selalu memberikan motivasinya selama menjalankan aktifitas kuliah ini.
- 6. Bapak Syaifullah, SE., M.Sc., dan Bapak Mustakim, ST, M.Kom., selaku penguji 1 dan penguji 2 pada pada penelitian Tugas Akhir ini.
- 7. Seluruh Staff dan Dosen khususnya Jurusan Sistem Informasi yang tidak bisa disebutkan satu persatu.
- 8. Kedua orang tua Yusom (Ayah) dan Ernawati (ibu) dan keluarga yang selalu mendukung dan medoakan penulis dalam mengerjakan laporan tugas akhir ini.
- 9. Bapak Iskandar, S.Sos., selaku pembimbing Tugas Akhir serta pegawaipegawai Kantor Dinas Pariwisata dan Kebudayaan Kabupaten Kampar yang telah banyak memberikan informasi dan data-data terkait penelitian Tugas Akhir ini.
- 10. Terima kasih pada teman satu angkatan 2013 yang selalu mendukung dan membantu dan memberi semangat kepada diri penulis untuk bisa menyele-

Dilarang mengutip sebagian atau seluruh karya tulis ini tanpa mencantumkan dan menyebutkan sumber

**State** 

Islamic University of Sultan Syarif Kasim Riau

- $\overline{\omega}$ ō. Pengutipan tidak merugikan kepentingan yang wajar UIN Suska Riau Pengutipan hanya untuk kepentingan pendidikan, penelitian, penulisan karya ilmiah, penyusunan laporan, penulisan kritik atau tinjauan suatu masalah
- 

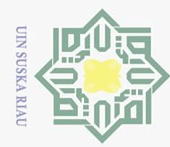

 $\overline{\omega}$ 

saikan tugas akhir ini.

- 11. Terima kasih juga kepada teman yang beda fakultas tetapi tetap memberi dukungan dan senantiasa membantu apabila ada kendala dalam menyelesaikan laporan tugas akhir ini.
- 12. Sahabat seperjuangan Abdurrahman M.s, Thovanni jogga, Rudi Kurniawan, Abdurrahman, Muhammad Adri, Nikawati, Winda Ayu Azhari, Mila Yuli Yanti, yang telah berjuang bersama-sama untuk menyelesaikan tugas akhir ini.
- 13. Teman-teman Fakultas Sains dan Teknologi UIN SUSKA RIAU khususnya teman-teman Jurusan Sistem Informasi angkatan 2013.
- 14. Teman-teman kelas Sistem Informasi D angkatan 2013 yang selalu memberikan semangat dan dukungannya.
- 15. Untuk semua rekan dan teman-teman yang tidak bisa disebutkan satu persatu.

Penulis menyadari bahwa dalam penulisan Laporan Tugas Akhir ini masih banyak kesalahan dan kekurangan. Oleh karena itu, kritik dan saran yang membangun sangat diharapkan untuk kesempurnaan laporan ini.

> Pekanbaru, 24 Juli 2020 Penulis,

NOFAN WIDIYARNA NIM. 11353103422

 $\odot$ Hak Cipta Dilindungi Undang-Undang Hak cipta milik  $\subset$  $\overline{z}$  $\circ$  $\frac{1}{2}$ ka Riau

State Islamic University of Sultan Syarif Kasim Riau

Dilarang mengutip sebagian atau seluruh karya tulis ini tanpa mencantumkan dan menyebutkan sumber:

<span id="page-8-0"></span>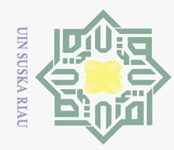

 $\odot$ 

Hak

c<sub>1</sub>d<sub>13</sub>

milik UIN

**SnS** 

ika

Riau

Dilarang mengutip sebagian atau seluruh karya tulis ini tanpa mencantumkan dan menyebutkan sumber:

ō.  $\omega$ Pengutipan hanya untuk kepentingan pendidikan, penelitian, penulisan karya ilmiah, penyusunan laporan, penulisan kritik atau tinjauan suatu masalah

Pengutipan tidak merugikan kepentingan yang wajar UIN Suska Riau

2. Dilarang mengumumkan dan memperbanyak sebagian atau seluruh karya tulis ini dalam bentuk apapun tanpa izin UIN Suska Riau

tan Syarif Kasim Riau

### RANCANG BANGUN APLIKASI KAMPAR *TOURISM* SEBAGAI PENGENALAN *LANDMARK* PARIWISATA KABUPATEN KAMPAR

### NOFAN WIDIYARNA NIM: 11353103422

Tanggal Sidang: 23 Maret 2020 Periode Wisuda:

Program Studi Sistem Informasi Fakultas Sains dan Teknologi Universitas Islam Negeri Sultan Syarif Kasim Riau Jl. Soebrantas, No. 155, Pekanbaru

### ABSTRAK

Perkembangan teknologi pada saat ini semakin maju dan pesat, telah terlahir banyak inovasi baru dan teknologi terbaru. Dalam penggunaan aplikasi *Virtual Tour* merupakan salah satu dari kemajuan teknologi sebagai inovasi terbaru dalam penyampaian informasi untuk memperkenalkan pariwisata yang ada di Kabupaten Kampar. Tujuan aplikasi *Virtual Tour* ini untuk mengimplementasikan *Virtual Tour* sebagai media penyampaian informasi untuk memperkenalkan tempat wisata yang ada di Kabupaten Kampar dimana aplikasi ini akan menampilkan visualisasi objek wisata dengan pendeketan dari *Virtual Reality* yaitu panorama 360 sehingga pengguna aplikasi dapat melihat objek wisata secara virtual. Dalam pengembangan menggunakan metode *Multimedia Development Life Cycle* (MDLC). Pada penelitian ini aplikasi akan dipublish kedalam *Playstore* sehingga pengguna dapat mengunduh aplikasi tersebut kapan dan dimana saja didalam aplikasi ini pengguna bisa melihat visualisasi spot tempat wisata dengan melakukan teknik *Immersivephotography*. Dengan aplikasi dengan cara mengimplementasikan informasi dalam visualisasi panorama 360 membuat pengguna untuk melihat informasi wisata secara visual di Kabupaten Kampar.

Kata Kunci: *Android*, Kabupaten Kampar, *MDLC*, *Virtual Reality*, *Virtual Tour*.

<span id="page-9-0"></span>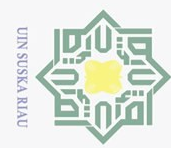

Ņ

Hak c<sub>1</sub>d<sub>12</sub> milik NIN  $\circ$ sn, ka  $\sum_{i=1}^{n}$  $\overline{9}$  $\subset$ 

## Hak Cipta Dilindungi Undang-Undang

- Dilarang mengutip sebagian atau seluruh karya tulis ini tanpa mencantumkan dan menyebutkan sumber
- $\omega$ Pengutipan hanya untuk kepentingan pendidikan, penelitian, penulisan karya ilmiah, penyusunan laporan, penulisan kritik atau tinjauan suatu masalah
- $\circ$ Pengutipan tidak merugikan kepentingan yang wajar UIN Suska Riau
- 

*DESIGN AND DEVELOPMENT OF TOURISM CAMPAIGN AS AN INTRODUCTION TO LANDMARK TOURISM KAMPAR*

### NOFAN WIDIYARNA NIM: 11353103422

*Date of Final Exam: March 23th 2020 Graduation Period:*

*Department of Information System Faculty of Science and Technology State Islamic University of Sultan Syarif Kasim Riau Soebrantas Street, No. 155, Pekanbaru*

### *ABSTRACT*

*At this time the development of technology is increasingly fast, Many new innovations from technology. In using the virtual tour application as a medium for delivering information to introduce tourism in Kampar District, the purpose of this application is to implement a virtual tour as a medium of information to introduce tourist attractions in Kampar District where this information is displayed visually from an approach to virtual reality. Visualitation 360 panoramas so that users can know their surroundings. The method used is the Multimedia Development Life Cycle (MDLC) method which is a multimedia software design method that emphasizes the 6 stages of multimedia development. In this research the application will be published into PlayStore so users can download the application anytime and anywhere this application users can see the state of 360 natural attractions in 10 tourist spots created with immersivephotography techniques. By representing information in the form of panoramic images 360 makes it easy for users to display information visually from a natural tourist spot in the district of Kampar.*

*Keywords: Android, Kampar district, MDLC, Virtual Relity, Virtual Tour*  $\overline{5}$ 

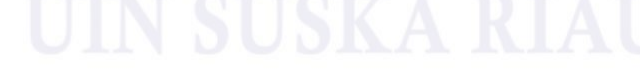

ity of Sultan Syarif Kasim Riau

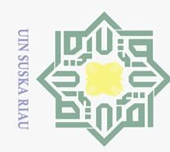

1. Dilarang mengutip sebagian atau seluruh karya tulis ini tanpa mencantumkan dan menyebutkan sumber:

### DAFTAR ISI

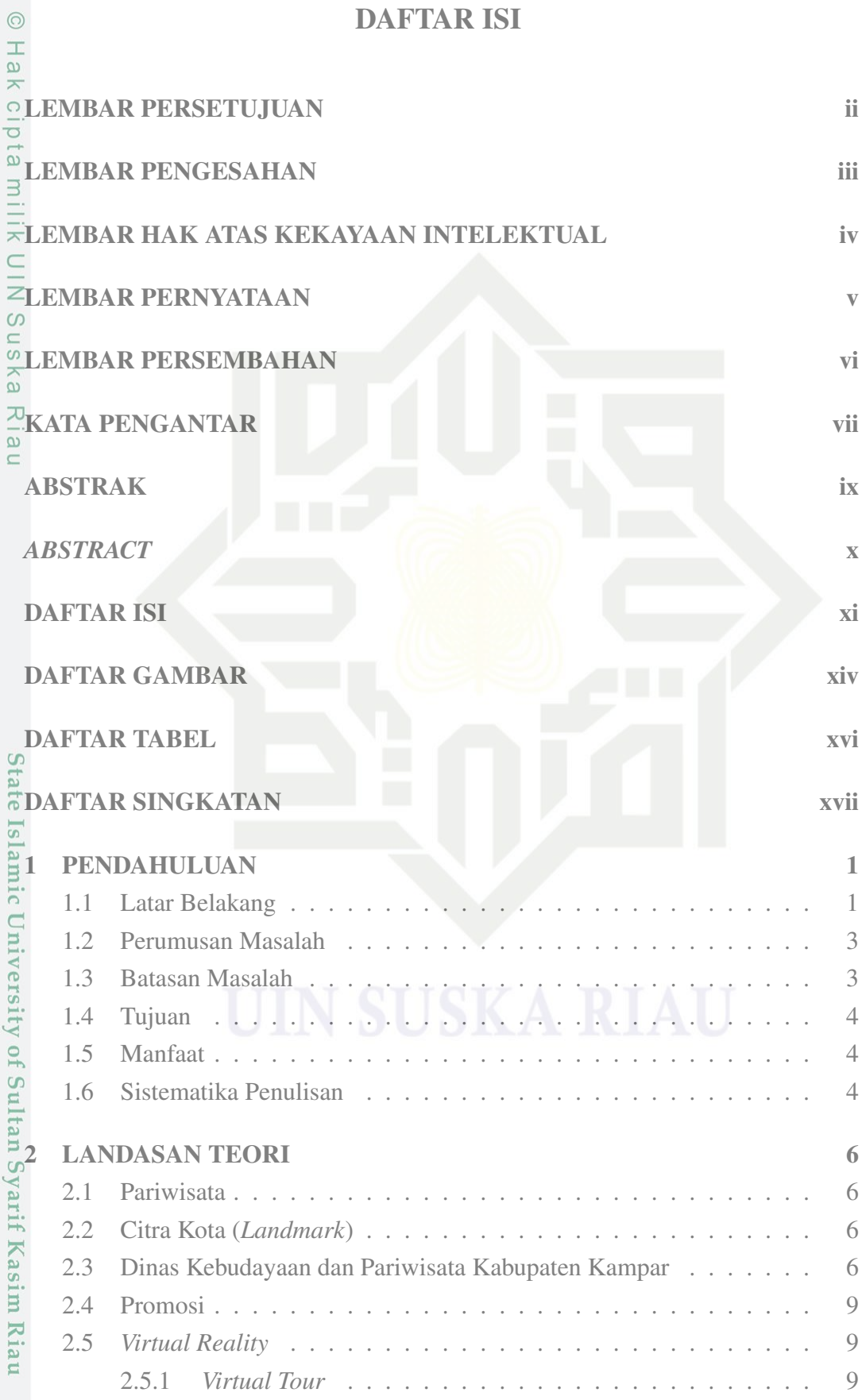

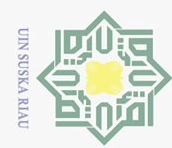

@ Hak cipta milik UIN Suska Riau

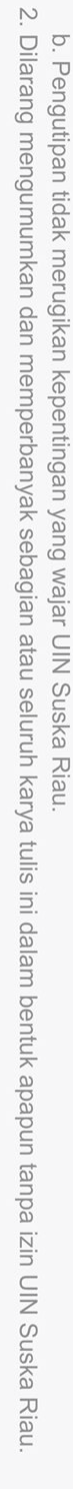

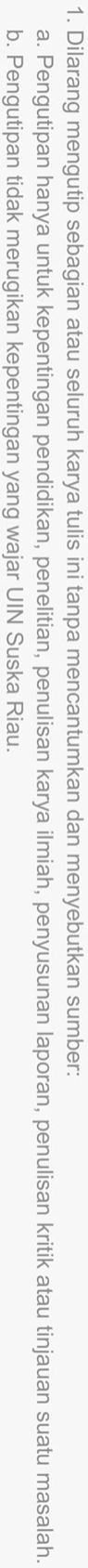

- 
- 

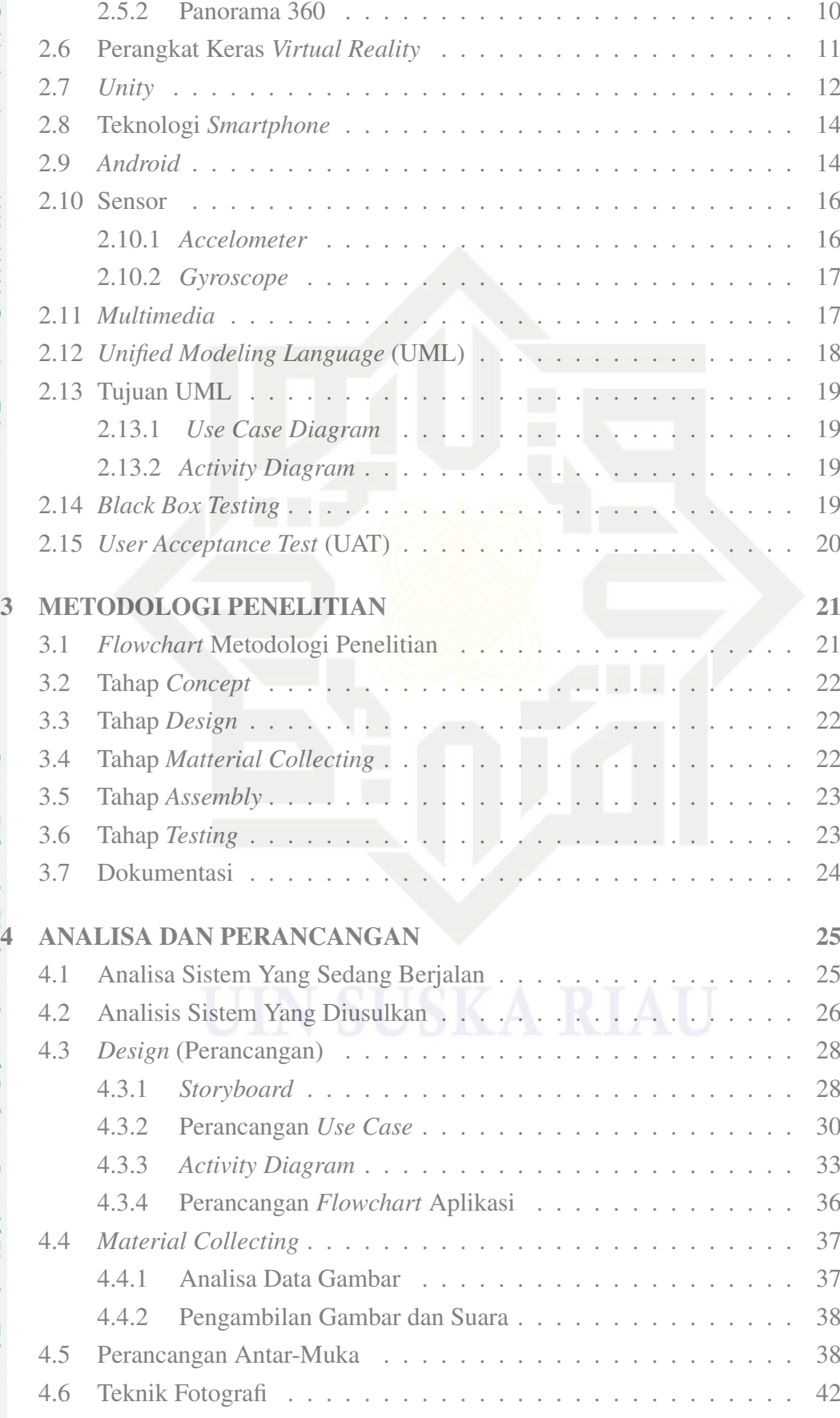

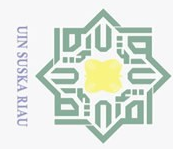

1. Dilarang mengutip sebagian atau seluruh karya tulis ini tanpa mencantumkan dan menyebutkan sumber:

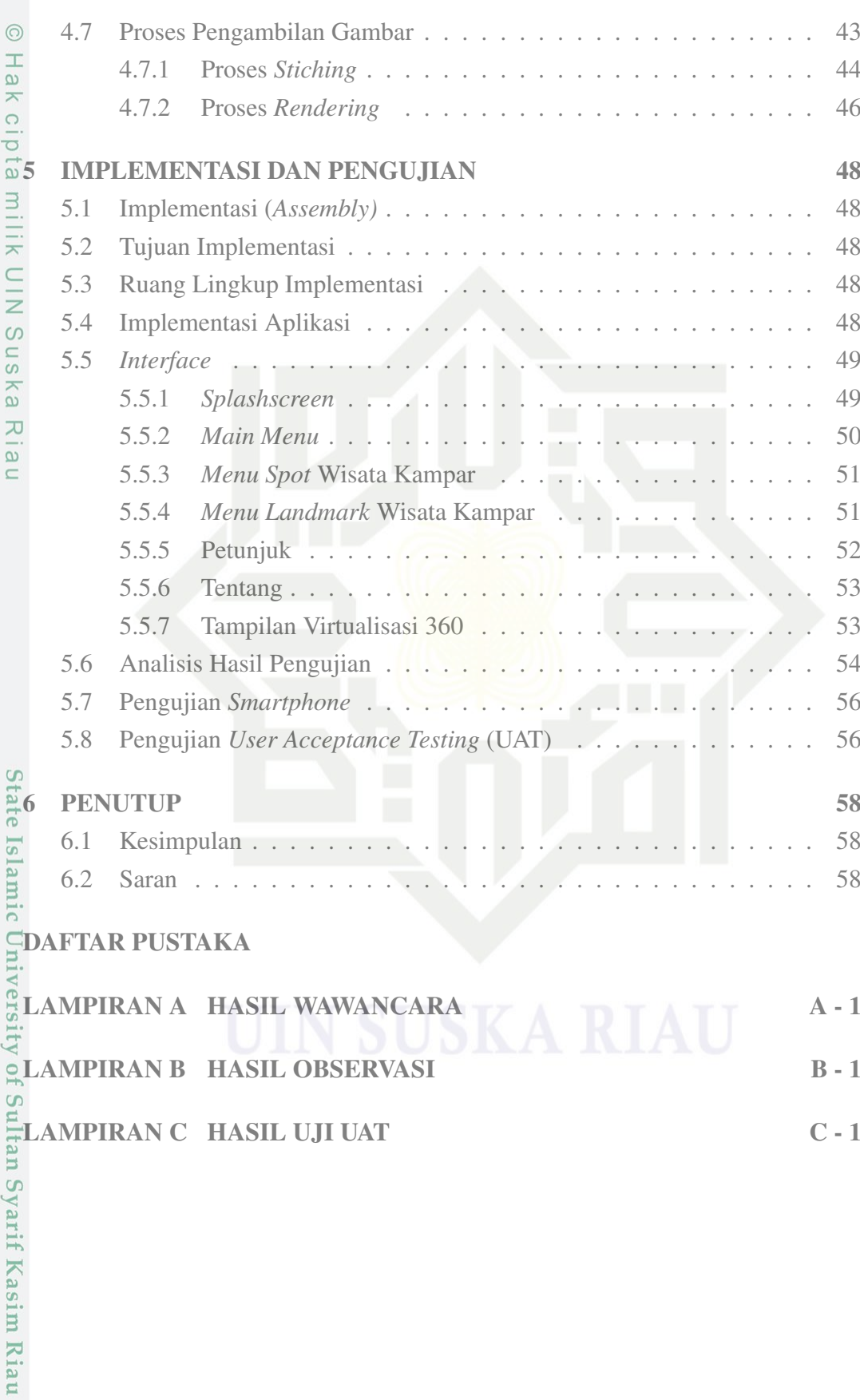

2. Dilarang mengumumkan dan memperbanyak sebagian atau seluruh karya tulis ini dalam bentuk apapun tanpa izin UIN Suska Riau. a. Pengutipan hanya untuk kepentingan pendidikan, penelitian, penulisan karya ilmiah, penyusunan laporan, penulisan kritik atau tinjauan suatu masalah.<br>b. Pengutipan tidak merugikan kepentingan yang wajar UIN Suska Riau.

<span id="page-13-0"></span>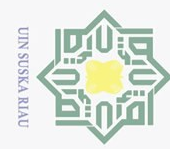

© Hak cipta milik UIN Suska Riau

# State Islamic University of Sultan Syarif Kasim Riau

Hak Cipta Dilindungi Undang-Undang

1. Dilarang mengutip sebagian atau seluruh karya tulis ini

a. Pengutipan hanya untuk kepentingan pendidikan, penelitian, penulisan karya ilmiah, penyusunan laporan, penulisan kritik atau tinjauan suatu masalah.<br>b. Pengutipan tidak merugikan kepentingan yang wajar UIN Suska Riau.

2. Dilarang mengumumkan dan memperbanyak sebagian atau seluruh karya tulis ini dalam bentuk apapun tanpa izin UIN Suska Riau.

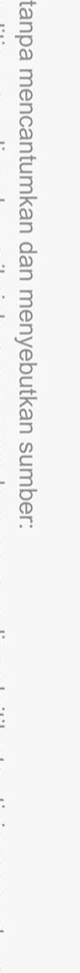

### DAFTAR GAMBAR

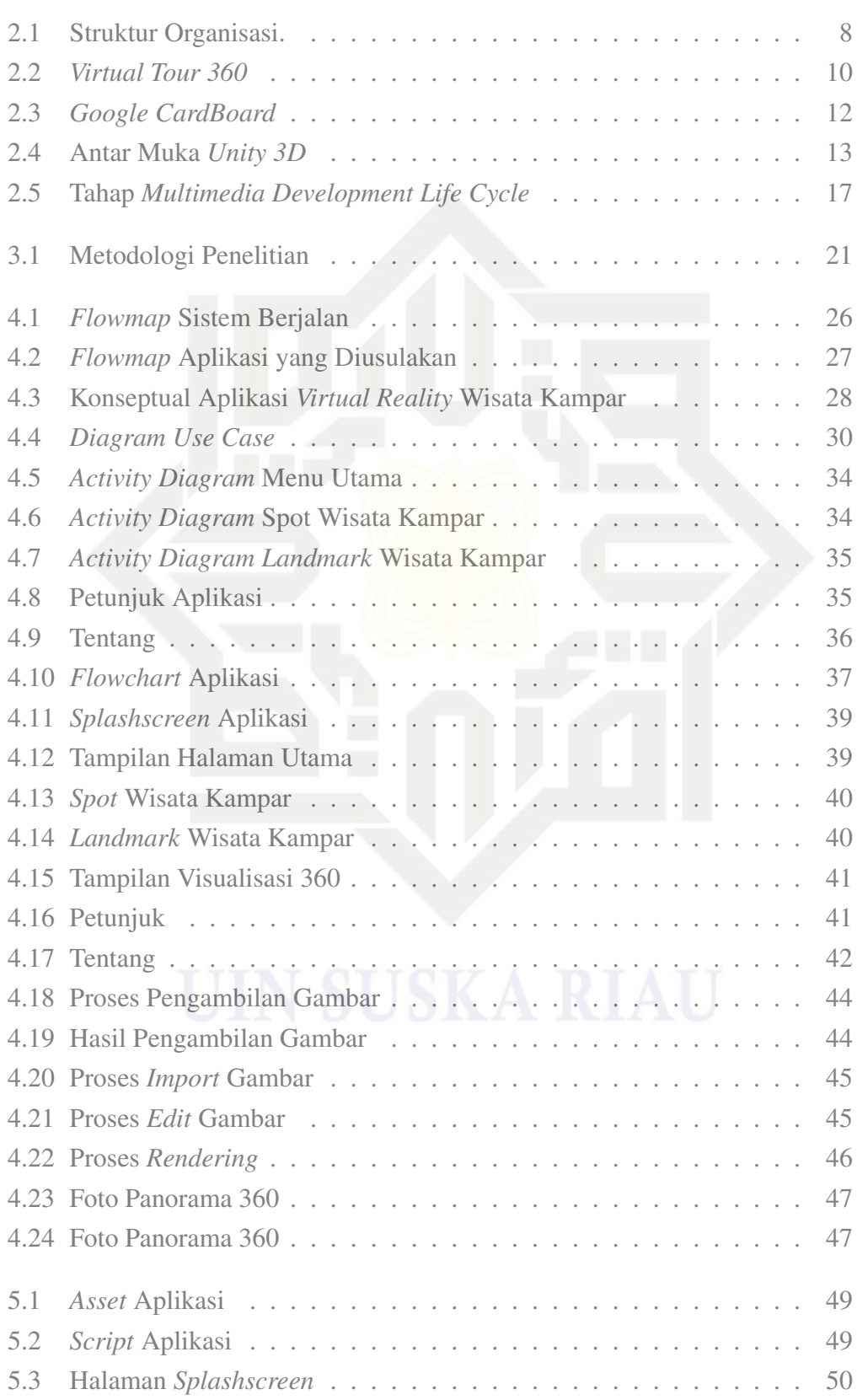

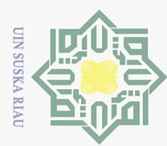

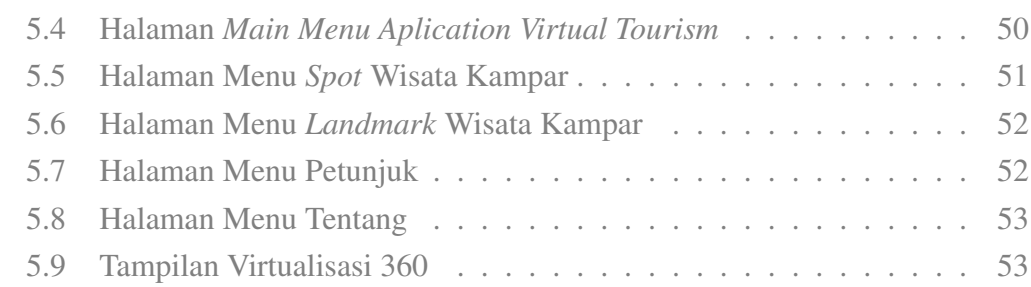

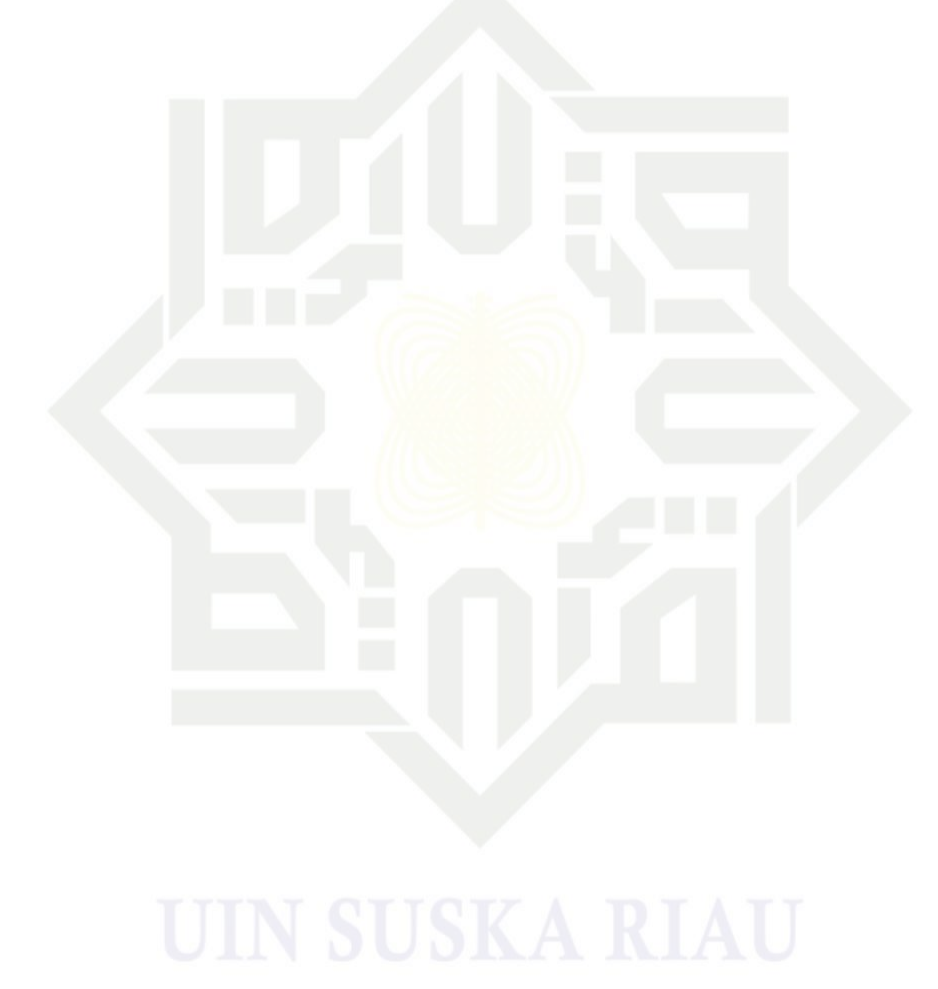

# © Hak cipta milik UIN Suska Riau

# State Islamic University of Sultan Syarif Kasim Riau

Hak Cipta Dilindungi Undang-Undang

. Dilarang mengutip sebagian atau seluruh karya tulis ini tanpa mencantumkan dan menyebutkan sumber:

- b. Pengutipan tidak merugikan kepentingan yang wajar UIN Suska Riau. a. Pengutipan hanya untuk kepentingan pendidikan, penelitian, penulisan karya ilmiah, penyusunan laporan, penulisan kritik atau tinjauan suatu masalah.
- 

<span id="page-15-0"></span>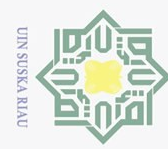

# © Hak cipta milik UIN Suska Riau

# State Islamic University of Sultan Syarif Kasim Riau

## Hak Cipta Dilindungi Undang-Undang

- 1. Dilarang mengutip sebagian atau seluruh karya tulis ini tanpa mencantumkan dan menyebutkan sumber:
- a. Pengutipan hanya untuk kepentingan pendidikan, penelitian, penulisan karya ilmiah, penyusunan laporan, penulisan kritik atau tinjauan suatu masalah.
- b. Pengutipan tidak merugikan kepentingan yang wajar UIN Suska Riau.
- 

### DAFTAR TABEL

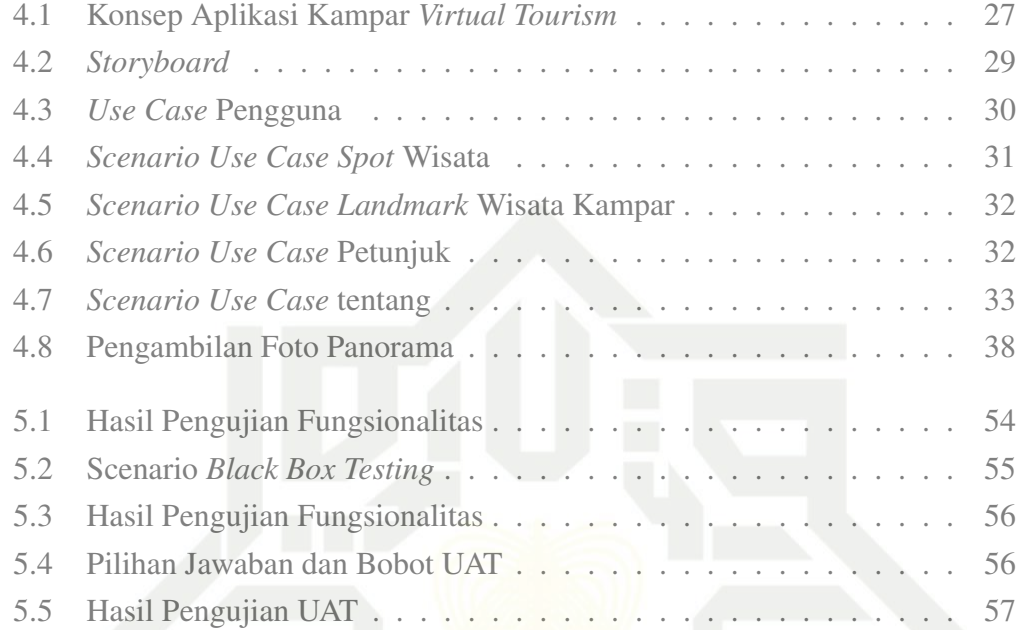

<span id="page-16-0"></span>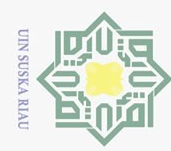

### DAFTAR SINGKATAN

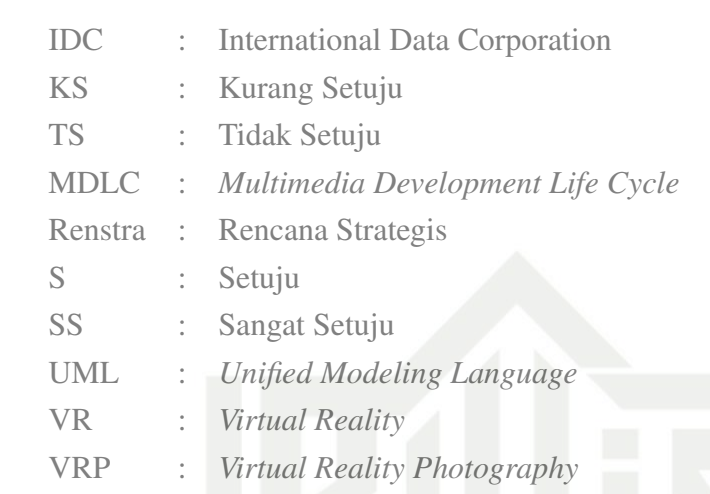

# State Islamic University of Sultan Syarif Kasim Riau

### Hak Cipta Dilindungi Undang-Undang

© Hak cipta milik UIN Suska Riau

. Dilarang mengutip sebagian atau seluruh karya tulis ini tanpa mencantumkan dan menyebutkan sumber:

- a. Pengutipan hanya untuk kepentingan pendidikan, penelitian, penulisan karya ilmiah, penyusunan laporan, penulisan kritik atau tinjauan suatu masalah.
- b. Pengutipan tidak merugikan kepentingan yang wajar UIN Suska Riau.
- 2. Dilarang mengumumkan dan memperbanyak sebagian atau seluruh karya tulis ini dalam bentuk apapun tanpa izin UIN Suska Riau.

<span id="page-17-0"></span>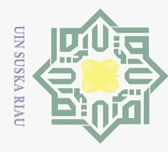

 $\bar{\omega}$ 

 $\circledcirc$ 

 $\frac{1}{2}$ 

듯  $\bigcirc$ 

Hak Cipta Dilindungi Undang-Undang

Pengutipan hanya untuk kepentingan pendidikan, penelitian, penulisan karya ilmiah, penyusunan laporan, penulisan kritik atau tinjauan suatu masalah

. Dilarang mengutip sebagian atau seluruh karya tulis ini tanpa mencantumkan dan menyebutkan sumber:

### BAB 1

### PENDAHULUAN

### 1.1 Latar Belakang

 $\overline{\omega}$ Pariwisata merupakan industri dalam bidang ekonomi yang petensial yang mulai berkembang saat ini, banyak masyarakat yang ingin melakukan perjalanan  $\bar{\chi}$ wisata merupakan juga konsumen yang ingin melakukan perjalan wisata menggunakan jasa dari industri pariwisata. yang pada hakikatnya manusia menginginkan hal yang bisa membuat senang, bahagia dan menyejukkan hal ini tak terlepas dari peranan wisata di didalmmnya. Keinginan untuk mengunjungi suatu tempat yang belum pernah dikunjungi sebelumnya, keinginan untuk melakukanrefresing karena penat dalam pekerjaan, adalah salah satu yang mendorong seseorang untuk melakukan wisata. Bagi suatu Negara yang mengembangkan sektor pariwisatanya dengan baik akan mendatangkan banyak para wisatawan, wisatawan yang banyak akan berdampak positif terhadap perekonomian Negara atau daerah yang dikunjungi. banyak orang ingin menghabiskan waktu bersama keluarga dengan memanfaatkan hari libur untuk melakukan perjalanan wisata. Kabupaten Kampar memiliki sejumlah objek wisata dan atraksi khusus bidang wisata terutama budaya yang merupakan peninggalan bersejarah, wisata alam, dan wisata religious dan wisata buatan yang merupakan rangkaian perjalanan wisata di daerah Riau.saat ini sektor pengembangan objek wisata yang ada di Kabupaten Kampar masih berkembang. Walaupun pembangunan kepariwisataan seperti sarana dan prasarana untuk menuju lokasi terlihat sudah menunjukkan kinerja yang mulai membaik, namun masih belum mampu mendorong peningkatan wisatawan dalam mengujungi objek wisata. Saat ini jumlah kunjugan wisatawan pada tahun 2018-2019 yaitu 1.651.406 wisatawan (*[jumlah kunjungan wisatawan](#page-65-0)*, [n.d.\)](#page-65-0).

Hal yang terjadi Saat ini adalah kunjungan wisatawan yang mengunjungi objek wisata masih didominasi oleh wisatawan lokal. Kabupaten Kampar memiliki banyak potensi objek wisata yang menarik dikunjungi bagi wisatawan yaitu: candi muara takus dengan kunjungan 15.784 wisatawan lokal dan 84 wisatawan mancanegara, Ulu Kasok (Raja Ampat Kampar) dengan kunjungan 88.956 wisatawan lokal dan 58 wisatawan mancanegara, Sungai hijau dengan kunjungan 15.600 wisatawan lokal, dan yang terbaru adalah Teluk Jering dengan jumlah kunjungan 702.794 wisatawan lokal dan 69 wisatawan mancanegara.

Permasalahan yang terjadi saat ini adalah objek wisata yang ada tidak di-Ē imbangi dengan informasi dan pengenalan tentang objek wisata yang ada di Kabupaten Kampar, Dari data jumlah kunjungan wisatawan mancanegara masih berada

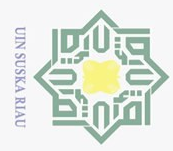

 $\rm \dot{\rm o}$ 

Hak Cipta Dilindungi Undang-Undang

. Dilarang mengutip sebagian atau seluruh karya tulis ini tanpa mencantumkan dan menyebutkan sumber:

kurang dari 100 wisatawan hal ini karena kurangnya informasi wisata Kampar secara global mengenai pariwisata Kampar. Sehingga pemanfaatan dalam mengembangkan objek wisata kurang termanfaatkan dengan maksimal. Promosi yang dilakukan dalam mengenalkan objek wisata yang ada yaitu menggunakan pamphlet  $\Omega$ dan spanduk atau papan iklan yang dibuat oleh pemerintah daerah dan pihak swasta. Yang dimana informasi yang terdapat didalam baliho tersebut hanya ada informasi  $\overline{\Delta}$ daerah dan gambar tentang objek wisata tersebut. Lalu banyak dari spanduk dan pamphlet yang dibuat juga tidak akan bertahan lama sehingga kondisinya ada yang sudah rusak dan pudar sehingga informasi tentang objek wisata tersebut menjadi kurang jelas sehingga akan mengurangi minat dan tujuan wisatawan baik wisatawan lokal maupun wisawan asing.

Sebenarnya saat dinas pariwisata dan kebudayaan Kabupaten Kampar sudah  $\overline{\omega}$ berupaya untuk mempromosikan potensi wisata dengan media brosur, akan tetapi brosur, hanya bisa dilihat ketika wisatawan sudah berada di lokasi wisata dan juga informasi yang ada didalam brosur kurang menarik yang hanya terdapat 1 foto untuk setiap objek wisata sehingga tidak menampilkan kondisi dari objek wisata sehingga informasi objek wisata Kampar tidak diketahui oleh calon wisatawan yang ingin berkunjung, oleh karena itu dalam perlu adanya peranan teknologi informasi untuk menunjang pariwisata yang berfungsi sebagai media informasi yang menarik bagi wisatawan yang ingin berkunjung pengembangan teknologi dalam bentuk aplikasi yang diharapkan akan memberikan suatu hal yang berbeda dalam promosi yang sudah dilakukan. Dengan aplikasi Kampar *Tourism* wisatawan maupun masyarakat dalam melihat sebuah promosi pariwisata yang menarik minat wisatawan utuk berkunjung sehingga calon wisatawan dapat melihat kondisi objek wisata secara virtualisasi.

Peneliti studi ini memanfaatakan sebuah teknologi *Virtual Reality* (VR) atau realitas maya yang merupakan suatu perkembangan teknologi yang dapat membuat pengguna dapat melihat dan berinteraksi dengan suatu lingkungan yang divisualisasikan secara komputerisasi. Suatu lingkungan sebenarnya yang ditiru atau benar-benar suatu lingkungan yang hanya ada dalam imaginasi [\(Highton, 2010\)](#page-65-0). Penelitian yang dilakukan oleh [Falani, Ramadan, dan Setiawan](#page-65-0) [\(2016\)](#page-65-0) menimplementasikan VR berbasis e-panorama sebagai pengenalan kampus berbasis website Untuk mempermudah dalam pengenalan kampus. Penelitian yang dilakukan oleh [\(Rahma Farah Ningrum, 2017\)](#page-66-0)ini bagaimana merancang pengenalan objek wisata untuk meningkatkan kunjungan wistawan dengan metode pengembangan multimedia agar bisa menarik wisatawan untuk berkunjung dan penelitian yang dilakukan oleh [\(Muhammad Siddik Hasibuan, 2012\)](#page-65-0) memnfaatkan website dalam membuat

Pengutipan hanya untuk kepentingan pendidikan, penelitian, penulisan karya ilmiah, penyusunan laporan, penulisan kritik atau tinjauan suatu masalah

<span id="page-19-0"></span>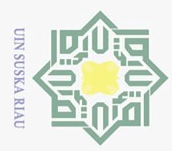

. Dilarang mengutip sebagian atau seluruh karya tulis ini tanpa mencantumkan dan menyebutkan sumber:

sebuah pengenalan budaya kota medan memanfaatkan virtualisasi lingkungan kampus untuk menampilkan informasi secara interaktif.

Implementasi teknologi virtual reality sebagai pengenalan landmark wisata Kampar implementasi pada perangkat android digunakan karena dengan pemanfaatan teknologi visualisasi pada perangkat mobile ini pengguna tidak hanya mendapatkan pengalaman baru dalam pengenalan tempat wisata dengan cara berinter- $\lambda$ aksi langsung secara visualisasi realitas maya pada lingkungan yang asli, dengan memanfaatkan virtual tour panorama pada perangkat mobile mampu menghasilkan sebuah media promosi yang interaktif.dengan membuat ingkungan hasil rekayasa yang memungkinkan pengguna untuk merasakan pengalaman seolah-olah sedang berada dilingkungan asli sehingga akan membuat minat dari calon wisatawan teratrik untuk datang dan berkunjung ke objek wisata yang ada di dalam Kabupaten Kampar. Berdasarkan penjelasan yang telah diuraikan, maka studi ini mengangkat judul: Rancang Bangun Aplikasi Kampar *Tourism* Sebagai Pengenalan Landmark Pariwisata Kabupaten Kampar.

### 1.2 Perumusan Masalah

dalam penelitian ini adalah bagaimana merancang dan membangun sebuah aplikasi pengenlan wisata di Kabupaten Kampar agar lebih menarik dengan memanfaatkan Virtual Reality panorama 360 sebagai media informasi dan promosi objek wisata sehingga dapat dengan mudah diakses dan digunakan kapanpun.

Batasan masalah tugas akhir ini adalah:

- Fil.3 Batasan Masalah<br>Batasan masalah<br>Batasan masalah<br>Batasan masalah<br>Indonark wisata<br>par.<br>2. Aplikasi mengguntuk visualisasi<br>3. Fitur yang terdan<br>wisata dan infor<br>manfaatkan pano<br>4. Sistem yang diba<br>Exit Lollipop.<br>5. Sist 1. Ruang lingkup visualisasi hanya pada objek-objek wisata yang menjadi landmark wisata Kampar dan objek wisata baru yang ada diKabupaten Kampar.
	- 2. Aplikasi menggunakan virtualisasi dengan pendekatan panorama fotografi untuk visualisasi yang interaktif.
	- 3. Fitur yang terdapat pada *Virtual Reality* adalah menampilkan kondisi objek wisata dan informasi tenteng wisata menggunakan audio dan dengan memanfaatkan panorama 360 sesuai dengan kondisi objek wisata tersebut.
	- 4. Sistem yang dibangun berbasis *android* dengan spesifikasi minimal android Lollipop.
	- 5. Sistem dibangun dengan software *Unity 3D* dengan pemograman C, dan tool pendukung dalam pembuatan aplikasi.

<span id="page-20-0"></span>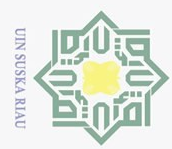

 $\omega$ 

 $\circ$ 

Pengutipan tidak merugikan kepentingan yang wajar UIN Suska Riau

 $\overline{C}$ 

### 1.4 Tujuan

 $\pm$ 

 $\omega$ 

 $\overline{\omega}$ 

milik

 $\frac{1}{2}$ 

 $\circ$ sn, ka

 $\overline{\omega}$ 

 $\subset$ 

**State** 

Tujuan penelitian ini yaitu menghasilkan sebuah aplikasi media informasi wisata Kampar sebagai media informasi objek wisata Kampar yang bertujuan untuk:

- 1. Mempromosikan lebih luas mengenai objek wisata Kabupaten sehingga dikenal secara luas lagi.
- 2. Membuat media promosi lebih interaktif dan atraktif.
- 3. Mengenalkan objek wisata Kampar secara visualisasi untuk memudahkan pengunjung dalam mengetahui objek wisata.
- 4. Memberikan memudahan dalam promosi objek wisata baru yang menarik diKabupaten Kampar.
- $\overline{\sim}$ 5. Sebagai inovasi dalam pemasaran industry pariwisata Kabupaten Kampar.

### 1.5 Manfaat

- 1. Memperkenalkan calon wisatawan dalam tentang informasi tempat wisata Kabupaten Kampar melalui perangkat mobile berbasis android.
- 2. Membantu pihak pemerintah dalam mengenalkan tempat wisata dengan aplikasi Kampar *Tourism* dapat menjadi inovasi dalam penyebaran informasi terbaru dalam menyediakan informasi objek wisata.
- 3. Meningkatkan pendapatan bagi penduduk sekitar tempat wisata untuk membantu masyarakat sekitar.
- 4. Memberikan kontribusi dalam pengembangan potensi pariwisata Kabupaten Kampar.
- 5. Mampu mengenalkan industry pariwisata Kabupaten Kampar tidak hanya secara nasional tetapi diharapkan dapat dikenal secara internasional.

### 1.6 Sistematika Penulisan

Sistematika penulisan laporan tugas akhir ini disusun agar pembuatan laporan dapat lebih terstruktur dan lebih mudah dalam memahami penelitian yang dilakukan. Adapun sistematika penulisan tersebuat adalah sebagai berikut:

### BAB 1. PENDAHULUAN

Itan BAB 1 pada tugas akhir ini berisi tentang: (1) Latar Belakang Masalah; (2)  $\overline{c}$ Rumusan Masalah; (3) Batasan Masalah; (4) Tujuan; (5) Manfaat; dan (6) sistem- $\overrightarrow{a}$ <br>
atika penulisan.<br> **BAB 2.**<br>  $\overrightarrow{a}$ <br>
BAB 2 b

### BAB 2. LANDASAN TEORI

BAB 2 berisi uraian mengenai teori-teori pendukung dalam pembuatan tugas akhir yang mendukung seperti: (1) Pariwisata; (2) Citra Kota; (3) Dinas Kebudayaan dan Pariwisata Kabupaten Kampar; (4) Promosi; (5) *Virtual Reality*; (6)

4

Dilarang mengumumkan dan memperbanyak sebagian atau seluruh karya tulis ini dalam bentuk apapun tanpa izin UIN Suska Riau

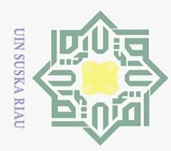

 $\circ$ 

 $\overline{z}$ 

State Islamic University of Sultan Syarif Kasim Riau

2. Dilarang mengumumkan dan memperbanyak sebagian atau seluruh karya tulis ini dalam bentuk apapun tanpa izin UIN Suska Riau  $\overline{\omega}$  $\overline{C}$ Pengutipan tidak merugikan kepentingan yang wajar UIN Suska Riau Pengutipan hanya untuk kepentingan pendidikan, penelitian, penulisan karya ilmiah, penyusunan laporan, penulisan kritik atau tinjauan suatu masalah

Dilarang mengutip sebagian atau seluruh karya tulis ini tanpa mencantumkan dan menyebutkan sumber:

Teknologi *Smartphone*; (7) *Android*; (8) *Sensor*; (9) *Multimedia*; (10) *Unified Modeling Language* (UML); (11) *Black Box Testing*; (12) UAT.

### BAB 3. METODOLOGI PENELITIAN

ㅎ BAB 3 pada tugas akhir ini membahas tentang (1) Metodologi Penelitian; (2) *Flowchart* Metodologi Penelitian; (3) Tahap *Concept*; (4) Tahap *Design*; (5) Tahap *Matterial Collecting*; (6) Tahap *Assembly*; (7) Tahap *Testing*; (8) Tahap Dokumentasi.

### BAB 4. ANALISA DAN PERANCANGAN

 $\circ$ BAB 4 pada tugas akhir ini berisi tentang: Bab ini berisi penjelasan tentang: (1) Analisa Sistem yang Sedang Berjalan; (2) Analisa Sistem yang Diusulkan; (3) *Design*; (4) *Matterial Collecting*; (5) Perancangan Antar-Muka; (6) Teknik Fotografi; (7) Proses Pengambilan Gambar.

### BAB 5. IMPLEMENTASI DAN PENGUJIAN

BAB 5 pada tugas akhir ini berisi tentang: (1) Implementasi; (2) Tujuan Implementasi; (3) Ruang Lingkup Implementasi; (4) Implementasi Aplikasi; (5) *Interface*; (6) Analisis Hasil Pengujian; (7) Pengujian *Smartphone*; (8) Pengujian *User Acceptance Test* (UAT).

### BAB 6. PENUTUP

BAB 6 pada tugas akhir ini berisi tentang: (1) Kesimpulan; (2) Saran.

<span id="page-22-0"></span>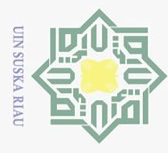

### BAB 2

### LANDASAN TEORI

### 2.1 Pariwisata

 $\overline{\omega}$ Parwisata adalah perpindahan orang untuk sementara dan dalam jangka waktu pendek ke tujuan-tujuan diluar tempat dimana mereka biasa hidup dan bekerja dan juga kegiatan-kegiatan mereka selama tinggal di suatu tempat tujuan [\(Kusworo dan Damanik, 2002\)](#page-65-0).

 $\circ$ Menurut [\(Kusuma dkk., 2019\)](#page-65-0), pariwisata adalah perjalanan dari satu tempat ke tempat yang lain, bersifat sementara, dilakukan perorangan maupun kelompok, sebagai usaha mencari keseimbangan atau keserasian dan kebahagiaan dengan lingkungan hidup dalam dimensi sosial, budaya, alam dan ilmu.

Menurut pendapat yang dikemukakan oleh [\(Yoety, 2008\)](#page-66-0).Pariwisata berasal dari duakata, yakni Pari dan Wisata. Pari dapat diartikan sebagai banyak, berkalikali, berputar-putar atau lengkap. Sedangkan wisata dapat diartikan sebagai perjalanan atau bepergian yang dalam hal ini sinonim dengan kata *Travel* dalam bahasa Inggris. Atas dasar itu, maka kata Pariwisata dapat diartikan sebagai perjalanan yang dilakukan berkali-kali atau berputar-putar dari suatu tempat ke tempat yang lain, yang dalam bahasa Inggris disebut dengan *Tour*. Jadi Kegiatan kepariwisataan merupakan suatu perjalanan yang dilakukan seseorang untuk sementara waktu yang diselenggarakan dari suatu tempat ke tempat yang lain untuk mendatangi tempat yang menarik untuk dikunjungi.

### 2.2 Citra Kota (*Landmark*)

 $\overline{\circ}$ Menurut [\(Lynch, 1960\)](#page-65-0) citra kota atau landmark merupakan sesuatu yang identik dan mudah dibayangkan dapat diingat dengan mudah mempounyai historis yang panjang dan dapat memberikan kesan yang mudah dikenang. Setiap kota mempunyai identitas tersendiri yang menjadi ciri khas dari tempat tersebut diman identitas kota tersebut dapat berupa wujud fisik yang mudah dikenang, maupun sesuatu bangunan yang sangat besar yang dapat menjadi acuan dijadikannya citra kota (*Landmark*). Maka bisa dikatakan sebuah identitas merupakan sebuah kondisi dimana seseorang dapat mengingat maupun memanggil kembali sebuah tempat yang mudah dikenang yang menjadi perbedaan dengan ingatan dengan bangunan yang ada di tempat lainnya.

### 2.3 Dinas Kebudayaan dan Pariwisata Kabupaten Kampar

Ria Kabupaten Kampar merupakan salah satu Kabupaten yang terletak di Provinsi Riau yang memiliki banyak potensi pariwisata didalamnya integral dari

 $\odot$ 

 $\frac{1}{2}$ 

듯  $\bigcirc$ 

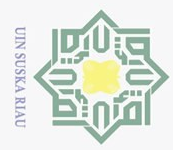

. Dilarang mengutip sebagian atau seluruh karya tulis ini tanpa mencantumkan dan menyebutkan sumber:

pembangunan untuk memacu pembangunan ekonomi dalam rangka meningkatkan pendapatan masyarakat. Mengingat potensi pariwisata Kabupaten Kampar sangat besar, pembangunan pariwisata dapat dikembangkan melalui jasawisata yang memberikan jaminan bagi terciptanya kesejahteraan masyarakat bidang usaha pariwisa- $\frac{a}{\exists}$ ta.

Kabupaten Kampar juga merupakan negeri yang agamis yang sudah mem- $\tilde{\Delta}$ budaya dengan karakter yang terbuka, toleran dan moderat merupakan hal yang wajar untuk merumuskan visi daerah dengan menempatkan masalah moral dan akhlak sebagai jiwa dan roh / spirit yang mengarah pembangunan daerah ini kedepannya. Ekspresi budaya ini merupakan tantangan tersendiri untuk mewujudkan dalam perkembangan pembinaan kepemudaan Kabupaten Kampar.

Dinas Pariwisata Pemuda dan Olahraga Kabupaten Kampar berkewajiban  $\overline{\omega}$ menyusun Rencana Strategis (Renstra) untuk mengukur kinerja dinas sebagai pertanggung jawaban pelaksanaan tugas guna dijadikan evaluasi oleh atasan. Dengan memperhitungkan potensi kekuatan, kelemahan, peluang, tantangan yang akan terjadi terdapat Visi, dan isi untuk mencapai tujuan dengan cara pencapaian sasaran yang meliputi kebijakan, program dan kegiatan yang realistis dengan memperhitungkan perkembangan di masa depan dalam menunjang peningkatan dan pengembangan Pariwisata, Pemuda dan Olahraga di Kabupaten Kampar.

### VISI

 $\overline{S}$ Visi merupakan gambaran kedepan untuk mencapai nilai, arah dan tujuan  $\overline{a}$ yang akan menjadi tolak ukur dan pemandu dalam mencapai masa depan Dinas Pariwisata Pemuda dan Olahraga Kabupaten Kampar secara konsisten, realistis, produktif serta kreatif dalam melaksanakan program. Visi Dinas Pariwisata Pemuda dan Olahraga Kabupaten Kampar mengacu pada Visi Kabupaten Kampar, RPJP, RPJM serta Visi Dinas Pariwisata dan Kebudayaan sebelumnya. Adapun Visi Dinas Pariwisata Pemuda dan Olahraga KabupatenKampar sebagai berikut: "Menjadi institusi yang handal dalam meningkatkan kunjungan wisata dan prestasi pemuda dan olahraga dalam bermasyarakat agamis.

### **MISI**

Riau

ultan Untuk merealisasikan Visi Dinas pariwisata Pemuda dan OlahragaKabupat- $\omega$ en Kampar seperti tersebut di atas, dikembangkan misi organisasi yangharus dipahami oleh seluruh stakeholder, karena menjadi tanggung jawab bersama segenap komponen sesuai dengan proporsinya. Misi Dinas Pariwisata Pemuda dan Olahraga Kabupaten Kampar adalah sebagai berikut:

1. Meningkatkan Sumber Daya Manusia yang professional dalam bidang pariwisata, pemuda dan olahraga.

<span id="page-24-0"></span>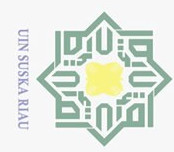

 $\odot$ 

Hak Cipta Dilindungi Undang-Undang

- 2. Dilarang mengumumkan dan memperbanyak sebagian atau seluruh karya tulis ini dalam bentuk apapun tanpa izin UIN Suska Riau
	-
	- b. Pengutipan tidak merugikan kepentingan yang wajar UIN Suska Riau.
		- . Pengutipan hanya untuk kepentingan pendidikan, penelitian, penulisan karya ilmiah, penyusunan laporan, penulisan kritik atau tinjauan suatu masalah
	- $\bar{\omega}$
	-
	-

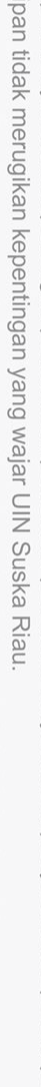

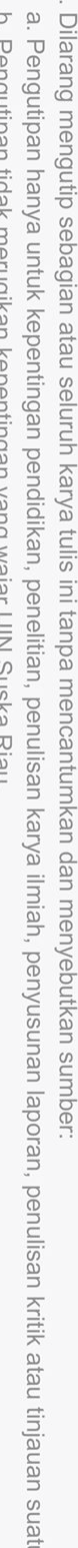

- 
- 2. Meningkatkan sarana dan prasarana serta peran serta stakeholder dalam pengembangan pariwisata, pemuda dan olahraga.
- 3. Mewujudkan pembinaan dan pengembangan kelembagaan bidang pariwisata, pemuda dan olahraga.

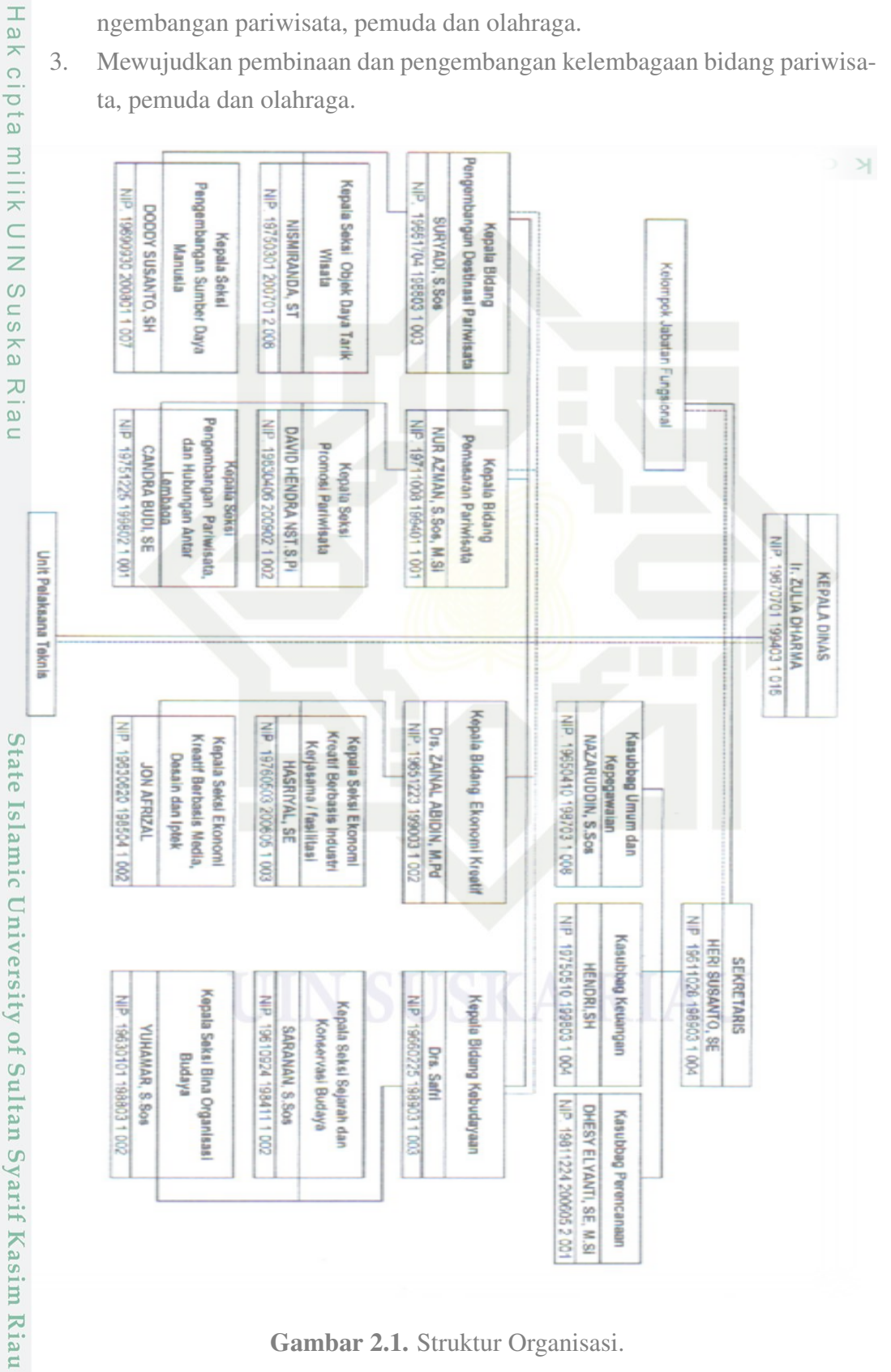

Gambar 2.1. Struktur Organisasi.

<span id="page-25-0"></span>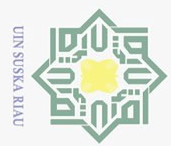

 $\overline{\omega}$ 

Hak Cipta Dilindungi Undang-Undang

 $\omega$ 

. Dilarang mengutip sebagian atau seluruh karya tulis ini tanpa mencantumkan dan menyebutkan sumber:

### 2.4 Promosi

 $\pm$ Promosi merupakan kegiatan yang dilakukan sebagai perencanaan pemasaran secara menyeluruh, serta dijalankan dengan baik, kegiatan ini diharapkan dapat ikut berperan dalam bagian pemasaran dalam menyampaikan informasi kepada masyarakat umum secara luas, tidak hanya sebatas itu kegiatan promosi bisa menjadi kegiatan interaksi komunikasi anatar perusahaan dengan calon konsumen  $\overline{\text{S}}$ ehingga konsumen dapat mengetahui produk atau jasa apa yang telah di tawarkan. Promosi merupakan bagian peranan penting untuk memperkenalkan produk atau jasa sehingga dapat bersaing dengan perusahaan lainnya sehingga meningkatkan prudktifitas dari kegiatan promosi [\(Hidayat, 2014\)](#page-65-0).

### 2.5 *Virtual Reality*

*Virtual Reality* atau realitas maya merupakan teknologi yang bisa membuat  $\bar{c}$ penggunanya bisa berinteraksi secara virtualisasi dengan sebuah lingkungan yang di simulasikan oleh sebuah komputer. sebuah lingkungan yang sebenarnya diambil atau suatu yang benar nyata (*Real*). Konsep dari VR mengacu pada sebuah prinsip dengan teknik perancangan dengan bantuan dari sebuah software dan dengan pendekatan multimedia interaktif [\(Lacrama dan Fera, 2009\)](#page-65-0).

### 2.5.1 *Virtual Tour*

*Virtual Tour* merupakan bagian dari VR tujuan dari *Virtual Tour* adalah mensimulasi sebuah objek lingkungan dan beberapa terdiri oleh beberapa gambar. Virtual tour merupakan bagian dari *Virtual Relity Photography* (VRP). Dengan menggunakan teknik dari VRP dapat menampilkan beberapa photo yang dirangkai sehingga dapat berputar secara 360 derajat. Dengan menggunakan metode ini sudah bisa digunakan untuk membuat visualisasi sebuah lingkungan. *Virtual Tour* juga bisa digabungkan dengan sebuah suara dan efek yang mendukung sehingga dapat memberikan sebuah kesan yang sesuai dengan kondisi yang sesungguhnya. Dengan menggunakan teknik *Virtual Tour* menggunakan gambar foto 360 sehingga foto yang dipakai menjadi unsur dalam pembuatan visualisasi lingkungan tersebut [\(Cho, Fesenmaier, dkk., 2001\)](#page-65-0). Dengan menggunakan teknik ini pengguna dapat melihat secara vertikal maupun horizontal serta menambah daya lihat dapat berinteraksi dan bisa menganalisa secara signifikan Gambar [2.2.](#page-26-0) rif Kasim Riau

Pengutipan hanya untuk kepentingan pendidikan, penelitian, penulisan karya ilmiah, penyusunan laporan, penulisan kritik atau tinjauan suatu masalah

<span id="page-26-0"></span>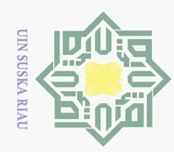

 $\odot$ 

Hak cipta

milik UIN

**SnS** 

ika  $\overline{\mathcal{L}}$ 

**Islamic** 

ner

- Dilarang mengutip sebagian atau seluruh karya tulis ini tanpa mencantumkan dan menyebutkan sumber:
- 
- $\overline{Q}$  $\overline{\omega}$ Pengutipan hanya untuk kepentingan pendidikan, penelitian, penulisan karya ilmiah, penyusunan laporan, penulisan kritik atau tinjauan suatu masalah
- Pengutipan tidak merugikan kepentingan yang wajar UIN Suska Riau
- 

10

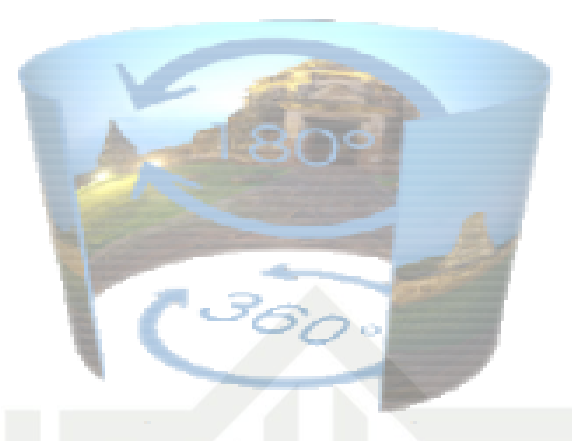

Gambar 2.2. *Virtual Tour 360*

 $n$ e<sub>l</sub> Virtual tour dapat digunakan untuk memberikan pengalaman kondisi lingkungan yang sebenarnya dengan memanfaatkan sebuah perangkat layar monitor. Tampilan yang bisa dihasilkan dengan menggunakan teknik ini dapat berupa gambar, maupun objek yang telah menjadi 3 dimensi. Dengan menggunakan teknik ini gambar yang berupa foto tadi dapat berubah menjadi tampilan secara panorama 360.

- 1. Panorama yang dihasilkan mempunyai jenis silinder, bagian tegak lurus tidak lebih 180 derajat.
- **State** 2. Panorama *Sperecial* memungkinkan pengguna dapat melihat kebawah maupun keatas.
	- 3. VRP merupakan sebuah inovasi dasi media informasi interaktif dalam objek foto maupun video.

### 2.5.2 Panorama 360

*Virtual Reality Photography* merupakan sebuah bagian dari VR yang dapat memberikan kesan interaktif dasi visual terutama dalam bentuk gambar maupun video. Pendekatan ini disebut dengan panorama yang dapat memberikan kesan luas pada tampilasi visualisasi. konsep dari VRP memberikan seperti apa gambaran dari kepada pengguna seperti berada di kondisi nyata berdasarkan gambar atau video yang diambil melalui kamera. Kemudian setelah gambar didapat diolah menggunakan sebuah komputer sehingga pada hasil akhirnya dapat memberikan gambaran dari lingkungan yang diambil secara panorama 360. Dengan menggunakan teknik teknik ini pengguna dapat melihat sebuah lingkungan secara vertikal maupun horizontal dengan memberikan kesan nyata didalalamnya [\(Highton, 2010\)](#page-65-0).

Menurut [Highton](#page-65-0) [\(2010\)](#page-65-0), VRP merupakan sebuah kreasi virtual yang interaktif dan memberikan kesan real dengan memberikan sudut pandang yang luas

<span id="page-27-0"></span>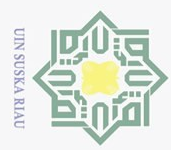

2. Dilarang mengumumkan dan memperbanyak sebagian atau seluruh karya tulis ini dalam bentuk apapun tanpa izin UIN Suska Riau  $\overline{Q}$  $\overline{\omega}$ Pengutipan tidak merugikan kepentingan yang wajar UIN Suska Riau Pengutipan hanya untuk kepentingan pendidikan, penelitian, penulisan karya ilmiah, penyusunan laporan, penulisan kritik atau tinjauan suatu masalah sehingga memberikan kesan menkajubkan ke pengguna yang langsung bisa berinteraksi didalamnya dengan pendekatan gambar yang telah diambil terlebih dahulu. yang hasil akhirnya dapat kita lihat menjadi kesatuan utuh menjadi panorama 360.

### 2.6 Perangkat Keras *Virtual Reality*

 $\exists$ Pada umumnya VR memebrikan kesan pengalam dalam visualisasi, yang akan ditampilkan pada sebuah layar monitor sebuah komputer dengan memmberikan simulasi dengan informasi tambahan seperti penglihatan, suara yang dapat didengar melalui headset. para pengguna dapat dapat terhubung dengan sebuah lingkungan nyata maupun sebuah pemandangan menggunakan tools tambahan seperti komputer dan perangkat tambahan lainnya [\(PAOLIS, MAURO,](#page-66-0)  $\frac{R}{n}$ [Raczkowsky, dan Aloisio, 2009\)](#page-66-0).<br> $\frac{a}{n}$  1. Headset

1. Headset

Headset merupakan sebuah piranti yang berfungsi sebagai perantara untuk mengikut gerak dari kepala, alat inilah yang akan menjadi pemandangan lingkungan menggunakan pendekatan VR yang memberikan kondisi seperti aslinya yang meberikan kesan seperti berada dilokasi aslinya.

2. Glove

Glove merupakan sebuah perangkat sensor gerak yang mendeteksi gerakan dari tangan dan memberikan informasi pada sistem virtualisasi.

3. Walker

Walker merupakan piranti dari peralatan yang digunakan dalam sensorik gerakan kaki, biasanya peralatan ini digunakan untuk mendeteksi kaki dari pengguna seperti pengguna merasakan gravitasi seperti kondisi yang nyata. Dengan menggunakan walker pengguna dapat merasakan bebean yang diterima contoh ketika sedang berada ditanjakan gunung pengguna akan merasakan berata beban dari kaki seperti memanjat gunung yang sebenarnya. Biasanya perangkat VR memberikat dampak yang cukup besar memberikan output yang cukup kepada pengguna [\(Cho dkk., 2001\)](#page-65-0). Penggunaan walker tidak dibatasi tergantung dari pengguna yang memainkan jenis virtual tersebut. Saat ini pihak *Google* memberikan headset untuk digunakan dalam menggunak VR yaitu *Google Cardboard* Gambar [2.3.](#page-28-0)

State Islamic University of Sultan Syarif Kasim Riau

<span id="page-28-0"></span>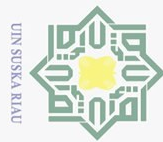

 $\odot$ 

Hak cipta

milik UIN

 $\circ$ 

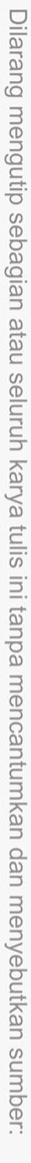

ō.  $\overline{\omega}$ Pengutipan hanya untuk kepentingan pendidikan, penelitian, penulisan karya ilmiah, penyusunan laporan, penulisan kritik atau tinjauan suatu masalah

. Pengutipan tidak merugikan kepentingan yang wajar UIN Suska Riau.

2. Dilarang mengumumkan dan memperbanyak sebagian atau seluruh karya tulis ini dalam bentuk apapun tanpa izin UIN Suska Riau

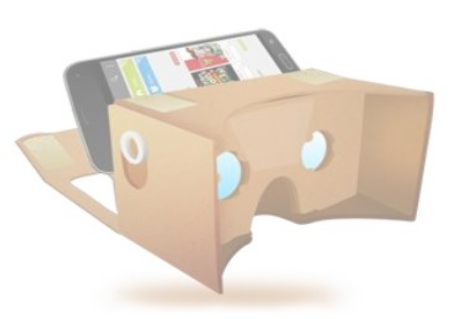

Gambar 2.3. *Google CardBoard*

### $\frac{5}{2}$ .7 *Unity*

*Unity* merupakan salah satu development dalam pengembangan game soft- $\frac{1}{\omega}$ ware dari unity digunakan untuk merancang dan membangun sebuah piranti game. game engine *Unity* berisi terdapat rendering gambar yang berguna untuk memasukkan gambar pada software sehingga objek 3 dimensi maupun 2 dimensi dapat terlihat nyata dalam software *Unity*. *Game engine Unity* tersedia untuk beberapa platform komputer seperti *windows, mac os, and linux* dengan menggunakan game engine *Unity* pengguna aplikasi dapat membuat sebuat game dengan berbagai fitu lengkap yaitu suara, kecerdasan buatan, script, animasi, jaringan, manajemen memori dan grafik animasi [\(Yulianto, 2012\)](#page-66-0).

Dalam mengembangkan sebuah tampilan 3 dimensi dengan menggunakan *Unity* game engine merupakan salah satu cara yang dapat menggabungkan data multimedia sehingga bisa masuk pada sebuah platform [\(Indraprastha dan Shinozaki,](#page-65-0) <sup>6</sup>[2009\)](#page-65-0). keistimewaan game engine adalah memberikan tampilan yang mudah dimengerti dengan navigasi yang mudah digunakan sehingga pengguna dapat dalam *explore* lebih dalam lagi sehingga dapat membut permainan 3 dimensi yang inter-Peraktif Gambar [2.4.](#page-29-0)<br>
Signalism Space of Series in the New York Space of Space of Space of Space of Space of Space of Space of Space of Space of Space of Space of Space of Space of Space of Space of Space of Space of Space

<span id="page-29-0"></span>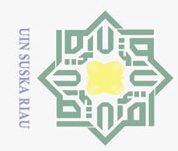

 $\overline{\omega}$ 

 $\odot$ 

Hak cipta

milik UIN Suska

Riau

Hak Cipta Dilindungi Undang-Undang

Dilarang mengutip sebagian atau seluruh karya tulis ini tanpa mencantumkan dan menyebutkan sumber:

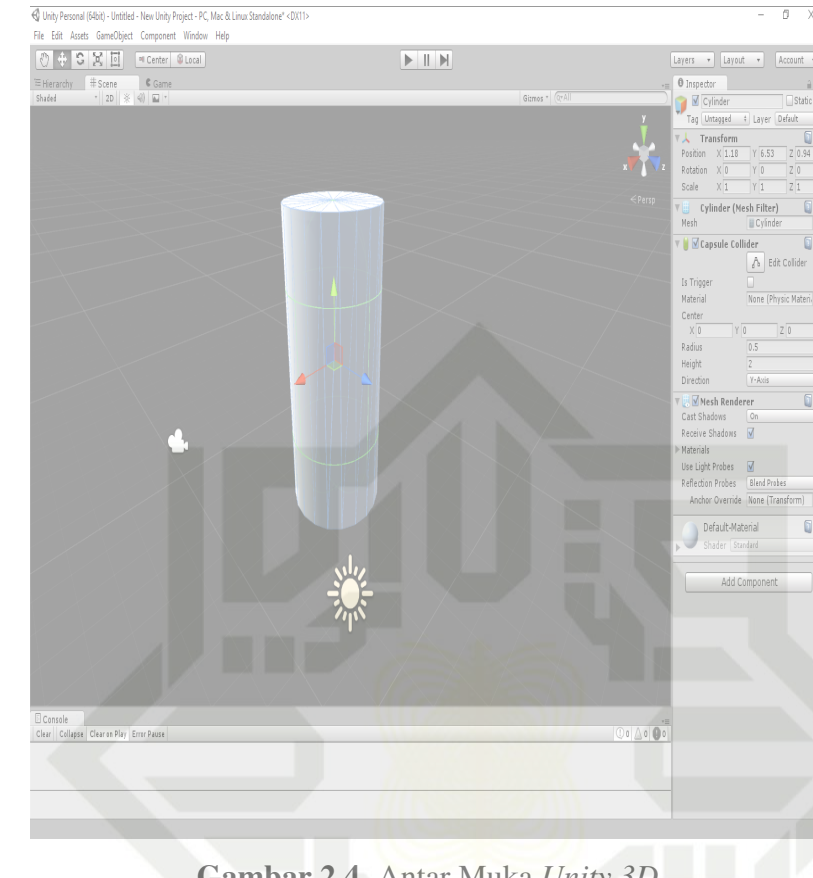

Gambar 2.4. Antar Muka *Unity 3D* (*[unity.com](#page-66-0)*, [n.d.\)](#page-66-0)

**State** *Unity* memiliki banyak keunggulan dibanding game engine lainnya seperti arsitektur visual, animasi, video game media interaktif lainnya maupun 3 dimensi dan 2 dimensi. *Unity* memiliki banyak *plug in* yang mendukung pengembang aplikasi membuat web game yang disuport oleh *Windows, Mac os, Linux*. *Unity* juga banyak mendukung konsole game ternama seperti *Nintendo Wii, Playstation, Ps vita, Xbox 360*. saat ini *Unity* mengenalkan produk standar dengan lisensi yang dimana memiliki fitur yang lebih dibanding dengan yang standard yang mana kita harus membayar untuk mendapatkannya.

Fitur utama yang ada pada *Software Unity*

1. *Plugin*

ultan Syarif Kasim

- 2. *Platform*
- 3. *Asset Store*
- 4. *Scripting*
- 5. *Rendering*

*Game* populer dari *Unity*<br><sup>**a** 1. *Monumen Valley*</sup>

1. *Monumen Valley 2*

2. Dilarang mengumumkan dan memperbanyak sebagian atau seluruh karya tulis ini dalam bentuk apapun tanpa izin UIN Suska Riau  $\overline{Q}$ Pengutipan tidak merugikan kepentingan yang wajar UIN Suska Riau.

Pengutipan hanya untuk kepentingan pendidikan, penelitian, penulisan karya ilmiah, penyusunan laporan, penulisan kritik atau tinjauan suatu masalah

<span id="page-30-0"></span>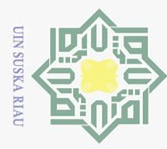

- $\overline{\omega}$
- $\circ$
- Pengutipan tidak merugikan kepentingan yang wajar UIN Suska Riau
- 
- 
- . Dilarang mengutip sebagian atau seluruh karya tulis ini tanpa mencantumkan dan menyebutkan sumber:
- Pengutipan hanya untuk kepentingan pendidikan, penelitian, penulisan karya ilmiah, penyusunan laporan, penulisan kritik atau tinjauan suatu masalah
- 
- 2. Dilarang mengumumkan dan memperbanyak sebagian atau seluruh karya tulis ini dalam bentuk apapun tanpa izin UIN Suska Riau

2.8 Teknologi *Smartphone* Perkembangan dibidang teknologi komunikasi saat ini telah berkembang dengan cepat adalah telepon seluler. Mulai dari ponsel yang hanya bisa menelpon an menerima sms sampai dizaman disebut dengan *Smartphone* atau ponsel pintar yang

memiliki fitur canggih seperti internet, multimedia video *streaming*, dan berbagi data dengan jumlah besar dengan waktu yang singkat. Seiring dengan perkembangan *Smartphone* juga diiringi dengan sistem operasi dari *Smartphone* tersebut yang salah satu yang terkenal ialah *android*[\(Felt, Chin, Hanna, Song, dan Wagner, 2011\)](#page-65-0).

Dalam pemilihan ponsel pintar hanya *android* yang bersifat *Open Source* dan juga mudah dalam pengoperasiannya. sifat dari ponsel pintar memberikan segudang fitur canggih seperti email, internet, streaming, multimedia, kamera, video, dan banyak lagi. saat ini pengguna smartphone menurut data dari *International Data Corporation* (IDC) *android* mempunyai peranan pangsa pasar ponsel pintar dunia dengan jumlah pemakai 80 persen di seluruh dunia dengan diikuti olen *ios* 14 persen dan tidak bisa dipungkiri pengguna *android* sangatlah populer diseluruh dunia.

### 2.9 *Android*

2. *Escape Plan*

4. *Assasin Creed*

3. *Inside*

 $\odot$ 

Hak

c<sub>1</sub>d<sub>13</sub>

 $\frac{1}{x}$ 

Hak Cipta Dilindungi Undang-Undang

5. *Dayz*

*Android* merupakan salah satu *Platform* pada perangkat ponsel pintar yang berdasar pada linux, *android* menyediakan *Platform* yang terbuka untuk pengembang ingin mengembang sebuah aplikasi berbasi *android* untuk berbagai macam aplikasi. Sejarah *android* berawal dari sebuah perusahaan *Google* membeli *android* untuk sebuah piranti perangkat lunak ponsel pintar, kemudian banyak dari *developer* seperti motorolla dan *developer* pengembang aplikasi dengan yang lainnya dibentuk berbagai perusahaan yang bekerjasama dengan *android*.

Awalnya perilisan perdana *android* pada tanggal 5 November 2007, *android* dengan handset alliance mendukung program pengembangan yang menjadi standar terbuka buat perangkat lunak buat selluler. Disisi lain pihak dari *Google* merilis *android* dengan lisensi perangkat lunak yaitu apache. *Android* merupakan sebuah piranti perangkat lunak mobile yang menyertakan *virtual machine* dengan sejumlah aplikasi utama. Ria

Pada awalnya *android* merupakan sebuah perusahaan yang kecil yang dipimpin oleh Andy Rubin bersama dengan Rich Miner pada tahun 2005 yang

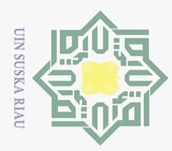

 $\overline{\omega}$ 

Hak Cipta Dilindungi Undang-Undang

. Dilarang

berlokasi di Palo Alto Amerika Serikat, lalu kemudian perusahaan tersebut diakuisisi oleh pihak *Google* dan kemudian andi rubin menjadi wakil presiden dari *Google* sebagai divisi *mobile*.

 $\overline{\circ}$ Tujuan dari kernel *android* ini adalah menyediakan *Platform Open Source*, sehingga mendukung dan memudahkan orang untuk berinternet dengan *handphone selluler*, *android* juga dibuat sedemikian rupa untuk memudahkan developer membangun aplikasi dengan batasan yang minimal sehingga dari *developer* dapat mengembangkan aplikasi menjadi lebih berkembang. Keunggulan dari sistem *android* adalah *developer* bisa dengan bebas memodifikasi yang fitur tersebut bisa didapat di sistem operasi *android*.

 $\omega$ Ada berbagai macam jenis distributor sistem *android* yaitu yang pertama 刀 mendapatkan dukungan penuh dari pihak *Google* maupun yang bebas distribusinya tanpa dukungan langsung dari pihak *Google* sendiri. dan fitur dari *android* sebagai berikut:

- 1. Mempunyai kerangka aplikasi sehingga dapat memudahkan pihak *Developer* aplikasi dapat menggunakan atau tidak dari komponen yang ada.
- 2. Menggunakan *virtual machine* yang digunakan untuk perangkat mobile.
- 3. memiliki grafik 2 dimendi maupun 3 dimensi berdasarkan fitur dari *Open GL*.
- 4. Mendukung berbagai format media.
- 5. Memiliki fitur lengkap jaringan dari GSM sampai 4G kernel *android*.

**State** *android* yang dibangun oleh Andy Rubin sejak tahun 2003 sudah mempunyai pengertian lainnya dari *android* yaitu:

- 1. *Android* merupakan platform yang terbuka buat pengembang aplikasi.
- 2. *Android* merupakan perusahaan akuisisi dari *Google*.
- 3. Memiliki fitur dari *virtual machine* sehingga dapat dioptimalikan dengan sistem yang lebih kecil.

Sampai pada saat ini terdapat 2 jenis distributor *android* yang ada, yaitu sistem *android* yang mendapatkan dukungan penuh dari pihak *Google* maupun pengembang lain yang dapat sepenuhnya mengembangkan aplikasi *android* tanpa dukungan dari pihak *Google*.

1. *Android* versi *Cupcake*

Pada versi *cupcake* telah terjadi pembaruan dan penambahan fitur seperti dapat melihat video mengirim *file data* dengan *bluetooth*.

2. *Android* versi Donut

yarif Kasim Riau

pada versi *Donut* memiliki pembaharuan seperti *search engine* yang lebih baik, pengguna juga dapat menggunakan fitur dari vpn, pengguna juga dapat

Ņ . Dilarang mengumumkan dan memperbanyak sebagian atau seluruh karya tulis ini dalam bentuk apapun tanpa izin UIN Suska Riau  $\circ$ Pengutipan tidak merugikan kepentingan yang wajar UIN Suska Riau

Pengutipan hanya untuk kepentingan pendidikan, penelitian, penulisan karya ilmiah, penyusunan laporan, penulisan kritik atau tinjauan suatu masalah

mengutip sebagian atau seluruh karya tulis ini tanpa mencantumkan dan menyebutkan sumber

15

<span id="page-32-0"></span>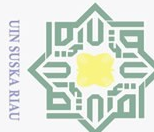

 $\odot$ 

Hak

cipta

ka  $\overline{\mathcal{L}}$  $\frac{1}{2}$  $\subset$ 

- 
- mengutip sebagian atau seluruh karya tulis ini tanpa mencantumkan dan menyebutkan sumber
- Dilarang
- $\omega$  $\overline{C}$ Pengutipan hanya untuk kepentingan pendidikan, penelitian, penulisan karya ilmiah, penyusunan laporan, penulisan kritik atau tinjauan suatu masalah
- Pengutipan tidak merugikan kepentingan yang wajar UIN Suska Riau
- 
- 2. Dilarang mengumumkan dan memperbanyak sebagian atau seluruh karya tulis ini dalam bentuk apapun tanpa izin UIN Suska Riau

16

- memilih gambar yang ingin dihapus yang telah terintegrasi.
- 3. *Android Eclair*

*Android* pada versi ini memiliki kelebihan yaitu peningkatan performa *hardware, fitur user interface*, dengan dukungan fitur dari *html 5* dan versi *bluetooth* terbaru 2.1.

- milik UIN 4. *Android Froyo* Pada versi *android Froyo* memiliki keunggulan peningkatan performa dan kinerja sistem yang lebih baik dari versi sebelumnya pada versi ini juga ada **SnS** 
	- 5. *Android Gingerbread*

pengembangan fitur dari *hotspot*.

Pada versi ini memiliki fitu peningkatan penghematan daya menggunakan kontrol penuh dari aplikasi dan ada penambahan sensor.

6. *Android Honeycomb*

*Android* versi ini diperuntukan buat pengguna tablet versi ini memiliki keunggulan yaitu: perangkat penunjuk *keyboard external* dan aksesoris pendukung lainnya.

7. *Android Ice Cream Sandwich*

Versi ini dirilis pada tahun 2011 pada versi ini memiliki peningkatan yang signifikan dari segi performa pada versi ini juga sudah diperkenalkan fitur pembuka kunci dengan pengenalan wajah.

8. *Android Kitkat*

Pada versi *Kitkat* sudah memiliki fitur yang melimpah antara lain fitur *Google launcher, immesive mode* dan memiliki tampilan *User Interface* yang baru.

### State Islamic U **2.10** Sensor

ver Menurut [\(Worsley dkk., 2007\)](#page-66-0) sensor merupakan sebuah diteksi, analisa yang dapat membaca sebuah gerakan menjadi sebuah konfigurasi sinyal yang dapat dibaca oleh sistem. Sistem kerja dari sensor adalah mengubah dan mengirim sinyal keluaran elekrikal dan dikelola menjadi sebuah sinyal listrik yang mempunyai parameter fisis yang dikirim dan dikalkulasikan dengan menggunakan metode umum untuk mendapatkan sinyal listrik secara cepat dengan melakukan pendekatan B<sub>berurutan.</sub>

### 2.10.1 *Accelometer*

*Accelometer* merupakan bagian dari sebuah sensor yang mempunyai E keakurasian yang sangat tinggi yang mempunyai banyak pengaplikasiannya, sensor ini dapat digabungkan dengan sebuah sensor dari gyroscope dan mendap-

<span id="page-33-0"></span>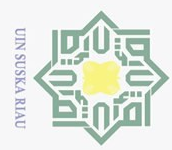

. Dilarang mengutip sebagian atau seluruh karya tulis ini tanpa mencantumkan dan menyebutkan sumber:

atkan mekanisme secara inersial dengan sistem perpindahan antar sensor contohnya adalah sistem dari navigasi pesawat yang menggunak GPS. [Worsley dkk.](#page-66-0) [\(2007\)](#page-66-0)

### 2.10.2 *Gyroscope*

Sensor *Gyroscope* dapat dikatakan sebagai sensor yang memiliki fungsi  $\overline{\omega}$ yang mengikuti orientasi gerak dengan menggunakan orientasi dari cakram yang memiliki orientasi yang memiliki rotasi yang tinggi pada kecepatan yang cepat. Dengan menggunakan sensor *Gyroscope* memiliki fungsi yang menakjubkan seperti dapat melihat gerakan sebuah gravitasi dan merekam gerakan dari pengguna (*[Pengertian gyroscope dan fungsinya](#page-66-0)*, [n.d.\)](#page-66-0).

### $\frac{\widehat{\omega}}{\lambda 2}$ .11 *Multimedia*

Pada penelitian ini memilih metode pengembangan aplikasi multimedia  $\overline{\omega}$ tampilan yang dihasilkan lebih menarik karena memanfaatkan pendekatan *Virtual Reality* dalam pembangunan aplikasi dengan metode *Multimedia Development Life Cycle* (MDLC) untuk membuat sebuah aplikasi dengan memanfaatakan fitur 360. Dengan menggunalkan metode pengembangan MDLC mempunyai beberapa tahapan yakni tahapan *concept, design, matterial collecting, assembly, testing, distribution*. Metode dengan pengembangan multimedia merupakan gabungan dari gambar, *text, sound*, maupun animasi yang dibuat untuk menunjang pembuatan

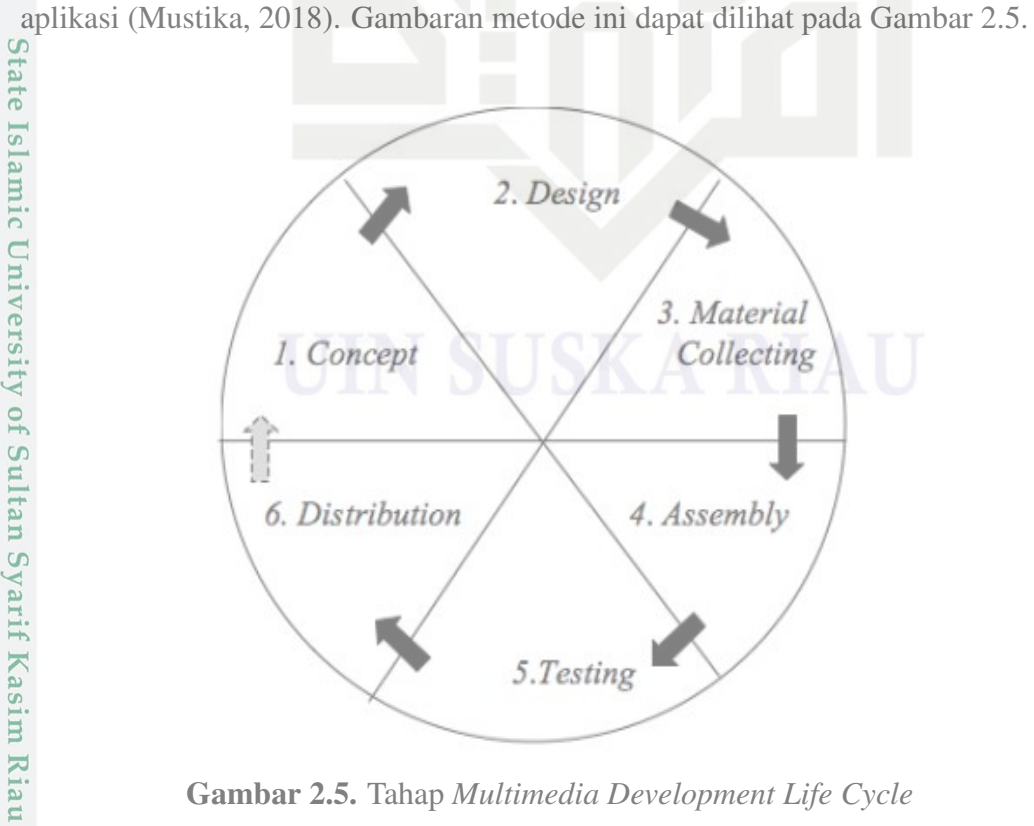

Gambar 2.5. Tahap *Multimedia Development Life Cycle*

<span id="page-34-0"></span>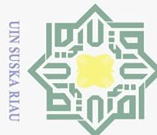

 $\odot$ 

Hak

c<sub>1</sub>d<sub>13</sub>

milik UIN

**SnS** 

ka

Ria  $\equiv$ 

**State** 

Islamic

Hak Cipta Dilindungi Undang-Undang

- 
- 
- Dilarang mengutip sebagian atau seluruh karya tulis ini tanpa mencantumkan dan menyebutkan sumber:
- $\overline{\omega}$  $\overline{C}$ Pengutipan hanya untuk kepentingan pendidikan, penelitian, penulisan karya ilmiah, penyusunan laporan, penulisan kritik atau tinjauan suatu masalah
- Pengutipan tidak merugikan kepentingan yang wajar UIN Suska Riau
- 
- 

18

1. Tahap *Concept*

Pada tahap tahap ini yaitu untuk mengetahui dan menentukan tujuan dari aplikasi dan kepada siapa aplikasi akan digunakan sehingga dengan menentukan consep terlebih dahulu dapat melihat maksud dan tujuan dari pembuatan aplikasi.

2. Tahap *Design*

Pada tahap perancangan ini yakni membuat sketsa perancangan dari sebuah aplikasi yang akan dibuat seperti apa saja yang dibutuhkan, arsitektur dari program, spesifikasi dan tampilan yang dibutuhkan dalam menyelesaikan aplikasi.

3. Tahap *Matterial Collecting*

Pada tahap pengumpulan sesuai dengan apa saja yang dibutuhkan dalam proses pembuatan aplikasi. Pada tahap ini dikerjakan berbarengan dengan tahap pembuatan atau *assembly* sehingga dikerjakan secara paralel.

4. Tahap *Assembly*

Pada tahap *assembly* merupakan tahap dari pengerjaan aplikasi yang dikerjakan paralel dengan tahap pengumpulan data dengan perancangan yang telah dibuat.

5. Tahap *Testing*

Tahap ini dilakukan setelah aplikasi sudah dibuat. Pada tahap inji akan dilihat apakah aplikasi berjalan sesuai dengan yang diharapkan.

6. Tahap *Distribution*

Pada tahap *Distribution* aplikasi disimpan dan dapat digunakan dengan melakukukan komprerasi pada aplikasi yang dibuat.

Pengembangan secara multimedia dapat digunakan dalam berbagai sektor, beberapa contoh diantaranya yaitu dibidang pendidikan dan bisnis. Pada bidang pendidikan, penyampaian bahan pengajaran secara interaktif sangat diperlukan seperti dalam kelas maupun secara sendiri-sendiri, karena dapat membantu membuat pembelajaran menjadi lebih menarik lebih interkatif lagi sehingga orang tidak akan bosan karena mempunyai tampilan yang membuat mereka nyaman.

### 2.12 *Unified Modeling Language* (UML)

UML merupakan notasi grafis yang dapat membantu dalam membuat pengerjaan menggambarkan dan merancangan sebuah aplikasi perangkat lunak. UML didesain dengan menggunakan simbol dan notasi diagram. UML merupakan sekumpulan simbol dan diagram yang dugunkan untuk memodelkan sebuah software yanga akan dibuat yang kemudian diterjemahkan ke dalam bahasa software

<span id="page-35-0"></span>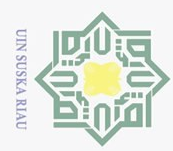

N<sub>11</sub>  $\subset$  $\overline{z}$  $\circ$ sn, ka

. Dilarang  $\omega$ 

yang penulis buat dalam penelitian ini.

 $\pm$ UML dibangun dengan spesifikasi dari sebuah dengan kebutuhan dan spesifikasi yang diinginkan oleh pengguna, sehingga para pengembang aplikasi dapat melakukan pemodelan dengan UML dan pengembang dapat langsung merancang sebuah perancangan aplikasi.

- 1. Dapat melihat seperti apa sistem bekerja secara menyeluruh.
- 2. Dapat menjelaskan seperti apa objek saling terhubung dan dapat tersambung satu dengan yang lainnya.
- 3. Untuk menguji sebuah sistem yang dibuat.
- 4. Dapat mendokumentasikan sistem untuk keperluan mendatang.

### $\frac{\overline{2}}{2}$ .13 Tujuan UML

UML memiliki bebrapa tujuan sebagai berikut:

- 1. Memberikan permodelan yang dapat dengan mudah dimengerti secara keseluruhan.
- 2. Memiliki bahasa pemograman yang bebas.
- 3. Dapat menyatukan beberapa komponen dalam tahapan permodelan.

### 2.13.1 *Use Case Diagram*

*Use case Diagram* merupakan interaksi yang dilakukan oleh aplikasi kepada pengguna dengan menggambarkan fungsi dari sebuah sistem yang dibuat secara menyeluruh dari sebuah aplikasi. Fungsi *Use Case* adalah memberikan *feedback* kepada pengguna dengan cara mempresentasikan seperti apa sistem bekerja secara menyeluruh yang kemudian disampaikan kepada pengguna [\(Nugroho, 2009\)](#page-66-0).

### 2.13.2 *Activity Diagram*

*Activity Diagram* memberikan gambaran dari aliran sebuah kejadian *(Flow of Events)* dalam aliran fungsionalitas sebuah sistem. Aktifitas dalam *Activity Diagram* dipresentasikan dalam bentuk bujur sangkar yang tidak lancip, yang didalamnya terdapat langkah-langkah apa saja dalam aliran kerja [\(Nugroho, 2009\)](#page-66-0). Dalam sebuah kejadian tertentu *(start state)* yang dideskripsikan sebagai awal dimulainya aliran kerja dan sebuah keaadan apabila kejadian telah selesai *(end State)*. *Activity Diagram* akan sangat membantu dalam alur kerja yang mempunyai jalur yang sistematis.

### 2.14 *Black Box Testing*

Ē *Black Box Testing* mempunyai peranan yang bertujuan dalam menentukan fungsionalitas dari sebuah sistem dari perangkat lunak yang dibuat. Uji coba dapat mendefenisikan suatu keadaan dalam kondisi tertentu dalam kejadian input dan

Pengutipan hanya untuk kepentingan pendidikan, penelitian, penulisan karya ilmiah, penyusunan laporan, penulisan kritik atau tinjauan suatu masalah

mengutip sebagian atau seluruh karya tulis ini tanpa mencantumkan dan menyebutkan sumber
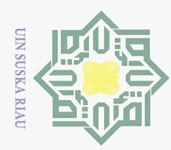

Hak Cipta Dilindungi Undang-Undang

 $\overline{\mathbf{r}}$ 

cipta

milik UIN

melakukan pengecekan pada fungsional dari sebuah sistem [\(Mustaqbal, Firdaus,](#page-65-0) [dan Rahmadi, 2015\)](#page-65-0).

- 1. Mengidentifikasi sebuah kondisi yang sesuai dengan yang tidak sesuai.
- 2. Mengidentifikasi kesalahan dalam *Interface*.
- 3. Mengidentifikasi kesalahan pada struktur data yangdibuat dan akses dari basis data sistem.
- 4. Mengidenfikasi kesalahan dari performa dari sistem *Error Performance*.
- 5. Mengidentifikasi kesalahan dalam pembuatan inisialisasi dan terminasi dalam sistem.

### sn<sub>S</sub> 2.15 *User Acceptance Test* (UAT)

 $\overline{\mathcal{N}}$ *User Acceptance Test* (UAT) merupakan roses untuk mendapatkan persetujuan atau konfirmasi dalam sebuah produk atau sebuah sistem yang telah memenuhi standard dan disepakati dan memeriksa semua fungsional sistem apakah berjalan dengan semestinya [\(Simarmata, 2010\)](#page-66-0). Dalam melakukan uji coba dilakukan kepada pengguna yang di test langsung.

State Islamic University of Sultan Syarif Kasim Riau

 $\overline{\omega}$  $\overline{C}$ Pengutipan tidak merugikan kepentingan yang wajar UIN Suska Riau Pengutipan hanya untuk kepentingan pendidikan, penelitian, penulisan karya ilmiah, penyusunan laporan, penulisan kritik atau tinjauan suatu masalah

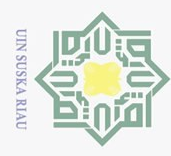

 $\overline{C}$   $\overline{D}$ 

Ņ

### $\odot$  $\equiv$  $\omega$ 듯  $\bigcirc$  $\circ$ s n ka

 $\mathcal{L}$  $n e<sub>1</sub>$ 

## State Islamic University of Sultan Syarif Kasim Riau

Hak Cipta Dilindungi Undang-Undang

Dilarang mengutip sebagian atau seluruh karya tulis ini tanpa mencantumkan dan menyebutkan sumber:

Pengutipan hanya untuk kepentingan pendidikan, penelitian, penulisan karya ilmiah, penyusunan laporan, penulisan kritik atau tinjauan suatu masalah

Pengutipan tidak merugikan kepentingan yang wajar UIN Suska Riau.

Dilarang mengumumkan dan memperbanyak sebagian atau seluruh karya tulis ini dalam bentuk apapun tanpa izin UIN Suska Riau

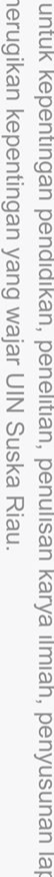

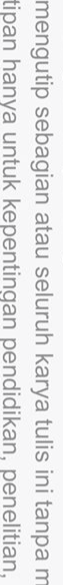

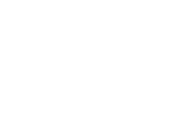

### BAB 3

### METODOLOGI PENELITIAN

### 3.1 *Flowchart* Metodologi Penelitian

 $\overline{\omega}$ Dalam pembuatan tugas akhir ini, peneliti menggunakan metodologi dalam melakukan penyusunan tahap-tahap dalam pembuatan laporan tugas akhir pada Gambar 3.1.

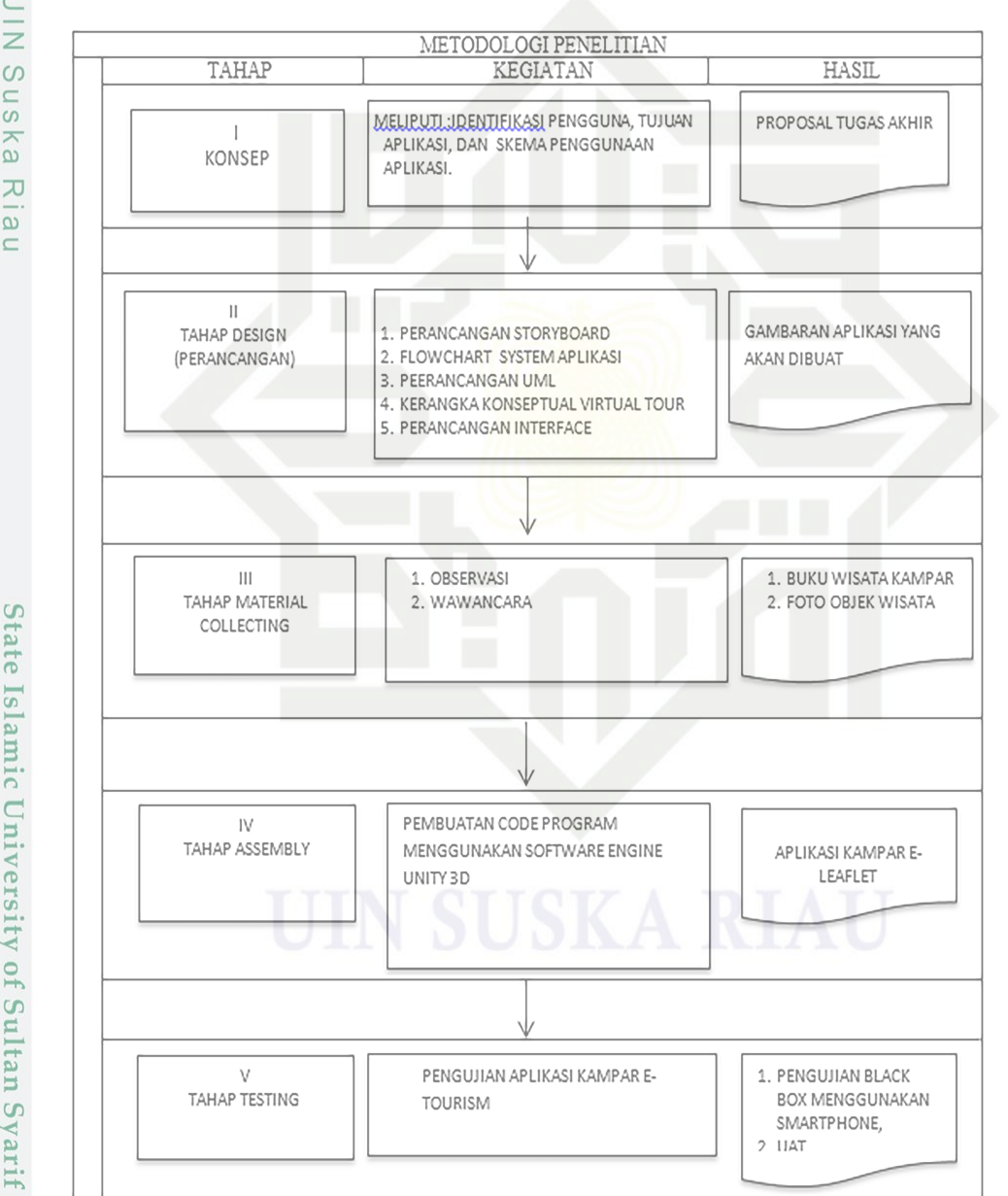

Gambar 3.1. Metodologi Penelitian

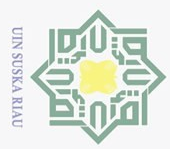

 $\circ$ 

 $\overline{\omega}$ 

Hak Cipta Dilindungi Undang-Undang

. Dilarang mengutip sebagian atau seluruh karya tulis ini tanpa mencantumkan dan menyebutkan sumber:

### 3.2 Tahap *Concept*

 $\pm$ Tahap ini merupakan awal dari perancangan yang dilakukan Dalam pembuatan aplikasi VR adalah merupakan cara menemukan cara membuat aplikasi ini menarik bagi pengguna sehingga dapat membuat pengguna antusias dalm menggunakan aplikasi, serta juga memudahkan pengguna dalam memperoleh sebuah informasi. Dalam merancang aplikasi ini digunakan sistem multimedia interakif, yaitu memungkinkan interaksi antara komputer dengan pengguna, dimana pengguna dapat memilih dan menggunakan menu yang tersedia sesuai dengan kebutuhan.

 $\circ$ Dalam tahapan konsep pada multimedia interaktif dilakukan analisa kebutuhan alur aplikasi yang untuk menemukan masalah yang akan diangkat. pada tahapan ini dibutuhkan alat bantu yang dibutuhkan untuk aplikasi adalah *boardstory, flowchart* dan juga perancangan *interface*. Dan Konsep dari aplikasi yang dibangun yaitu pengenalan objek wisata Kampar menggunakan VR dan penyajian informasi tentang objek wisata menggunakan hanya menggunakan gambar panorama 360. *Virtual tour guide* bertujuan menampilkan pemandangan *view* lokasi secara keliling dengan penjelasan dan promosi tempat wisata. Sasaran pengguna dari aplikasi ini adalah calon wisatawan baru.

### 3.3 Tahap *Design*

pada tahap design merupakan tahap dimana didalamnya dapat membuat alur dari rincian sistem dari hasil analisia yang akan menjadi tahapan perancangan yang dapat digunakan oleh user(pengguna)

- dalam pembuatan program aplikasi yang berbasis Teknologi *Virtual Reality*.
- 2. Perancangan *storyboard* sistem untuk melihat alur dari proses yang ada dalam aplikasi yang akan dibuat.
- 3. Merancang dan mendesain alur dari kerangka konseptual penggunaan agar memberikan gambaran suatu rincian pada aplikasi.
- 4. Perancangan diagram alur *use case* untuk melihat penggunaan *user* yang terlibat dalam menggunakan aplikasi.
- 1. Perancangan sistem seperti perancangan proses-proses yang akan dilakukan dalam pembuatan program aplikasi yang berbasis Teknologi Virtual Reality.<br>
2. Perancangan *storyboard* sistem untuk melihat alur dari proses yang 5. Menggabungkan hasil perancangan pada aplikasi menggunakan multimedia dengan mengikuti alur dari yang sudah ditentukan dengan bantuan perangkat lunak. Langkah yang ada akan mengikuti alur yang dibuat.

### 3.4 Tahap *Matterial Collecting*

Pada tahap pengumpulan bahan dikerjakan secara paralel dengan tahapan pembuatan *Assembly*. Pada tahap ini dilakukan pengumpulan data seperti wawancara, pengumpulan gambar dari tempat wisata, dan sound yang diperlukan. Data-

Pengutipan hanya untuk kepentingan pendidikan, penelitian, penulisan karya ilmiah, penyusunan laporan, penulisan kritik atau tinjauan suatu masalah

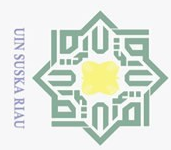

2. Dilarang mengumumkan dan memperbanyak sebagian atau seluruh karya tulis ini dalam bentuk apapun tanpa izin UIN Suska Riau  $\overline{Q}$  $\overline{\omega}$ Pengutipan tidak merugikan kepentingan yang wajar UIN Suska Riau Pengutipan hanya untuk kepentingan pendidikan, penelitian, penulisan karya ilmiah, penyusunan laporan, penulisan kritik atau tinjauan suatu masalah data yang didapat diperoleh dari pihak dinas pariwisata, dan melakukan observasi langsung terhadap objek wisata.

### 3.5 Tahap *Assembly*

Pada tahapan pembuatan *Assembly* merupakan tahapan dimana semua data  $\overline{a}$ yang dikumpulkan akan dibuat. Dalam pembuatan aplikasi berdasarkan *Storyboard* dan *Flowchart* aplikasi yang digabungkan menjadi sebuah sistem aplikasi. Pada tahapan ini digunakan beberapa alat bantu software yaitu: *Google VR, and Unity*. Pada tahapan ini juga merupakan dari hasil dari proses perancangan aplikasi dan pengembangannya sebagai promosi dan pengenalan wisata unggulan di kabupaten kampar yang telah selesai di lakukan sesuai dengan tahapan desain sebelumnya.

- $\overline{\sim}$ 1. Analisa Kebutuhan Sistem
	- Analisis kebutuhan sistem meliputi kebutuhan hardware, software dalam proses *assembly* aplikasi.
		- (a) Perangkat keras *(Hardware)*
			- 1. *Processor: Intel Core i3*
			- 2. *RAM: 8 Gb*
			- 3. *penyimpanan (Harddisk): 500 Gb*
		- (b) Perangkat lunak *(Software)*
			- 1. *Sistem Operasi: Windows 10 Home*
			- 2. *Bahasa Pemograman: C Sharp*
			- 3. *Tools: Unity*
			- 4. *Editor: Adobe Photoshop CS 6*

### 3.6 Tahap *Testing*

Un Pada tahapan pengujian dilakukan dengan maksud dan tujuan untuk melihat apakah sistem yang dibuat sesuai dengan hasil analisa dan perancangan yang sudah dibuat serta sehingga menghasilkan sebuah aplikasi yang diharapkan. Pengujian dilakukan dengan menggunakan *Black Box* dengan menggunakan perangkat mobile android. Analisis Kebutuhan *Sistem Hardware and Software*. Beberapa pengujian yang dilakukan terhadap aplikasi *Kampar Tourism* yaitu bagaimana membuktikan

1. Pengujian *Black Box* dengan *Smartphone*

akurasi aplikasi yang dirancang yaitu:<br>
akurasi aplikasi yang dirancang yaitu:<br>
1. Pengujian *Black Box* dengan *Si*<br> *Black Box* merupakan memuu<br>
rangkaian dalam kondisi dalam<br> **Elerica** *Black Box* merupakan memungkinakan software enginner mendapatkan rangkaian dalam kondisi dalam semua persyaratan fungsional.

la u

**State** 

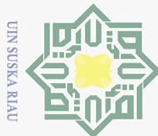

**3.7** Dokumentasi<br> $\frac{1}{\omega}$  Pada tahap d Pada tahap dokumentasi dilakukanlah kegiatan penyusunan laporan. Lapo- $\frac{1}{4}$ ran yang disusun berdasarkan dokumentasi yang telah didapatkan selama memban-

 $\frac{d^{2}}{d^{2}}$ gun sistem dari awal hingga akhir proses.<br>  $\frac{d^{2}}{d^{2}}$ gun sistem dari awal hingga akhir proses.<br>  $\frac{d^{2}}{d^{2}}$  $\frac{d^{2}}{d^{2}}$  $\frac{d^{2}}{d^{2}}$  $\frac{d^{2}}{d^{2}}$ 

## Hak Cipta Dilindungi Undang-Undang

I Riau

State Islamic University of Sultan Syarif Kasim Riau

2. Dilarang mengumumkan dan memperbanyak sebagian atau seluruh karya tulis ini dalam bentuk apapun tanpa izin UIN Suska Riau b. Pengutipan tidak merugikan kepentingan yang wajar UIN Suska Riau.

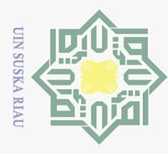

 $\bar{\omega}$ 

 $\odot$ 

 $\frac{1}{2}$ 

듯  $\circ$ 

Hak Cipta Dilindungi Undang-Undang

. Dilarang mengutip sebagian atau seluruh karya tulis ini tanpa mencantumkan dan menyebutkan sumber:

### BAB 4

### ANALISA DAN PERANCANGAN

### 4.1 Analisa Sistem Yang Sedang Berjalan

 $\overline{5}$ Kabupaten kampar memiliki banyak potensi pariwisata unggulan, karena hal itu yang menjadikan Kabupaten Kampar banyak diminati wisatawan berkun- $\overline{\gamma}$ ung ke Kabupaten Kampar, namun pada saat ini informasi tentang pengenalan objek wisata diKabupaten Kampar masih kurang maksimal dalam pengenalan potensi pariwisata yang ada. Adapun kendala informasi dalam mengenalkan objek wisata unggulan dan pengenalan objek wisata baru masih kurang dikenal oleh masyarakat luar hal ini dapat mengakibatkan potensi pariwisata di kabupaten masih kurang termanfaatkan dengan baik. Saat ini pemerintah sudah melakukan upaya-upaya dalam mengenalkan objek wisata yang ada diKabupaten Kampar dengan mengenalkan informasi wisata dengan brosur,event, dan spanduk untuk mengenalkan objek wisata namun dalam penyebaran informasi wisata hanya di daerah Kabupaten Kampar. Sehingga hal tersebut membuat wisatawan maupun masyarakat yang ingin berkunjung ke Kabuapeten Kampar tidak mengetahui potensi wisata unggulan maupun objek wisata baru yang ada di kabupaten Kampar. Sampat saat ini yang terjadi adalah calon wisatawan yang ingin mengunjungi wisata ke kabupaten Kampar harus mencari informasi melalui brosur wisata yang disediakan oleh pemerintah daerah sehingga wisatawan yang ingin melakukan perjalanan kunjungan wisata harus mencari informasi objek wisata terlebih dahulu sebelum mengunjungi objek wisata yang ada di kabupaten Kampar.

mic Dalam penyebaran brosur informasi wisata hanya tersedia jika ada acara Kampar expo yang diadakan oleh pemerintah daerah sehingga pemanfaatan dalam mengembangkan objek wisata kurang termanfaatkan dengan maksimal. Didalam informasi brosur yang dikeluarkan oleh pemerintah daerah akan tetapi brosur, hanya bisa dilihat ketika wisatawan sudah berada di lokasi wisata dan juga informasi yang ada didalam brosur kurang menarik yang hanya terdapat 1 foto untuk setiap objek wisata sehingga tidak menampilkan kondisi dari objek wisata sehingga informasi objek wisata Kabupaten Kampar tidak diketahui oleh calon wisatawan yang ingin berkunjung yang terlihat pada Gambar [4.1.](#page-42-0)

Pengutipan hanya untuk kepentingan pendidikan, penelitian, penulisan karya ilmiah, penyusunan laporan, penulisan kritik atau tinjauan suatu masalah

rif Kasim Riau

<span id="page-42-0"></span>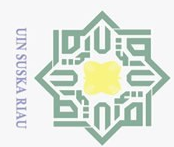

Hak Cipta Dilindungi Undang-Undang

 $\odot$ 

Hak cipta

milik

NIN

 $\circ$ sn, ka  $\overline{\lambda}$ 

**State** 

Islamic University of Sultan Syarif Kasim Riau

Ņ

Pengutipan hanya untuk kepentingan pendidikan, penelitian, penulisan karya ilmiah, penyusunan laporan, penulisan kritik atau tinjauan suatu masalah

ō. Pengutipan tidak merugikan kepentingan yang wajar UIN Suska Riau

. Dilarang mengumumkan dan memperbanyak sebagian atau seluruh karya tulis ini dalam bentuk apapun tanpa izin UIN Suska Riau

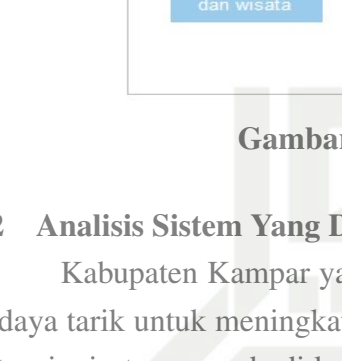

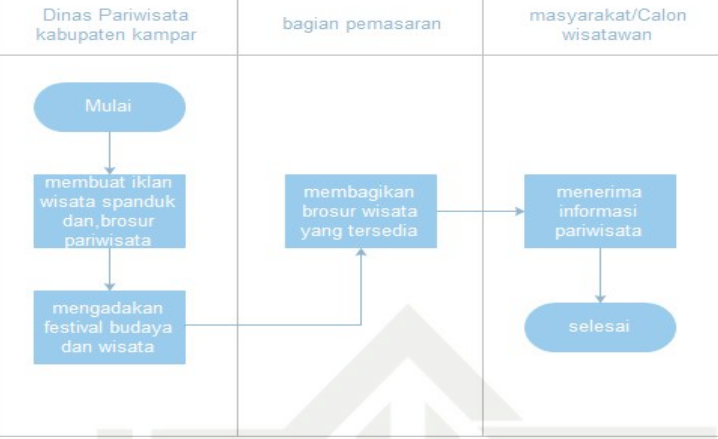

Gambar 4.1. *Flowmap* Sistem Berjalan

### $\overline{\omega}$ 4.2 Analisis Sistem Yang Diusulkan

Kabupaten Kampar yang memiliki potensi pariwata unggulan yang menjadi daya tarik untuk meningkatkan jumlah kunjungan wisatwan untuk mengunjungi potensi wisata yang ada di kabupaten Kampar banyak memiliki objek wisata yang potensial yang menarik untuk dikunjungi, namun sayangnya informasi tentang objek wisata baru maupun unggulan masih belum dikenal, hal ini disebabkan oleh:

- 1. Pihak dari pemerintah mengadakan dan mengikuti jika ada event kebudayaan dan kepariwisataan namun banyak dari calon wisatawan tidak mengetahui maupun tidak datang dalam event tersebut sehingga mereka tidak mengetahui objek wisata yang potensial yang ada di Kabupaten Kampar.
- 2. Pihak dinas pariwisata selalu membagikan brosuinformaso pariwisata namun brosur tersebut dicetak dengan skala terbatas, sehingga banyak tidak menjangkau masyarakat luas.
- 3. Dalam membuat brosur akan membutuhkan dana yang besar, sedangkan masyarakat kini lebih tertarik dengan sesuatu yang digital.
- 4. Saat ini menyebarkan brosur wisata sudah tidak efisiens lagi, masyarakat lebih suka dengan sesuatu yang digital dan cepat, jika menggunakan brosur dalam membagikannya membutuhkan waktu pengiriman yang lama.
- 5. Dan juga pihak terkait juga membuat spanduk dalam mengenalkan objek wisata yang potensial, namun spanduk tersebut tidak terpelihara dan mudah sekali rusak, jadi informasi yang ada di spanduk tersebut hilang dan tidak jelas lagi hal itu dapat membuat calon wisatawan tidak mengetahui keunggulan dan keindahan dari objek wisata yang dapat membuat kunjungan objek wisata potensial tidak terekspos dengan baik.

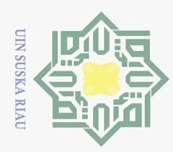

Kabupaten Kampar memiliki wisata potensial yang sangat layak untuk  $\odot$ dikunjungi oleh masyarakat luas.objek wisata yang ada di Kabupaten Kampar  $\delta$ banyak memiliki ciri khas masing-masing yang sangat menarik untuk dikunjungi Dalam hal ini Upaya-upaya yang dilakukan oleh pihak-pihak terkait dalam mengenalkan potensi pariwisata kabupaten Kampar. hal ini menyebabkan objek wiata yang ada tidak dikenal oleh masyarakat sehingga menyebabkan masyarakat  $\tilde{T}$ idak mengetahui objek wisata yang ada. Dalam hal ini memanfaatkan teknologi perangkat mobile merupakan cara untuk menyelesaikan masalah yang ada karena perangkat mobile sudah hampir dimiliki oleh kalangan masyarakat sehingga penyampaian informasi akan lebih efisens lagi yang terlihat pada Gambar 4.2.  $\omega$ 

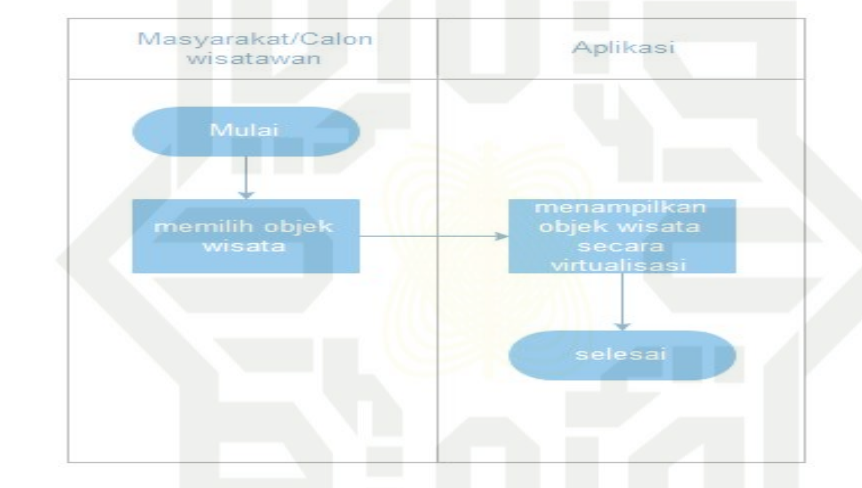

Gambar 4.2. *Flowmap* Aplikasi yang Diusulakan

Dalam pembuatan konsep dari aplikasi diperlukan kerangka dari pemikiran untuk mencapai suatu kebutuhan dari aplikasi yang yang terlihat pada Tabel 4.1

Tabel 4.1. Konsep Aplikasi Kampar *Virtual Tourism*

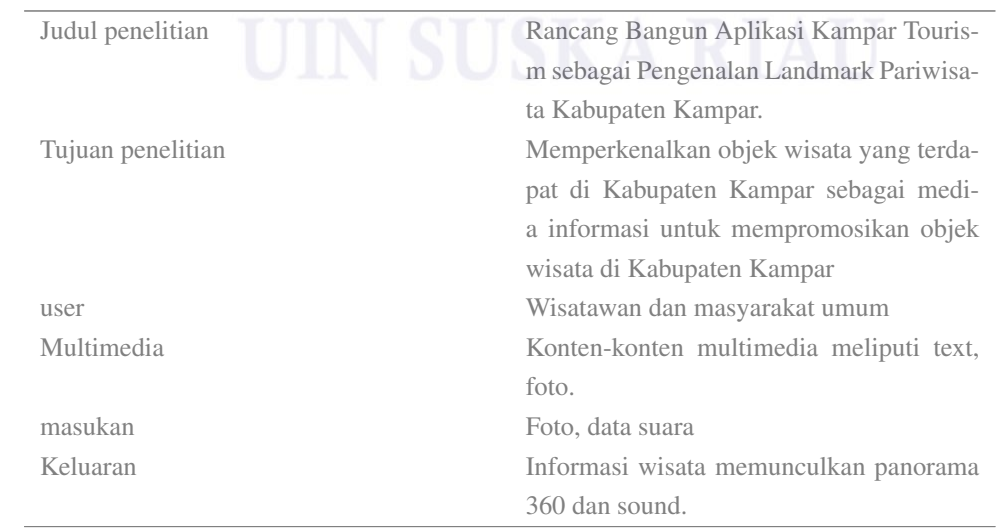

. Dilarang mengutip sebagian atau seluruh karya tulis ini tanpa mencantumkan dan menyebutkan sumber:

Riau

**State** 

Hak Cipta Dilindungi Undang-Undang

 $\circ$  $\ddot{\Xi}$ Pengutipan tidak merugikan kepentingan yang wajar UIN Suska Riau Pengutipan hanya untuk kepentingan pendidikan, penelitian, penulisan karya ilmiah, penyusunan laporan, penulisan kritik atau tinjauan suatu masalah

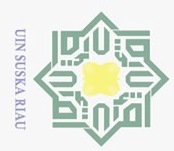

 $\overline{\omega}$ 

Hak Cipta Dilindungi Undang-Undang

 $\overline{\mathbf{r}}$  $\frac{1}{2}$  $\circ$ sn, ika

Riau

**State** 

E

Riau

Dilarang mengutip sebagian atau seluruh karya tulis ini tanpa mencantumkan dan menyebutkan sumber:

Pengutipan hanya untuk kepentingan pendidikan, penelitian, penulisan karya ilmiah, penyusunan laporan, penulisan kritik atau tinjauan suatu masalah

Dalam tahapan konsep ini dilakukan dari tahap pengumpulan data terlebih  $\odot$ dahulu dengan langsung survei ke lapangan dengan mengunjungi objek wisata dan meng observasi lingkungan terkait untuk memperoleh data informasi langsung di tempat kejadian. Sehingga penelitian yang dilakukan sehingga menggunakan data asli seperti lingkungan yang terjadi, dan foto dari objek wisata yang terdapat di Kabupaten Kampar seperti yang terlihat pada Gambar 4.3

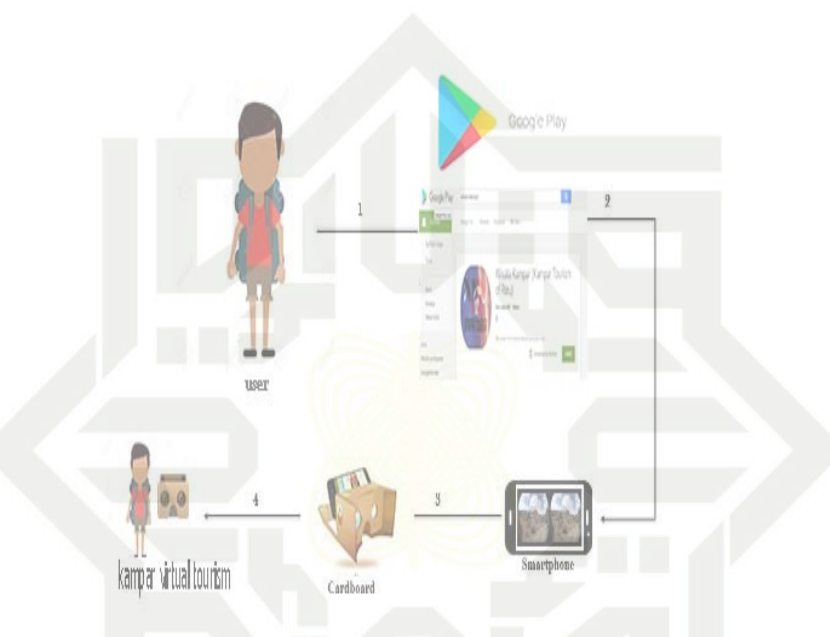

Gambar 4.3. Konseptual Aplikasi *Virtual Reality* Wisata Kampar

4.3 *Design* (Perancangan) Tahap perancangan dilakukan untuk membuat sebuah rincian berdasarkan analisa yang sudah dilakukan agar dapat dengan mudah dipahami oleh pengguna nantinya. Tahap perancangan menggunakan metode pengembangan multimedia yang terdiri atas *aplikasi, Design Interface, Architecture Program, dan flowchart*.

### 4.3.1 *Storyboard*

Perancangan *Storyboard* dilakukan sesuai dengan hasil dari observasi yang  $\overline{S}$ ada dilapangan seperti objek wisata yang potensial. saat data dari survei lapangan ditempat wisata yang berupa foto-foto objek wisata perancangan *Storyboard* dilakukan menggunakan basis dari multimedia. dengan menggunakan *Storyboard* akan memberikan gambaran dari setiap tahapan skema dalam perancangan *aplikasi, Design Interface, Architecture Program, dan flowchart* yang terlihat pada Tabel 4.2.

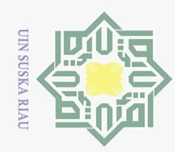

a. Pengutipan hanya untuk kepentingan pendidikan, penelitian, penulisan karya ilmiah, penyusunan laporan, penulisan kritik atau tinjauan suatu masalah.<br>b. Pengutipan tidak merugikan kepentingan yang wajar UIN Suska Riau.

- 
- 
- 

© Hak cipta milik UIN Suska Riau

State Islamic University of Sultan Syarif Kasim Riau

Hak Cipta Dilindungi Undang-Undang

- 
- 

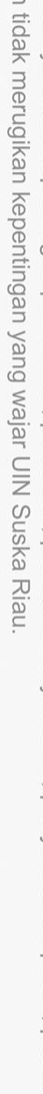

1. Dilarang mengutip sebagian atau seluruh karya tulis ini tanpa mencantumkan dan menyebutkan sumber:

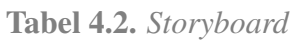

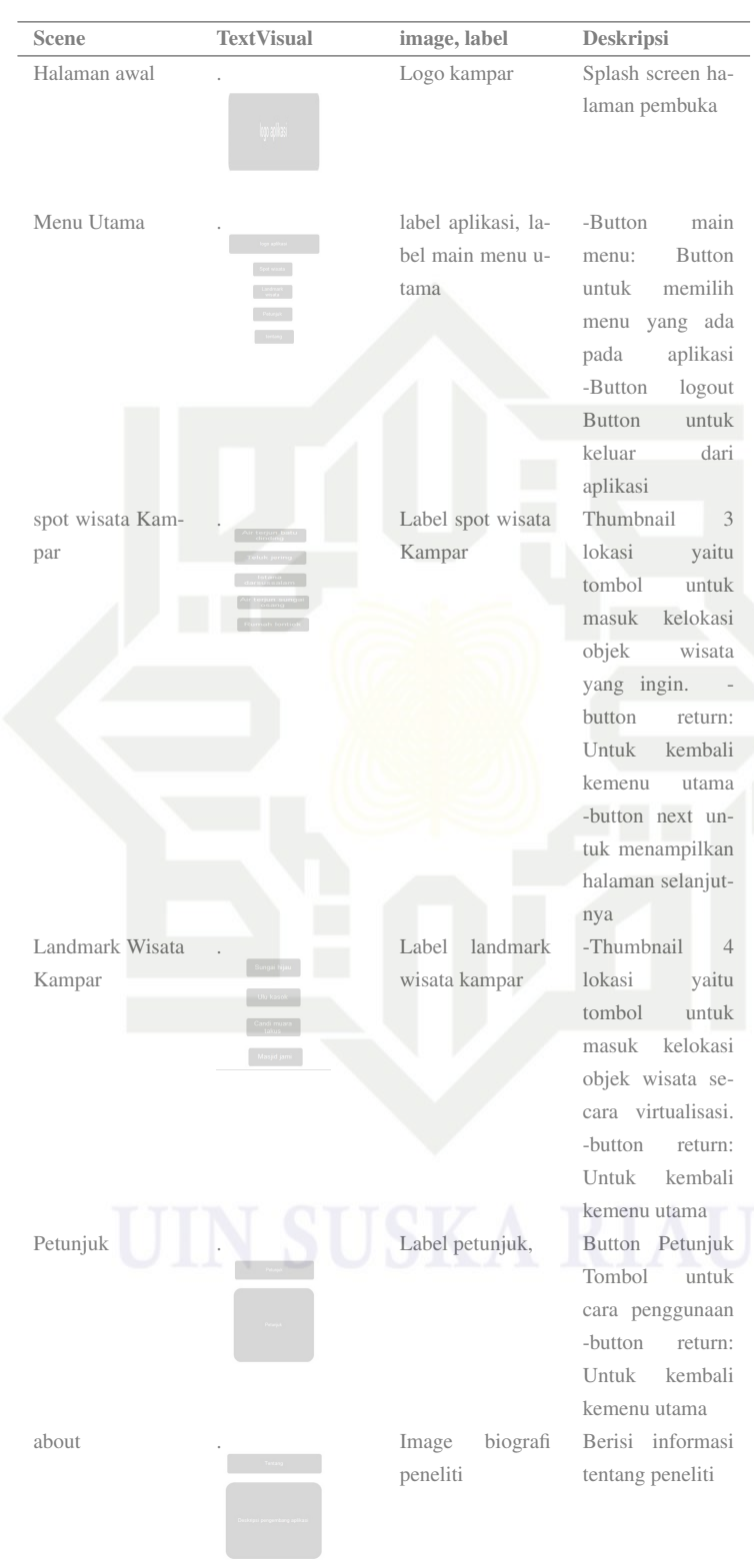

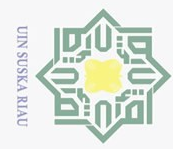

 $\odot$ 

Hak cipta

milik

Hak Cipta Dilindungi Undang-Undang

Dilarang mengutip sebagian atau seluruh karya tulis ini tanpa mencantumkan dan menyebutkan sumber:

2. Dilarang mengumumkan dan memperbanyak sebagian atau seluruh karya tulis ini dalam bentuk apapun tanpa izin UIN Suska Riau

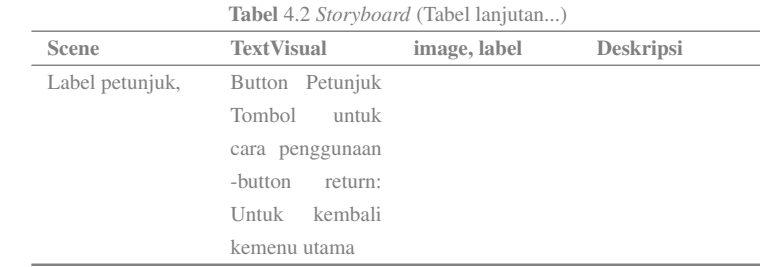

### 4.3.2 Perancangan *Use Case*

 $\overline{z}$ Perancangan *Use Case Diagram* menggambarkan sebuah cara kerja dari sebuah sistem yang memiliki fungsionalitas dari sebuah sistem untuk melihat halaman awal, Melihat tampilan 360, menjalankan *Virtual Tour* Panorama, melihat gambar lokasi *Virtual Tour*, melihat Spot wisata Kampar informasi tentang objek wisata terbaru dan video objek wisata tersebut, Menu petunjuk, yang berisi bagaimana cara penggunaan dan deskripsi pengembang yang terlihat pada Gambar 4.4

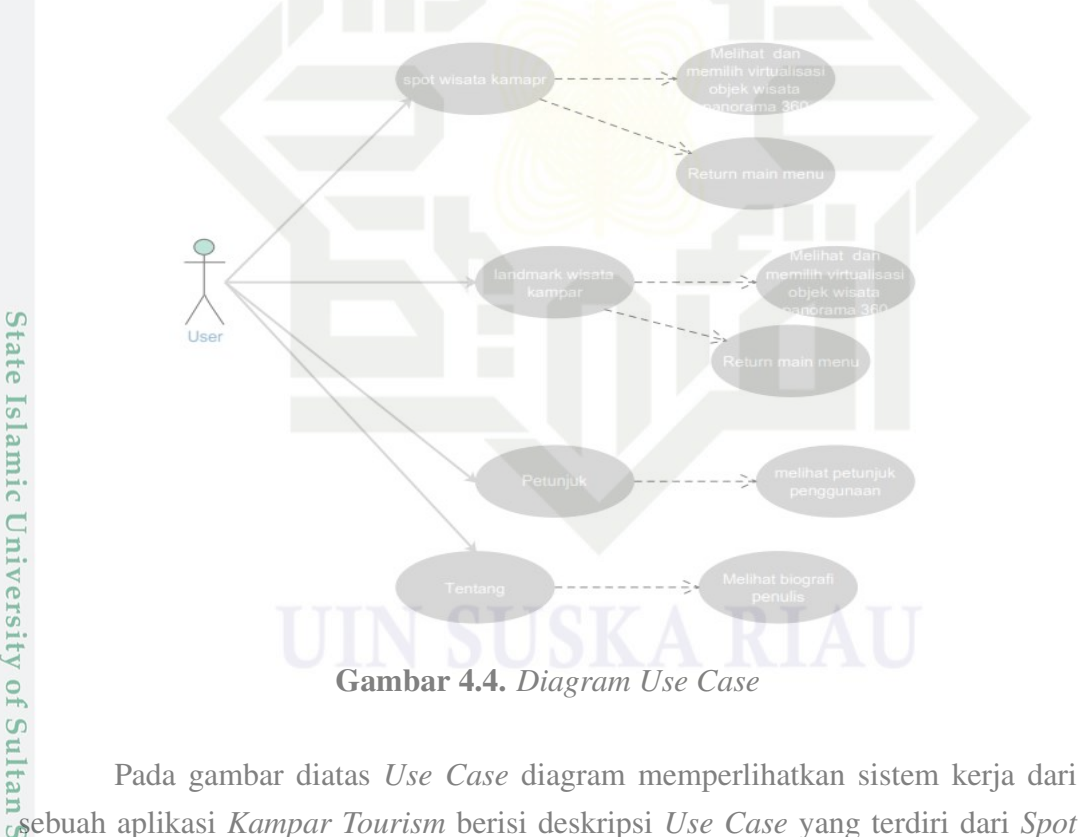

Pada gambar diatas *Use Case* diagram memperlihatkan sistem kerja dari wisata kampar, Menu *Landmark* wisata kampar, menu petunjuk, tentang seperti pada Tabel 4.3

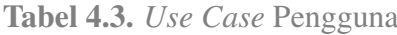

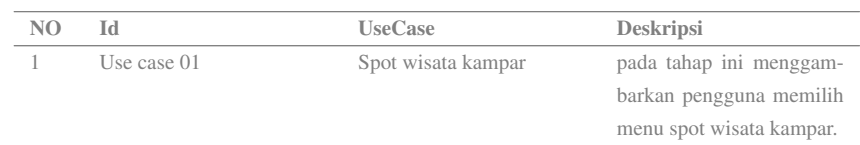

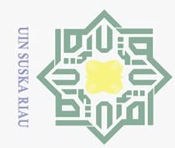

 $\overline{\circ}$  $\bar{\omega}$  Hak Cipta Dilindungi Undang-Undang

Dilarang mengutip sebagian atau seluruh karya tulis ini tanpa mencantumkan dan menyebutkan sumber:

# State Islamic University of Sultan Syarif Kasim Riau

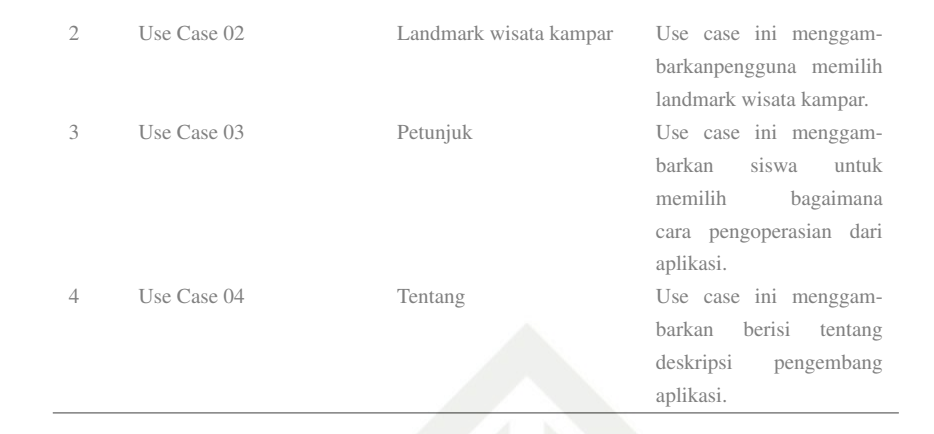

### 1. *Use Case Spot* wisata kampar

*Use Case Spot* wisata kampar bermaksud untuk menujukan urutan aktivitas dalam menjalankan atau mengoperasikan spot wisata kampar. Use case dilakukan dimulai dari pengguna atau user yang memilih fitur menampilkan halaman. Setelah itu pengguna atau user memilih menu *Use Case scenario* dapat dilihat *scenario Use Case* pada aplikasi *Kampar Tourism* dapat dilihat pada Tabel 4.4.

### Tabel 4.4. *Scenario Use Case Spot* Wisata

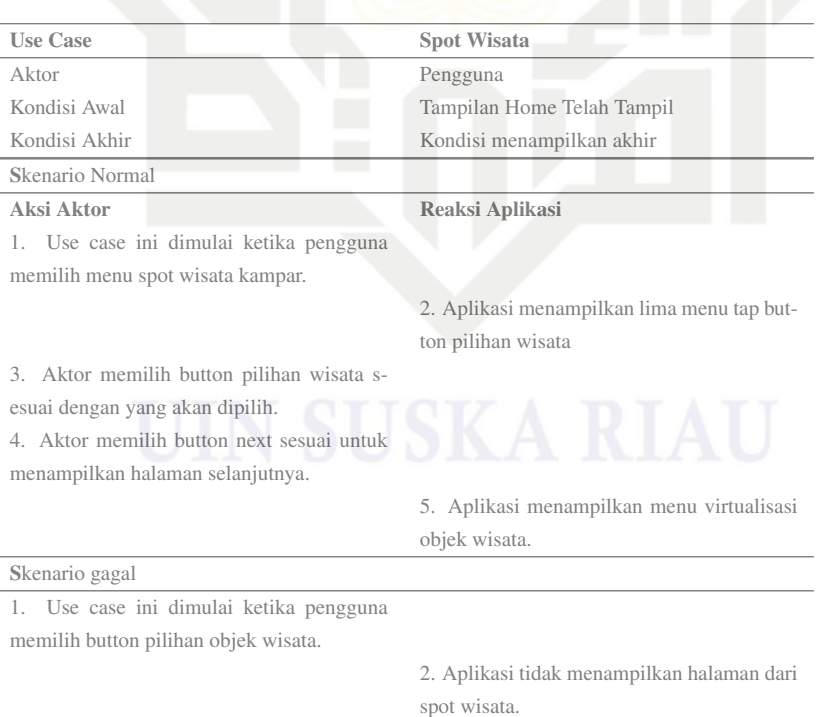

### 2. *Use Case Landmark* wisata kampar.

Pada tahap *Use Case Landmark* wisata kampar mempunyai maksud untuk menguraikan urutan dari aktifitas dalam mengoperasikan atau menjalankan

Pengutipan hanya untuk kepentingan pendidikan, penelitian, penulisan karya ilmiah, penyusunan laporan, penulisan kritik atau tinjauan suatu masalah

31

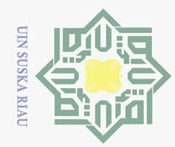

## State Islamic University of Sultan Syarif Kasim Riau

 $\odot$ 

Hak cipta

Hak Cipta Dilindungi Undang-Undang

Dilarang mengutip sebagian atau seluruh karya tulis ini tanpa mencantumkan dan menyebutkan sumber:

 $\circ$  $\overline{\omega}$ Pengutipan hanya untuk kepentingan pendidikan, penelitian, penulisan karya ilmiah, penyusunan laporan, penulisan kritik atau tinjauan suatu masalah

2. Dilarang mengumumkan dan memperbanyak sebagian atau seluruh karya tulis ini dalam bentuk apapun tanpa izin UIN Suska Riau Pengutipan tidak merugikan kepentingan yang wajar UIN Suska Riau

milik UIN Suska Riau

menu dari landmark wisata kampar. *Use Case* dilakukan dimulai dari pengguna atau user yang memilih fitur menampilkan halaman. Setelah itu kemudia pengguna atau user memilih menu landmark wisata Kampar. Perancangan *scenario* pada aplikasi dapat dilihat pada Tabel 4.5.

### Tabel 4.5. *Scenario Use Case Landmark* Wisata Kampar

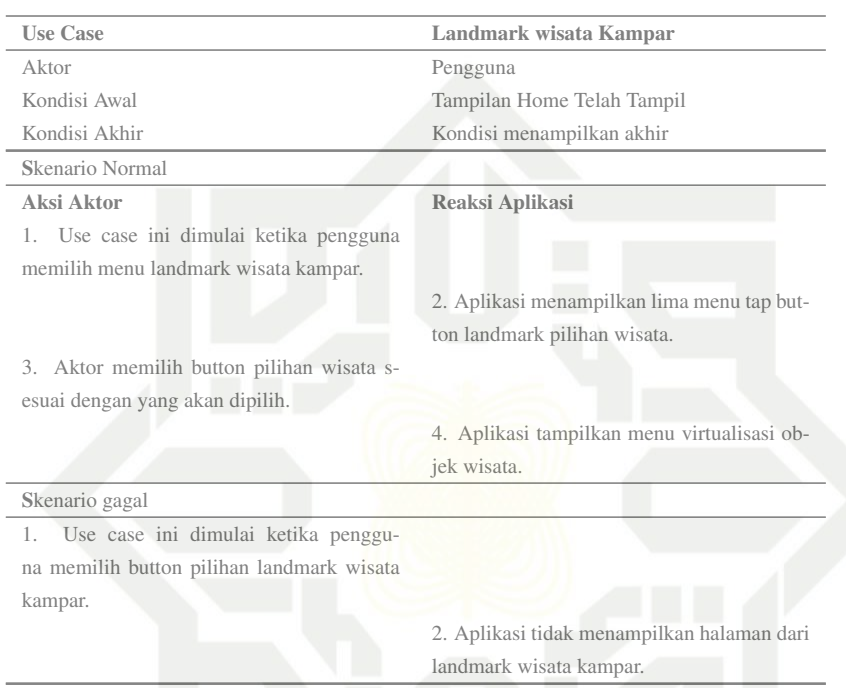

### 3. *Use Case* Petunjuk

Pada tahap Use case Petunjuk mempunyai maksud untuk menguraikan urutan dari aktifitas dalam mengoperasikan atau menjalankan menu dari petunjuk. Use case dilakukan dimulai dari pengguna atau user yang memilih fitur menampilkan halaman. Setelah itu kemudian pengguna atau user memilih menu perancangan *scenario Use Case* dari petunjuk pada aplikasi kampar tourism dapat dilihat pada Tabel 4.6.

Tabel 4.6. *Scenario Use Case* Petunjuk

| <b>Use Case</b>                         | <b>Spot Wisata</b>                        |
|-----------------------------------------|-------------------------------------------|
| Aktor                                   | Pengguna                                  |
| Kondisi Awal                            | Tampilan Home Telah Tampil                |
| Kondisi Akhir                           | Kondisi menampilkan akhir                 |
| Skenario Normal                         |                                           |
| Aksi Aktor                              | Reaksi Aplikasi                           |
| 1. Use case ini dimulai ketika pengguna |                                           |
| mengklik Button petunjuk.               |                                           |
|                                         | 2. Aplikasi menampilkan tata cara penggu- |
|                                         | naan aplikasi.                            |
| Skenario gagal                          |                                           |

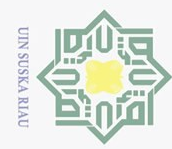

# of Sultan Syarif Kasim Riau

Hak Cipta Dilindungi Undang-Undang

. Dilarang mengutip sebagian atau seluruh karya tulis ini tanpa mencantumkan dan menyebutkan sumber:

 $\overline{C}$  $\bar{\omega}$ Pengutipan hanya untuk kepentingan pendidikan, penelitian, penulisan karya ilmiah, penyusunan laporan, penulisan kritik atau tinjauan suatu masalah

Pengutipan tidak merugikan kepentingan yang wajar UIN Suska Riau.

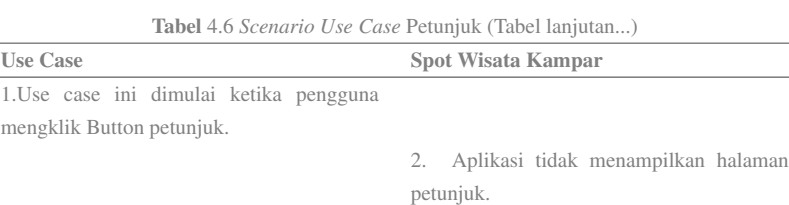

### 4. *Use Case* Tentang

Use case tentang bermaksud untuk menujukan deskripsi pengembang dalam aplikasi yang terdapat pada halaman tentang. Use case tentang dimulai ketika pengguna memilih menu tentang adapun *scenario* tentang pada aplikasi kampar tourism dapat dilihat pada Tabel 4.7.

### Tabel 4.7. *Scenario Use Case* tentang

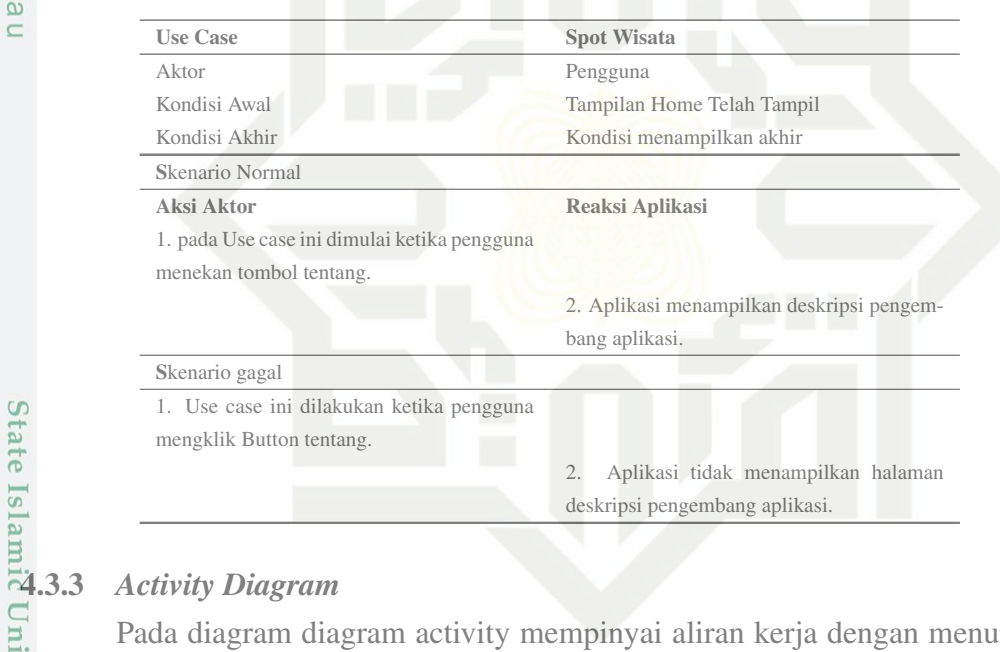

Pada diagram diagram activity mempinyai aliran kerja dengan menuraikan aktifitas yang berlandaskan pada usecase diagram yang ada atau telah dibuat. adapun penjelasan dari *Activity Diagram* dapat yang terlihat pada Gambar [4.5](#page-50-0)

1. Pada *Activity Diagram* memmpunyai aktifitas dalam menampilkan halaman utama dari aplikasi.

<span id="page-50-0"></span>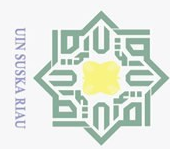

 $\overline{C}$ 

Pengutipan tidak merugikan kepentingan yang wajar UIN Suska Riau

2. Dilarang mengumumkan dan memperbanyak sebagian atau seluruh karya tulis ini dalam bentuk apapun tanpa izin UIN Suska Riau

 $\odot$ 

Hak cipta

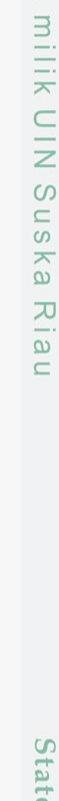

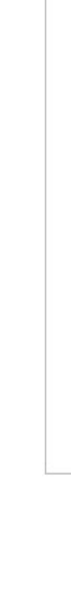

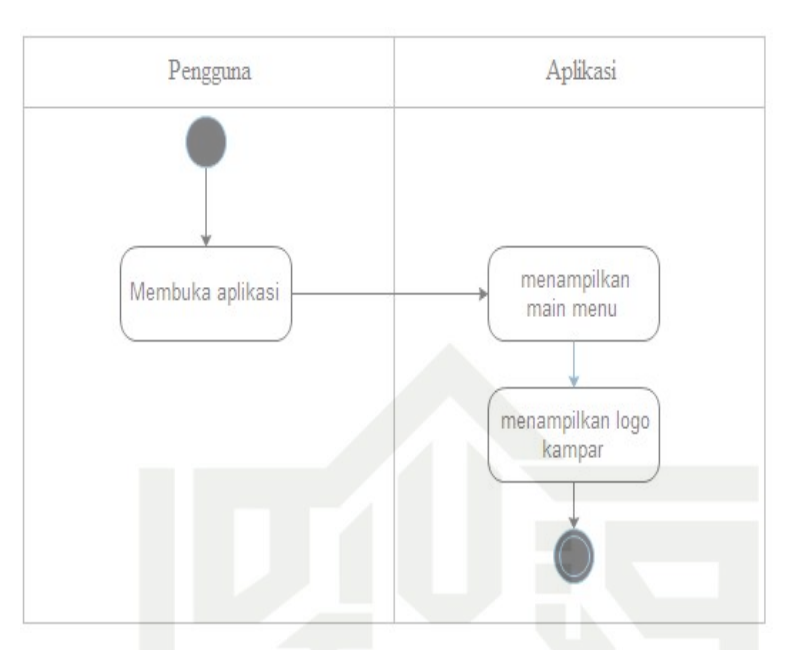

Gambar 4.5. *Activity Diagram* Menu Utama

### 2. *Activity Diagram Spot* Wisata Kampar.

Pada *Activity Diagram* ini mempunyai maksud dan tujuan untuk memulai halaman dari menu spot wisata kampar, *Activity Diagram* ini berjalan ketika pengguna menekan tombol spot wisata kampar dan setelah itu pengguna dapat memilih list dari objek wisata yang tersedia, setelah pengguna memilih satu dari menu list wisata maka akan muncul tampilan secara virtualisasi dari objek wisata di kabupaten kampar yang terlihat pada Gambar 4.6.

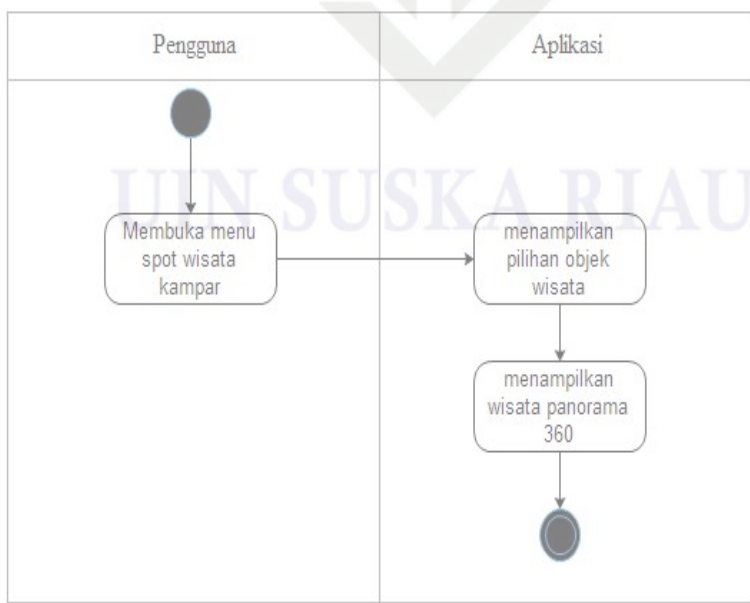

Gambar 4.6. *Activity Diagram* Spot Wisata Kampar

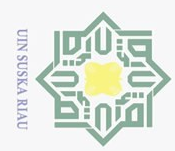

Ņ

Pengutipan hanya untuk kepentingan pendidikan, penelitian, penulisan karya ilmiah, penyusunan laporan, penulisan kritik atau tinjauan suatu masalah

Dilarang mengutip sebagian atau seluruh karya tulis ini tanpa mencantumkan dan menyebutkan sumber:

Suska Riau

 $3.$ 

Hak Cipta Dilindungi Undang-Undang

 $\odot$ 

Hak

c<sub>1</sub>d<sub>13</sub>

milik UIN

Gambar 4.7.

Pengguna

Membuka menu

landmark wisata kampar

Membuka menu

petunjuk

State Islamic University of Sultan Syarif Kasim Riau

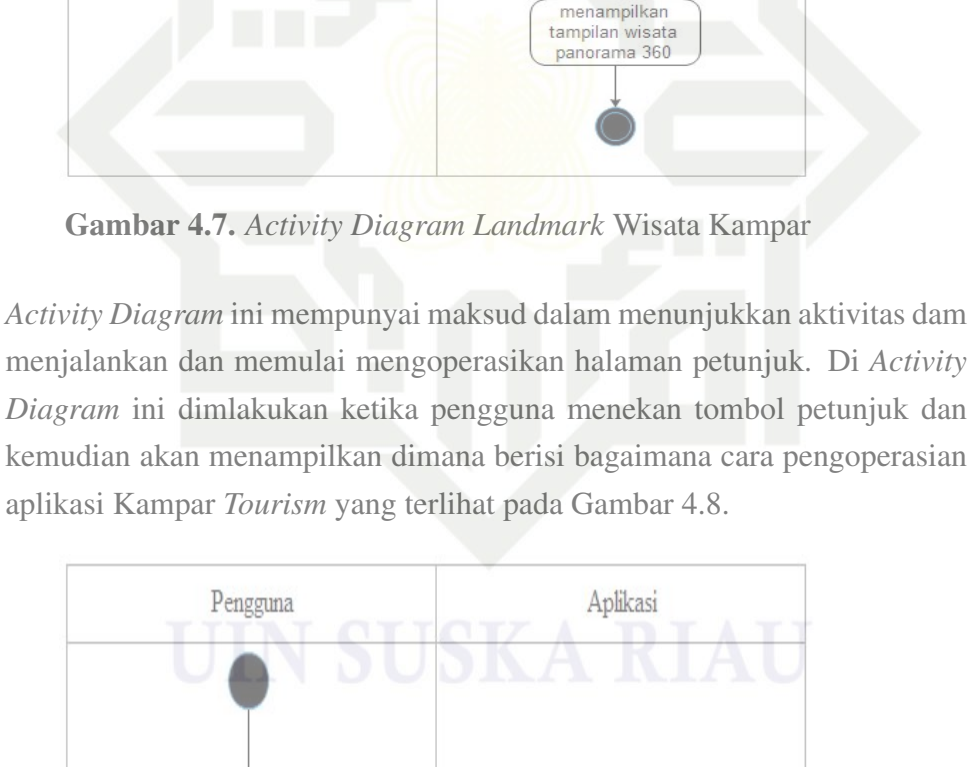

Pada Activity Diagram ini mempunyai maksud dan tujuan untuk memulai

halaman dari menu Landmark wisata Kampar, Activity Diagram ini berjalan

ketika pengguna menekan *Landmark* wisata kampar dan setelah itu peng-

guna dapat memilih list dari objek wisata yang tersedia, setelah pengguna memilih salah satu dari menu daftar wisata maka akan muncul tampilan se-

cara virtualisasi dari objek wisata di Kabupaten Kampar yang terlihat pada

Aplikasi

menampilkan pilihan objek

wisata

menampilkan cara

penggunaan

aplikasi

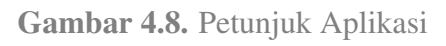

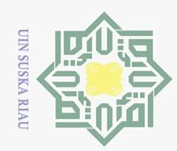

 $\overline{\omega}$ 

 $\odot$ 

Hak cipta milik UIN Suska

Riau

Hak Cipta Dilindungi Undang-Undang

2. Dilarang mengumumkan dan memperbanyak sebagian atau seluruh karya tulis ini dalam bentuk apapun tanpa izin UIN Suska Riau  $\overline{C}$ Pengutipan tidak merugikan kepentingan yang wajar UIN Suska Riau.

Dilarang mengutip sebagian atau seluruh karya tulis ini tanpa mencantumkan dan menyebutkan sumber:

- 
- 
- Pengutipan hanya untuk kepentingan pendidikan, penelitian, penulisan karya ilmiah, penyusunan laporan, penulisan kritik atau tinjauan suatu masalah
- 
- 

man ini berisi tentang biografi pengembang aplikasi yaitu penulis sendiri yang terlihat pada Gambar 4.9. Aplikasi Pengguna menampilkan Membuka menu deskrip tentang pengembang

4. *Activity Diagram* ini mempunyai maksud dan tujuan untuk menunjukkan

aktifitas dalam menjalankan dan pengoperasian halaman tentang. Dihala-

Gambar 4.9. Tentang

### 4.3.4 Perancangan *Flowchart* Aplikasi

Dalam perancangan aplikasi kampar tourism mempunyai tahapan tahapan  $\overline{\mathbf{s}}$ struktural dalam menguraikan dalam menggunakan aplikasi dari kampar tourism Transferantier (10.<br>
International Gambar [4.10.](#page-53-0)<br>
Substitution of the Second Second Second Second Second Second Second Second Second Second Second Second Second Second Second Second Second Second Second Second Second Second

### 36

<span id="page-53-0"></span>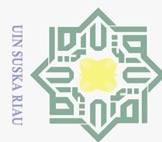

Hak cipta

milik UIN

**SnS** 

ika

Riau

 $\odot$ 

### Hak Cipta Dilindungi Undang-Undang

- Dilarang mengutip sebagian atau seluruh karya tulis ini tanpa mencantumkan dan menyebutkan sumber
- $\overline{\omega}$ Pengutipan hanya untuk kepentingan pendidikan, penelitian, penulisan karya ilmiah, penyusunan laporan, penulisan kritik atau tinjauan suatu masalah
- ō. Pengutipan tidak merugikan kepentingan yang wajar UIN Suska Riau
- 

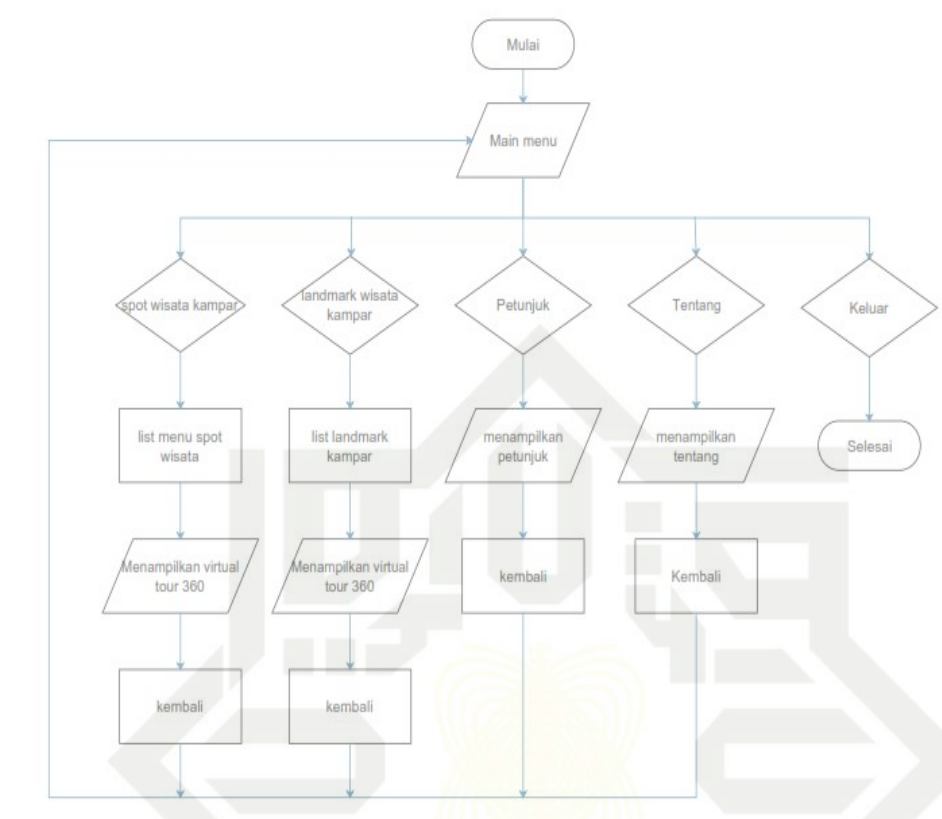

Gambar 4.10. *Flowchart* Aplikasi

### 4.4 *Material Collecting*

S Pada tahap pengumpulan data matterial collecting dikerjakan secara berbarengan dengan assembly. pada tahap matterial collecting mengumpulkan data yang diperlukan dalam pembuatan aplikasi kampar tourism. data yang diperlukan pada tahap ini seperti pengumpulan gambar, sound, text dan data pendukung lainnya. bahan-bahan yang diperlukan diperoleh dari observasi langsung kelpangan seperti melakukan kunjungan langsung ke objek wisata dan data-data yang

- dikumpulkan adalah sebagai berikut:<br> $\frac{d}{dx}$  1 Ruku Wisata Kampar (Lampir 1. Buku Wisata Kampar (Lampiran B).
	- 2. Wawancara pada pihak terkait (Lampiran A).
	- 3. Brosur Konvensional.

### of Sultan 4.4.1 Analisa Data Gambar

Data-data yang diperoleh dilakukan dengan cara pengumpulan data primer yaitu data utama yang diperlukan terlebih dahulu yaitu peneliti mengambil foto dari objek wisata yang terdapat di Kabupaten Kampar dengan melakukan pengambilan gambar di tempat objek wisata. dalam hal ini peneliti memiliki keterbatsan waktu dan biaya dan tenaga dalam pengerjaan kunjungan wisata, yang dalam hal ini peneliti berhasil mengumpulkan 14 objek wisata dengan gambar panorama 360

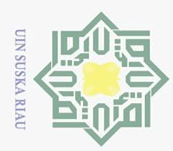

yang ada di Kabupaten Kampar. pada saat melakukan pengambilan gambar peneliti memerhaatikan beberapa sudut dan memilih titik dengan kamera DSLR dan setelah itu gambar diambil ndengan cara pengambilan foto dari atas kebawah dan dari kiri ke kanan sehingga mendapatkan yang ditunjukkan pada Tabel 4.8.  $\overline{\omega}$ 

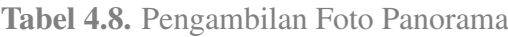

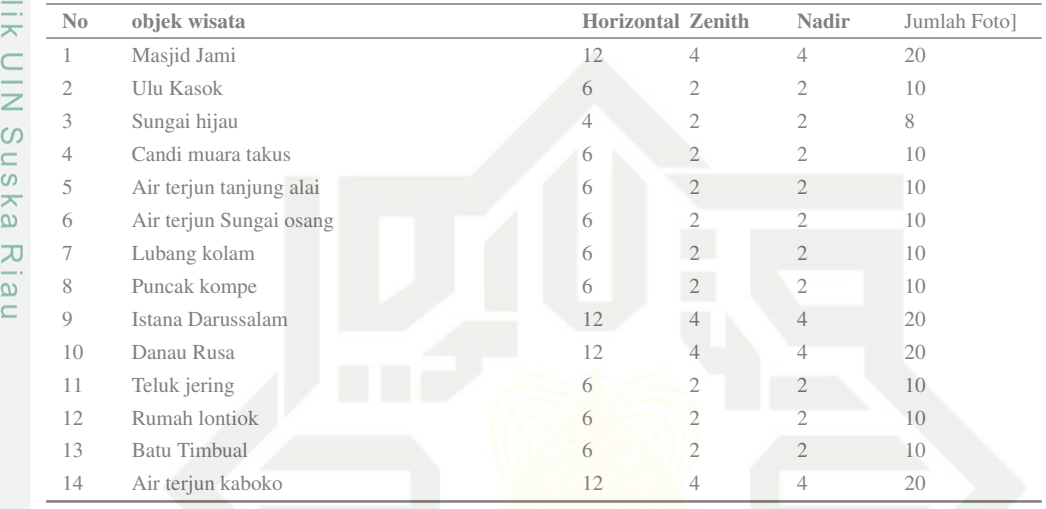

### 4.4.2 Pengambilan Gambar dan Suara

Pada proses pengambilan gambar merupakan salah dari bari multimedia dalam pengenalan objek wisata di Kabupaten Kampar. Media suara dipakai dengan maksud dan tujuan sebagai pelengkap dari aplikasi yang dibuat. sehingga saat aplikasi dijalankan suara akan muncul untu memberikan informasi terkait dari objek

- 1. Suara pengenalan aplikasi dengan format mp3 yang sudah direkam melalui aplikasi pengubah text menjadi suara yaitu balabolka.
- wisata yang dipilih dan rincian mengenai suara yang ditampilkan terdiri dari:<br>
1. Suara pengenalan aplikasi dengan format mp3 yang sudah direkam m<br>
aplikasi pengubah text menjadi suara yaitu balabolka.<br>
2. Menghasilkan sua 2. Menghasilkan suara pada setiap objek wisata yang dipilih dengan format audio mp3, Suara akan dihasilkan ketika pengguna memulai memilih objek wisata.

### 4.5 Perancangan Antar-Muka

Perancangan Interface diperlukan sebagai cara untuk sarana pengembangan aplikasi sebagai cara dari aplikasi dapat berinteraksi dengan pengguna, maka dari itu perangkat lunak ini dibuatkan rancangan Interface sebagai cara supaya sistem dapat berinteraksi dengan pengguna yang terlihat pada Gambar [4.11.](#page-55-0)

 $\equiv$ 

Lar

<span id="page-55-0"></span>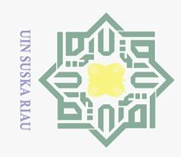

Hak Cipta Dilindungi Undang-Undang

- 
- Dilarang mengutip sebagian atau seluruh karya tulis ini tanpa mencantumkan dan menyebutkan sumber:
- $\bar{\omega}$ Pengutipan hanya untuk kepentingan pendidikan, penelitian, penulisan karya ilmiah, penyusunan laporan, penulisan kritik atau tinjauan suatu masalah
- $\overline{\cup}$
- Pengutipan tidak merugikan kepentingan yang wajar UIN Suska Riau.

2. Dilarang mengumumkan dan memperbanyak sebagian atau seluruh karya tulis ini dalam bentuk apapun tanpa izin UIN Suska Riau

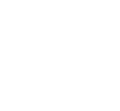

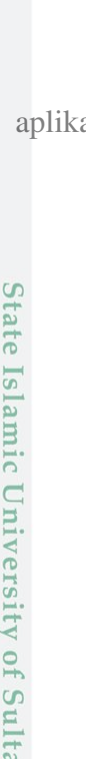

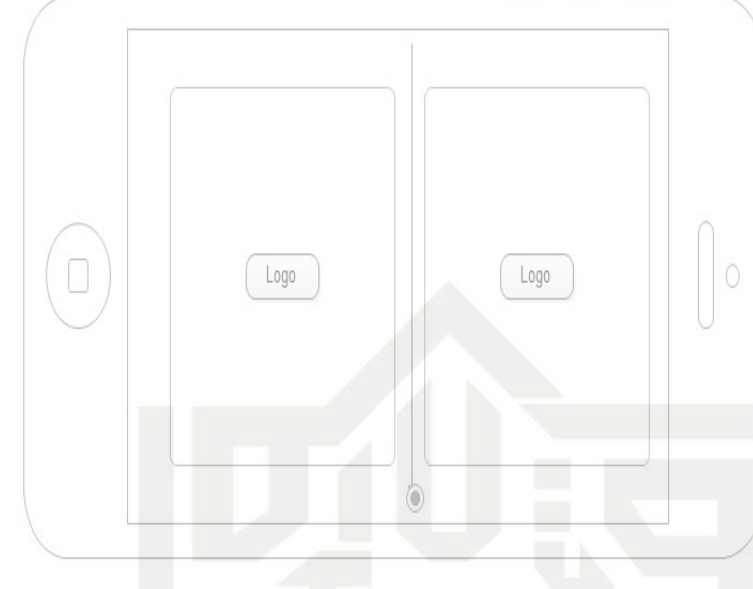

Gambar 4.11. *Splashscreen* Aplikasi

Pada rancangan halaman utama akan terdiri dari menu yang terdapat pada aplikasi kampar tourism yang terlihat pada Gambar 4.12.

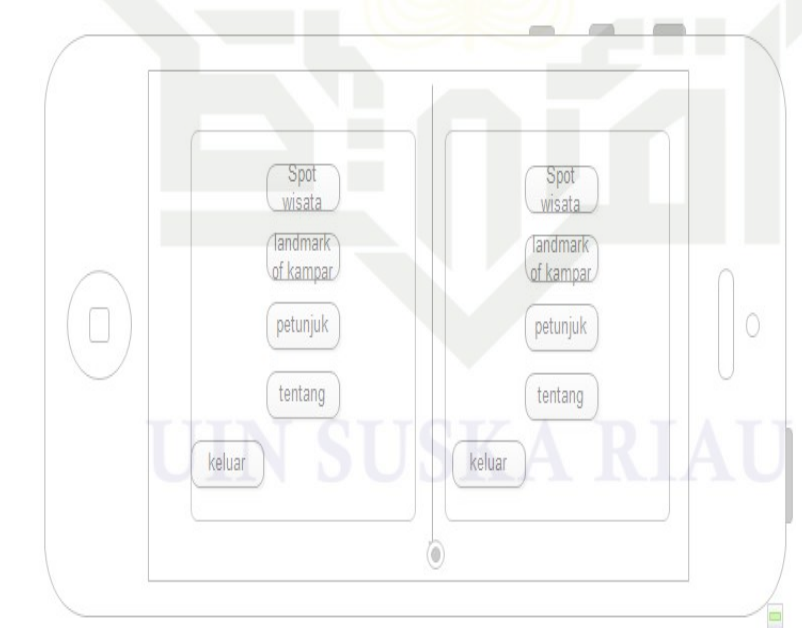

Gambar 4.12. Tampilan Halaman Utama

Pada rancangan menu spot wisata kampar akan memberikan visualisasi tentang objek wisata menggunakan panoramoa 360 sehingga pengguna dapat melihat kondisi tentang objek wisata yang terlihat pada Gambar [4.13.](#page-56-0)

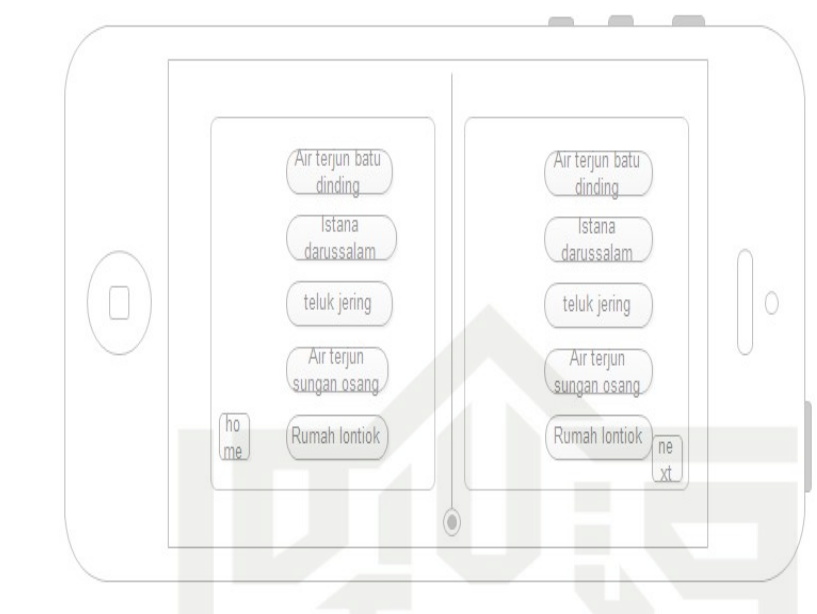

Gambar 4.13. *Spot* Wisata Kampar

Pada rancangan menu landmark akan memberikan visualisasi tentang objek wisata menggunakan panoramoa 360 sehingga pengguna dapat melihat kondisi tentang objek wisata yang terlihat pada Gambar 4.14.

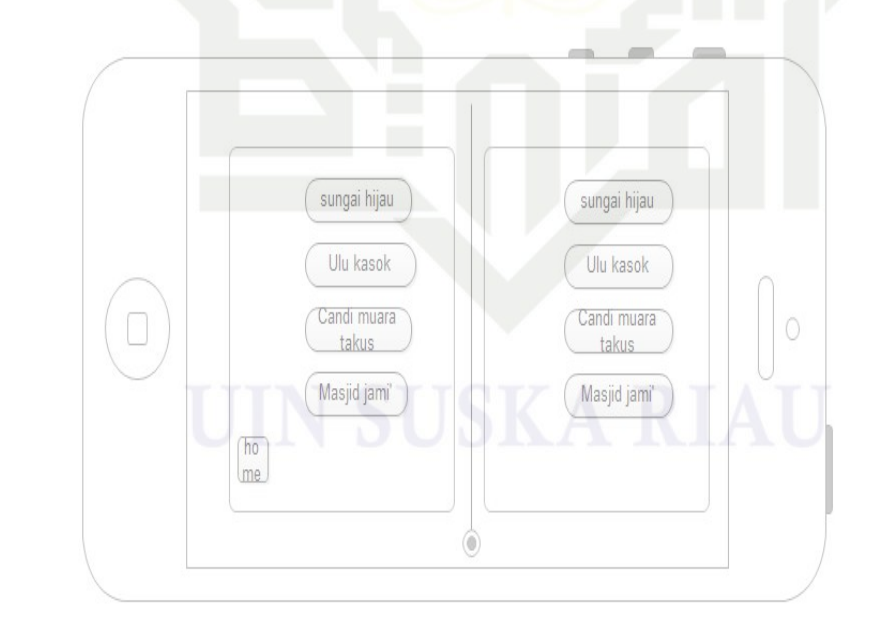

Gambar 4.14. *Landmark* Wisata Kampar

State Islamic University of Sultan Syarif Kasim Tampilan virtualisasi panorama spot wisata dan landmark wisata Kampar Pada rancangan menu spot wisata akan memberikan informasi tentang objek wisata sesuai dengan spot wisata yang dipilih oleh pengguna aplikasi sehingga wisatawan

<span id="page-56-0"></span>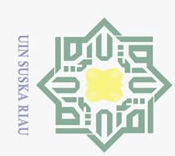

 $\odot$ Hak cipta milik UIN Suska Riau

### Hak Cipta Dilindungi Undang-Undang

- Dilarang mengutip sebagian atau seluruh karya tulis ini tanpa mencantumkan dan menyebutkan sumber:
- $\overline{\omega}$ Pengutipan hanya untuk kepentingan pendidikan, penelitian, penulisan karya ilmiah, penyusunan laporan, penulisan kritik atau tinjauan suatu masalah
- $\overline{C}$ Pengutipan tidak merugikan kepentingan yang wajar UIN Suska Riau.

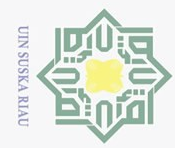

 $\bar{\omega}$ 

Hak Cipta Dilindungi Undang-Undang

 $\overline{\mathbf{r}}$ 

cipta milik UIN Suska

Riau

Pengutipan hanya untuk kepentingan pendidikan, penelitian, penulisan karya ilmiah, penyusunan laporan, penulisan kritik atau tinjauan suatu masalah

Dilarang mengutip sebagian atau seluruh karya tulis ini tanpa mencantumkan dan menyebutkan sumber:

dapat memilih objek wisata yang ingin dilihat secara virtualisasi 360 yang terlihat pada Gambar 4.15.

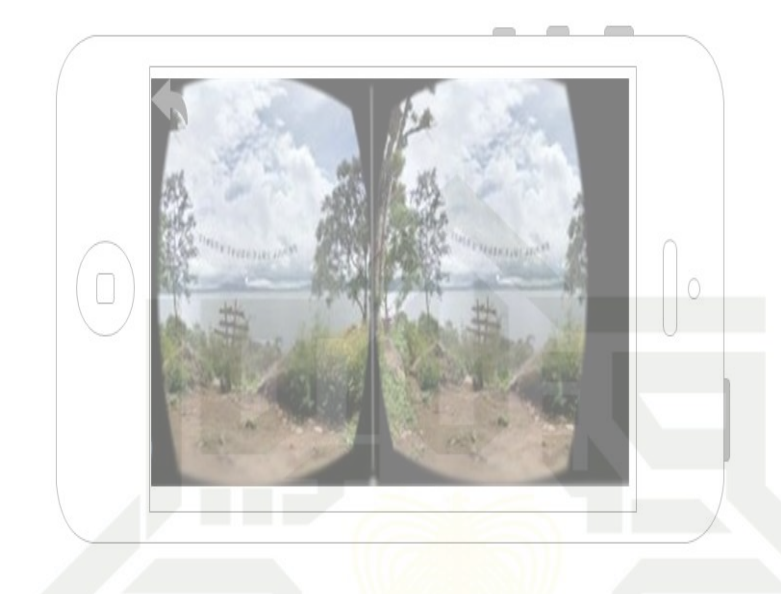

Gambar 4.15. Tampilan Visualisasi 360

Pada halaman petunjuk penggunaan juga terdapat sebuah panduan untuk dapat dilihat oleh pengguna agar lebih paham sebelum mengunakan aplikasi yang terlihat pada Gambar 4.16.

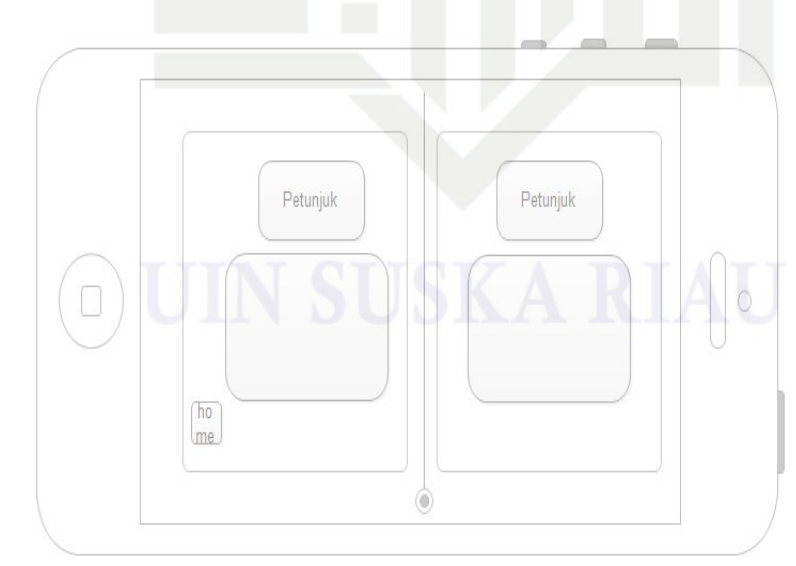

Gambar 4.16. Petunjuk

Pada halaman tentang berisi informasi biografi pengembang dari aplikasi kampar *Tourism* yang terlihat pada Gambar [4.17.](#page-58-0)

<span id="page-58-0"></span>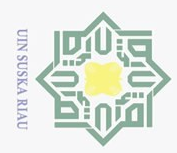

Hak Cipta Dilindungi Undang-Undang

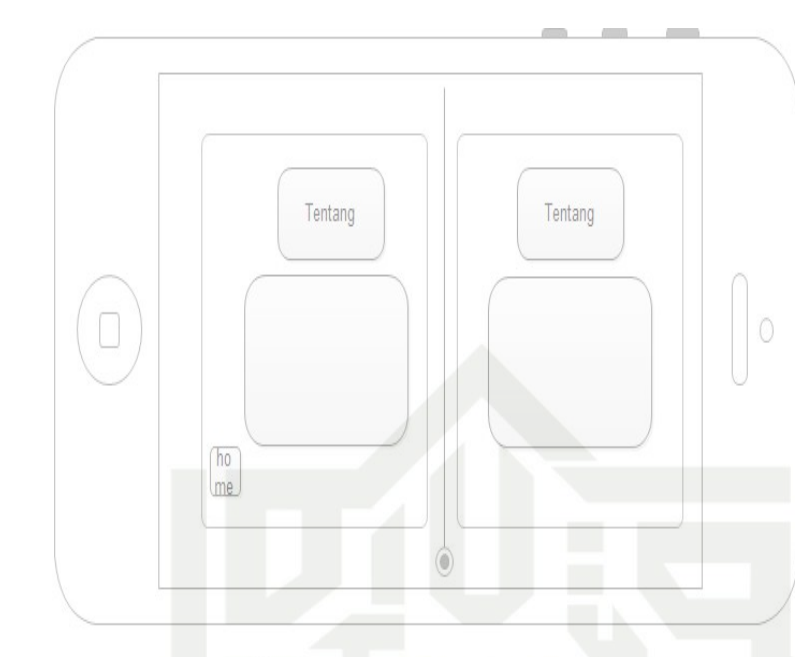

Gambar 4.17. Tentang

### 4.6 Teknik Fotografi

Dalam menentukan hasil foto yang baik dan sesuai dengan yang diinginkan dalam penggabungan terdiri dari beberapa teknik cara pengambilan gambar, ada bebrapa cara dalam pengambilan dan perkiraan setiap objek yang difoto untuk dapat mengurangi efek dari distorsi cahaya pada gambar. dalam pengambilan gambar dengan cara mengambil secara vertikal dalam mode tegal lurus pada kamera. untuk cara ini membutuhkan proses dalam pengeditan gambar untuk mengurangi hasil yang kurang sempurna. Dalam proses penggabungan foto yang baik, pada pengambilan foto secara panorama seharusnya menggunakan tripod agar foto yang diambil sesuai dengan angle dan presisi. Dalam proses pengambilan ada beberapa langkah pengambilan gambar yaitu:

1. Sudut Angle

Pada sudut angle pengambilan gambar dilakukan secara linier verkilan dan secara horizontal. Pengambilan gambar banyak diambil secara vertikal sehingga dalam proses stiching bertujuan untuk mengurangi efek distorsi cahaya yang berlebihan pada gambar.

2. Pencahayaan

rsity of Sultan Syarif Kasim Riau

Dalam efek pencahayaan tidak menggunakan pencahayaan tambahan dari lampu fotografi melainkan pencahayaan alami secara benar dengan menggunakan matahari pada saat pengambilan gambar dilakukan. Ada beberapa teknik dalam pengambilan gambar yang telah dilakukan yaitu:

(a) Pengambilan gambar dilakukan bebrapa kali di segala arah untuk men-

42

 $\overline{\omega}$ Pengutipan hanya untuk kepentingan pendidikan, penelitian, penulisan karya ilmiah, penyusunan laporan, penulisan kritik atau tinjauan suatu masalah Dilarang mengutip sebagian atau seluruh karya tulis ini tanpa mencantumkan dan menyebutkan sumber

- ō. Pengutipan tidak merugikan kepentingan yang wajar UIN Suska Riau
- 

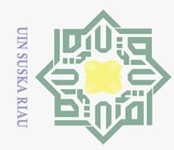

 $\overline{\omega}$ 

 $\odot$ 

Hak

c<sub>1</sub>d<sub>13</sub>

milik UIN

 $\circ$ s n ika  $\sum_{i=1}^{n}$  $n e<sub>1</sub>$ 

Hak Cipta Dilindungi Undang-Undang

Pengutipan hanya untuk kepentingan pendidikan, penelitian, penulisan karya ilmiah, penyusunan laporan, penulisan kritik atau tinjauan suatu masalah

. Dilarang mengutip sebagian atau seluruh karya tulis ini tanpa mencantumkan dan menyebutkan sumber:

dapatkan gambar secara panorama. Juga dibutuhkan jarak antara setiap gambar agar bisa dilakukan pemrosesan stiching pada gambar pada setiap foto panorama yang diambil.

- (b) Secara lebih lanjut panorama merupakan kumpulan dari beberapa foto dengan tampilan yang lebih besar yang secara beurutan antar setiap gambar dengan gambar lain sehingga tujuan untuk memberikan tampilan keseluruhan dari lingkungan yang difoto.
- (c) Dalam pengambilan gambar menggunakan lensa kamera standard dengan cara mengambil gambar yang diperlukan.
- (d) Menggunakan bantuan dari tripod saat pengambilan gambar agar lebih stabil dalam proses pemotretan sehingga dapat menjangkau bagian secara vertikan maupun horizontal secara baik.

### 4.7 Proses Pengambilan Gambar

Pada proses ini perlu dilakukan beberapa tahap saat pengambilan gambar yaitu secara 360 derajat. Berikut akan dijelaskan cara pemotretannya:

- 1. Saat pengambilan gambar harus menggunakan tripod untuk kestablian hasil gambar yang bagus.
- 2. Gambar pertama, memotret 180 derajat dari titik tengah memutar ke kanan sampai ke kiri dan kembali lagi ke titik tengah.
- 3. Gambar ke dua, kamera diarahkan ke atas sedikit dari gambar pertama dan lakukan pemotretan dengan cara yang sama memutar 180 derajat dari kanan ke kiri sampai kembali ke titik tengah.
- 4. Gambar ke tiga, kamera diarahkan ke bawah sedikit dari gambar pertama dan lakukan pemotretan dengan cara yang sama memutar 180 derajat dari kanan ke kiri sampai kembali ke titik tengah.

Kemudian arahkan kamera kebawah dan keatas persis lalu lakukan yaitu pemotretan hanya sekali saja yang terlihat pada Gambar [4.18.](#page-60-0)

**State** Islamic Univ of Sultan Syarif Kasim Riau

<span id="page-60-0"></span>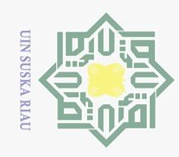

Hak Cipta Dilindungi Undang-Undang

Dilarang mengutip sebagian atau seluruh karya tulis ini tanpa mencantumkan dan menyebutkan sumber:

Pengutipan hanya untuk kepentingan pendidikan, penelitian, penulisan karya ilmiah, penyusunan laporan, penulisan kritik atau tinjauan suatu masalah

 $\bar{\omega}$  $\overline{C}$ 

Pengutipan tidak merugikan kepentingan yang wajar UIN Suska Riau.

2. Dilarang mengumumkan dan memperbanyak sebagian atau seluruh karya tulis ini dalam bentuk apapun tanpa izin UIN Suska Riau

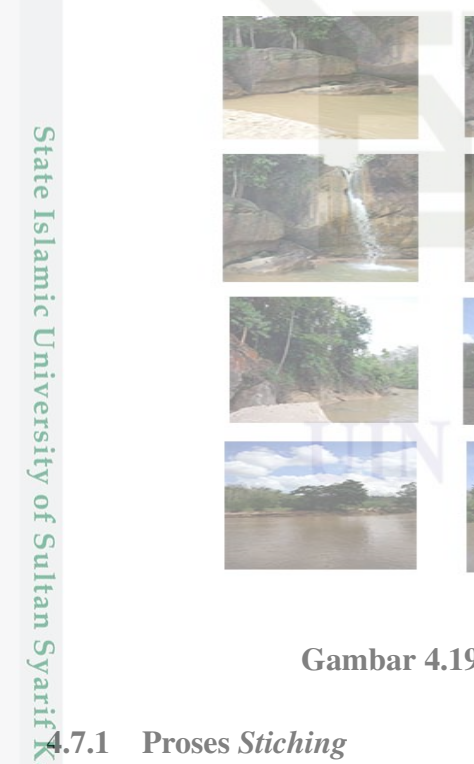

Gambar 4.19. Hasil Pengambilan Gambar

Pada tahapan ini adalah proses penggabungan gambar dengan menggunakan aplikasi bantuan yaitu Autopano. Pada proses stitching ini hanya bersifat preview dan dapat di edit, yaitu dengan cara memasukkan semua gambar dari hasil pemotretan sebelumnya ke dalam preview yang terlihat pada Gambar [4.20.](#page-61-0)

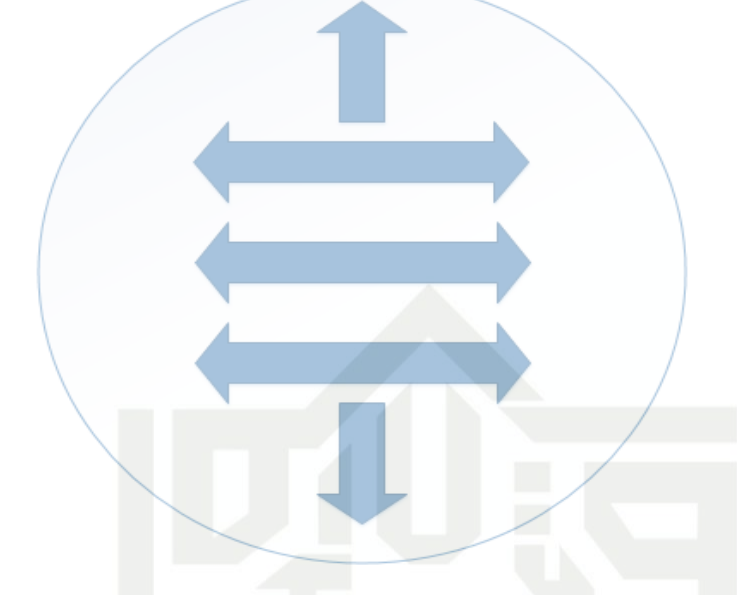

Gambar 4.18. Proses Pengambilan Gambar

Setelah diproses akan terlihat gambar yang telah diproses yang akan terlihat pada Gambar 4.19

<span id="page-61-0"></span>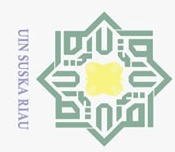

 $\overline{\omega}$ 

 $\odot$ 

Hak cipta milik UIN Suska

Riau

State Islamic University of Sultan Syarif Kasim Riau

Hak Cipta Dilindungi Undang-Undang

Pengutipan hanya untuk kepentingan pendidikan, penelitian, penulisan karya ilmiah, penyusunan laporan, penulisan kritik atau tinjauan suatu masalah

Dilarang mengutip sebagian atau seluruh karya tulis ini tanpa mencantumkan dan menyebutkan sumber:

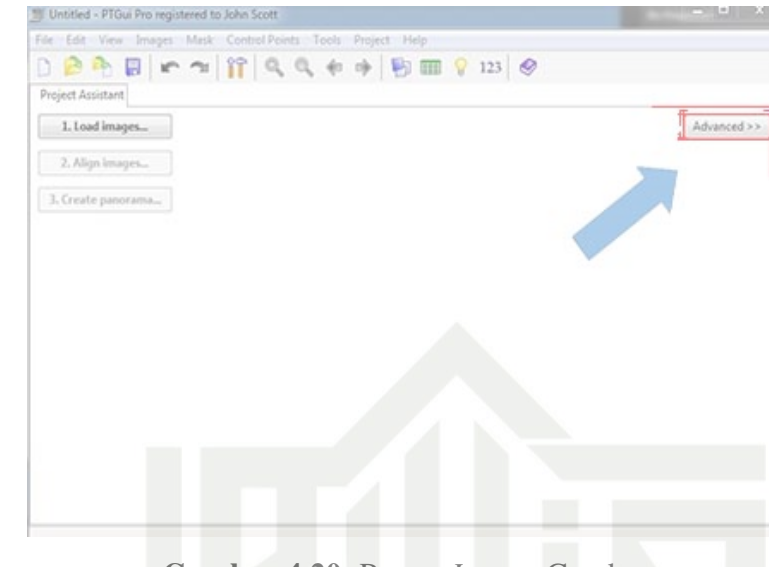

Gambar 4.20. Proses *Import* Gambar

Proses edit dan *render* gambar panorama Jika telah selesai melakukan proses stitching, maka selanjutnya adalah menekan tombol kiri 2 kali pada gambar sebelah kanan untuk mengedit gambar yang terlihat pada Gambar 4.21.

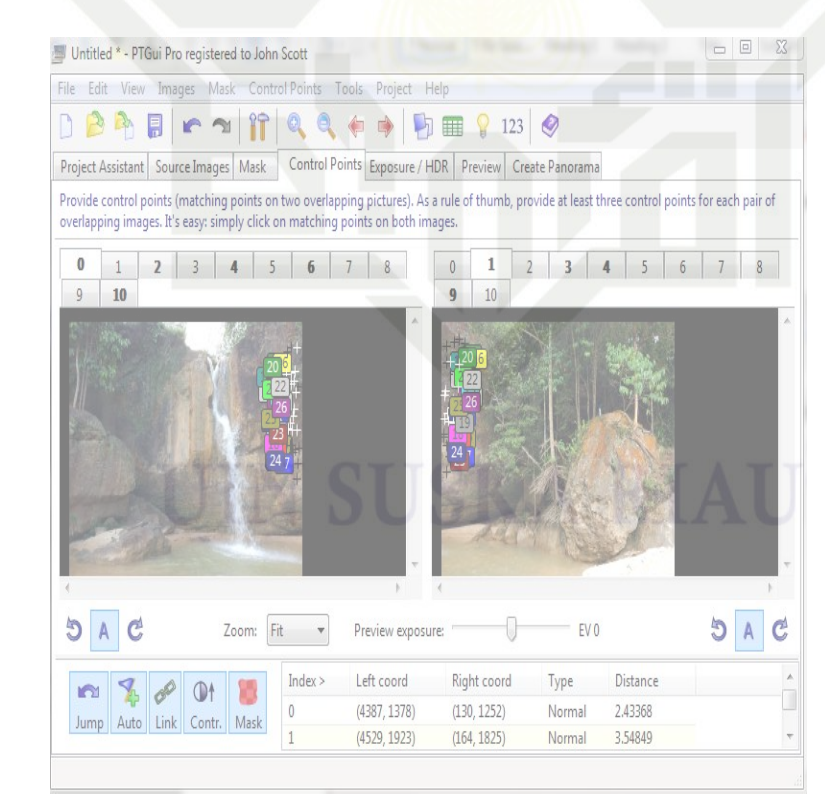

Gambar 4.21. Proses *Edit* Gambar

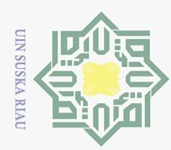

4.7.2 Proses *Rendering* Rendering adalah proses pembuatan gambar panorama yang telah melewati beberapa proses yaitu *stitching and editing*. Berikut penjelasan mengenai proses rendering gambar E-Panorama:

- 1. Langkah awal yaitu tekan menu render panorama yang telah disediakan demilik U ngan *icon gear*.
	- 2. Tunggu sampai keluar layar menu setting rendering, lalu setting blending panorama dengan *anti-ghost*.
	- 3. Untuk output size tetapkan seperti *default*.

Dan setelah semua proses telah selalesai maka proses selanjutnya adalah *rendering*  $\frac{a}{x}$ yang terlihat pada Gambar 4.22

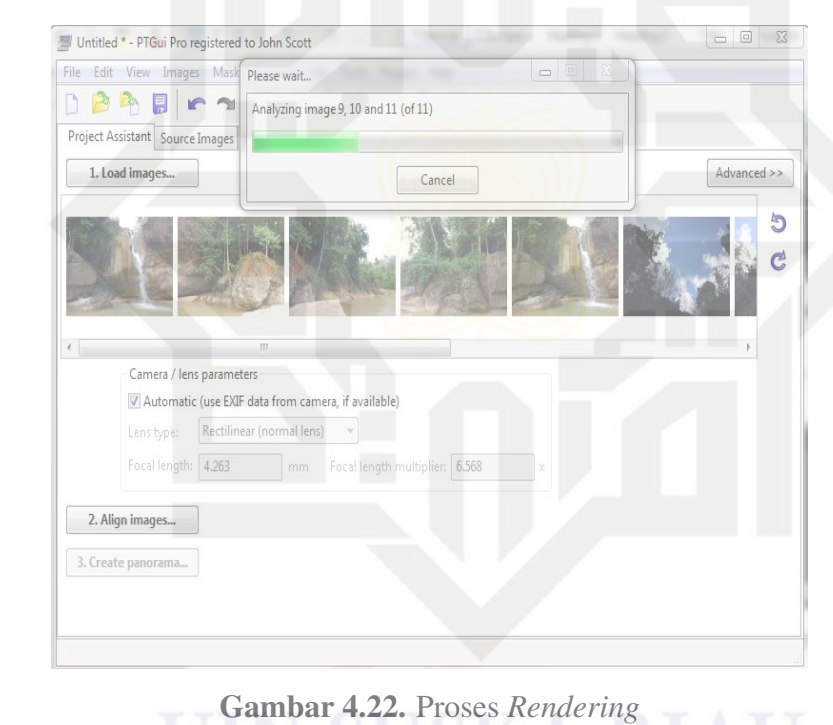

setelah melakukan proses *Rendering*, gambar yang telah selesai di render akan menjadi seperti gambar yang terlihat pada Gambar [4.23](#page-63-0)

Hak Cipta Dilindungi Undang-Undang

 $\alpha$ 

 $\overline{z}$  $\circ$ 

tan Syarif Kasim Riau

- . Dilarang mengutip sebagian atau seluruh karya tulis ini tanpa mencantumkan dan menyebutkan sumber:
- $\bar{\omega}$  $\overline{C}$ Pengutipan tidak merugikan kepentingan yang wajar UIN Suska Riau. Pengutipan hanya untuk kepentingan pendidikan, penelitian, penulisan karya ilmiah, penyusunan laporan, penulisan kritik atau tinjauan suatu masalah
- 2. Dilarang mengumumkan dan memperbanyak sebagian atau seluruh karya tulis ini dalam bentuk apapun tanpa izin UIN Suska Riau

<span id="page-63-0"></span>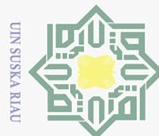

N Y

### Hak Cipta Dilindungi Undang-Undang

- Dilarang mengutip sebagian atau seluruh karya tulis ini tanpa mencantumkan dan menyebutkan sumber:
- $\bar{\omega}$ Pengutipan hanya untuk kepentingan pendidikan, penelitian, penulisan karya ilmiah, penyusunan laporan, penulisan kritik atau tinjauan suatu masalah
- 
- 2. Dilarang mengumumkan dan memperbanyak sebagian atau seluruh karya tulis ini dalam bentuk apapun tanpa izin UIN Suska Riau

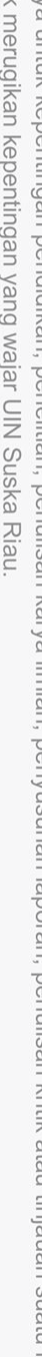

- b. Pengutipan tidak merugikan kepentingan yang wajar UIN Suska Riau.
- 

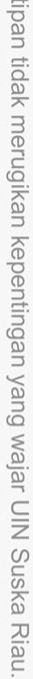

State Islamic University of Sultan Syarif Kasim Riau

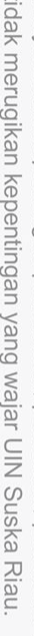

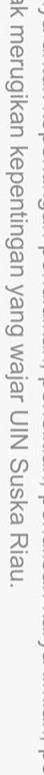

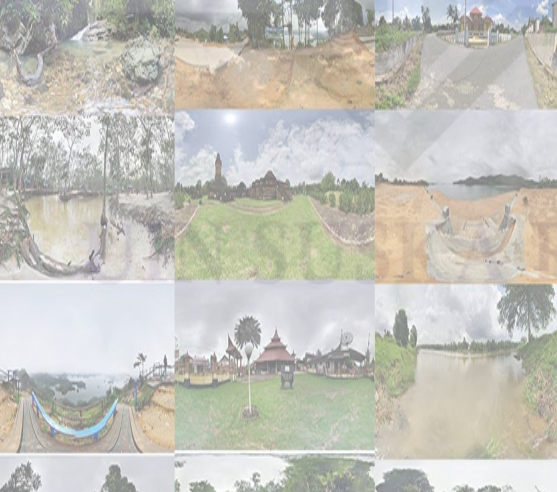

Gambar 4.23. Foto Panorama 360

proses rendering melakukan semua data gambar yang telah dikumpulkan menja-

di sebuah gambar dengan tampilan panorama yang terlihat pada Gambar 4.24.

Dan keseluruhan dari bahan yang digunakan dalam pembuatan seteleah

Gambar 4.24. Foto Panorama 360

47

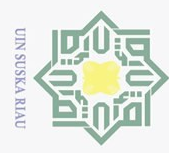

 $\overline{\omega}$ 

### BAB 6

### **PENUTUP**

### 6.1 Kesimpulan

 $\odot$ 

 $\frac{1}{2}$ 

듯  $\bigcirc$ 

 $\frac{1}{2}$  $\subset$  $\frac{1}{2}$  $\circ$  $\frac{1}{2}$ ka  $\sum_{i=1}^{n}$  $\overline{9}$  $\subset$ 

**State** 

Islamic University of Sultan Syarif Kasim Riau

Hak Cipta Dilindungi Undang-Undang

Dilarang mengutip sebagian atau seluruh karya tulis ini tanpa mencantumkan dan menyebutkan sumber:

 $\overline{5}$ Adapun hasil dari kesimpulan yang didapat dari laporan tugas akhir ini adalah sebagai berikut:

- 1. Aplikasi *Kampar Tourism* dapat menjadi inovasi dalam penyampaian media informasi yang menarik dapat menjadi media interaktif dalam menyampikan informasi wisata di Kabupaten Kampar.
- 2. Dapat memeberikan kemudahan dalam mengakses informasi wisata Kabupaten Kampar hanya dengan cara mendownload aplikasi.
- 3. Peneliti studi ini berharapa dengan aplikasi *Kampar Tourism* ini dapat menarik minat dan kunjungan wisata di Kabupaten Kampar.

### 6.2 Saran

Dari penelitian yang dilakukan penulis ingin menyarankan:

- 1. Saat ini aplikasi kampar tourism hanya tersedia pada *Platform Android*. hal ini dapat membuat penelitian selanjutnya meningkatkan untuk beberapa plaform lainnya.
- 2. Pada aplikasi ini masih kurang fitur agar pengguna bisa lebih nyaman dalam menggunakan aplikasi *Kampar Tourism*.
- 3. Aplikasi ini terbatas hanya menyediakan informasi pengenalan objek wisata dengan pendekatan panorama 360 selanjutnya diharapkan dapat meningkat agar aplikasi lebih interaktif lagi sehingga pengguna nyaman menggunakannya untuk waktu yang lama.

Pengutipan hanya untuk kepentingan pendidikan, penelitian, penulisan karya ilmiah, penyusunan laporan, penulisan kritik atau tinjauan suatu masalah

<span id="page-65-0"></span>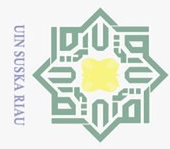

 $\odot$ 

 $\pm$ 

Hak Cipta Dilindungi Undang-Undang

Dilarang  $\overline{\omega}$ 

### DAFTAR PUSTAKA

- $\frac{dS}{dS}$ Cho, Y., Fesenmaier, D. R., dkk. (2001). A new paradigm for tourism and electronic commerce: Experience marketing using the virtual tour. *tourism distribution* channels: *practices*, *issues and transformation* commerce: Experience marketing using the virtual tour. *tourism distribution channels: practices, issues and transformation*, 351–370.
- Falani, A. Z. Z., Ramadan, H. H. A. S., dan Setiawan, E. S. (2016). Implementasi WI. sistem virtual tour berbasis e-panorama untuk pengenalan kampus universitas  $\frac{C}{Z}$ narotama surabaya. *Insand Comtech: Information Science and Computer Technology Journal*, *1*(1).  $\circ$
- Felt, A. P., Chin, E., Hanna, S., Song, D., dan Wagner, D. (2011). Android pere) missions demystified. Dalam *Proceedings of the 18th acm conference on*  $\overline{\sim}$ *computer and communications security* (hal. 627–638).  $\overline{a}$
- Hidayat, R. (2014). Penerapan bauran promosi dalam meningkatkan jumlah pengunjung di umbul ponggok desa ponggok kecamatan polanharjo kabupaten klaten.
- Highton, S. (2010). *Virtual reality photography: creating panoramic and object images*. Virtual Reality Photography.
- Indraprastha, A., dan Shinozaki, M. (2009). The investigation on using unity3d game engine in urban design study. *Journal of ICT Research and Applications*, *3*(1), 1–18.

*jumlah kunjungan wisatawan.* (n.d.). Retrieved from [https://https://](https://https://disparbud.kamparkab.go.id/lists/berita/) [disparbud.kamparkab.go.id/lists/berita/](https://https://disparbud.kamparkab.go.id/lists/berita/)  $\overline{6}$ 

Kusuma, A. A., Wulandari, M. R., Meitawati, R. D. A., Sochiba, S. L., Trenggono, D. P., dan Putri, D. K. (2019). Kajian spasial dampak aktivitas pariwisata terhadap perubahan sosial ekonomi di kecamatan prambanan, kabupaten klaten. *JPG (Jurnal Pendidikan Geografi)*, *5*(4). E. D. P., dan Putri, D. K. (2019). Kajian spasial dampak aktivitas pariwisata terhadap perubahan sosial ekonomi di kecamatan prambanan, kabupaten klaten.<br> *JPG (Jurnal Pendidikan Geografi)*, 5(4).<br> **Kusworo, H. A., dan Dam** 

Agenda kebijakan untuk pembuat kebijakan. *Jurnal Ilmu Sosial dan Ilmu*  $9fS$ *Politik*, *6*(1), 105–120.

Lynch, K. (1960). The image of the city massachusetts. *Joint Center for Urban Studies*.

Muhammad Siddik Hasibuan, R. A. S. (2012). Rancang bangun website vitrual E tour 360ocagar budaya kota medan). *JOJAPS*.

Mustaqbal, M. S., Firdaus, R. F., dan Rahmadi, H. (2015). Pengujian aplikasi Ξ menggunakan black box testing boundary value analysis (studi kasus: Apli-

Pengutipan hanya untuk kepentingan pendidikan, penelitian, penulisan karya ilmiah, penyusunan laporan, penulisan kritik atau tinjauan suatu masalah

mengutip sebagian atau seluruh karya tulis ini tanpa mencantumkan dan menyebutkan sumber

ELacrama, D. L., dan Fera, D. (2009). Virtual reality. *arXiv preprint arX*-<br>*iv:0903 4314 iv:0903.4314*.

<span id="page-66-0"></span>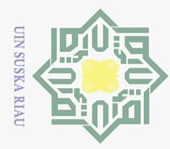

kasi prediksi kelulusan smnptn). *Jurnal Ilmiah Teknologi Infomasi Terapan*, *1*(3).

Mustika, M. (2018). Rancang bangun aplikasi sumsel museum berbasis mo- $1d<sub>1</sub>$ bile menggunakan metode pengembangan multimedia development life cycle  $\overline{2}$ (mdlc). *MIKROTIK: Jurnal Manajemen Informatika*, *8*(1), 1–14.  $\exists$ 

Nugroho, A. (2009). *rekayasa perangkat lunak menggunakan uml dan java*. Pener- $\overline{\frown}$ bit Andi.  $\subset$ 

PAOLIS, L. T. D., MAURO, A. D., Raczkowsky, J., dan Aloisio, G. (2009). Virtual  $\circ$ model of the human brain for neurosurgical simulation. *Studies in health* s n *technology and informatics*, 811–815.

*F technology and informatics*, 811–815.<br>*Pengertian gyroscope dan fungsinya.* (n.d.). Retrieved from [https://](https://belajarelektronika.net/pengertian-sensor-gyroscope-dan-fungsinya/) [belajarelektronika.net/pengertian-sensor-gyroscope-dan](https://belajarelektronika.net/pengertian-sensor-gyroscope-dan-fungsinya/) [-fungsinya/](https://belajarelektronika.net/pengertian-sensor-gyroscope-dan-fungsinya/)

Rahma Farah Ningrum, D. K. (2017). Pengujian aplikasi menggunakan black box testing boundary value analysis (studi kasus: Aplikasi prediksi kelulusan smnptn).

Simarmata, J. (2010). *Rekayasa web*. Penerbit Andi.

*unity.com.* (n.d.). Retrieved from <https://unity.com/>

Worsley, G. J., Tourniaire, G. A., Medlock, K. E., Sartain, F. K., Harmer, H. E., Thatcher, M., ... Pritchard, J. (2007). Continuous blood glucose monitoring S with a thin-film optical sensor. *Clinical chemistry*, *53*(10), 1820–1826.

Yoety, O. A. (2008). *Ekonomi pariwisata: introduksi, informasi, dan aplikasi*. Penerbit Buku Kompas.

Yulianto, N. (2012). Pembuatan game 3 dimensi lost in jungle dengan menggunakan unity 3d game engine. *Naskah Publikasi-Teknik Informatika. Sekolah Tinggi Manajemen Informatika dan Komputer AMIKOM, Yogyakarta*.

 $181$ 

University of Sultan Syarif Kasim Riau

Hak Cipta Dilindungi Undang-Undang

 $\odot$ 

 $\frac{1}{2}$ 

 $\overline{9}$  $\subset$ 

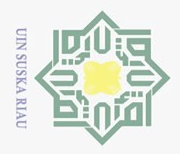

### $\odot$ Hak cipta milik UIN **SnS** ka Ria  $\subseteq$

**LAMPIRAN A** 

**HASIL WAWANCARA** 

**LAMPIRAN A WAWANCARA** 

Saat ini potensi pariwisata di kabupaten Kampar terbilang bagus, dengan

didukung oleh infrastruktur yang memadai untuk menjuakses objek wisata pemerintah selalu berupaya untuk mendukung potensi yang ada di

Ya pariwisata merupakan potensi yang menjanjikan untuk lebih dikembangkan lagi, jika tingkat kapariwisataan meningkat dapat meningkatkan penghasilan untuk masyarakat sekitar objek wisata dan tentu

kabupaten Kampar dan merupakan penyumbang devisa untuk daerah. 2. Apakah pengembangan kepariwisataan merupakan program dari

saja hal itu dapat meningkatkan perekonomian rakyat sekitar. 3. Bagaimana perkembangan potensi pariwisata kabupaten kampar? Perkembangan potensi pariwisata saat ini keadaanya bagus dari tahun

ketahun akan tetapi masih ada objek wisata yang kurang ter ekspos. 4. Apa yang menjadi objek wisata yang menjadi ciri khas bagi kabupaten

Objek wisata yang ada di kabupaten Kampar mempunyai daya tarik tersendiri kita ambil contoh candi muara takus, candi ini merupakan salah

5. Apa yang membuat wisata candi muara takus menjadi ikon wisata

Karena caandi muara takus merupakan candi peninggalan kerajaan terdahulu, dimana telah dilakukan penelitian bahwa candi muara takus

1. Bagaimana Potensi Pariwisata di Kabupaten Kampar?

pihak pemerintah daerah?

satu ikon dari pariwisata kampar

merupakan candi dari kerajaan majapahit

kampar?

kampar?

State Islamic University of Sultan Syarif Kasim Riau

Hak Cipta Dilindungi Undang-Undang

- Dilarang mengutip sebagian atau seluruh karya tulis ini tanpa mencantumkan dan menyebutkan sumber:
- $\omega$ Pengutipan hanya untuk kepentingan pendidikan, penelitian, penulisan karya ilmiah, penyusunan laporan, penulisan kritik atau tinjauan suatu masalah
- ō. Pengutipan tidak merugikan kepentingan yang wajar UIN Suska Riau

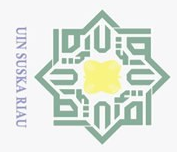

 $\omega$ 

 $\odot$ Hak cipta milik UIN sn<sub>S</sub> ka  $\mathcal{L}$  $\frac{1}{2}$  $\subseteq$ 

 $\downarrow$   $\downarrow$ 

6. Selain candi muara takus apa saja objek wisata lain yang menarik

7. Apakah masyarakat banyak yang mengetahui potensi pariwisata

Sungai Hijau, Hutan larangan Adat, dan yang terbaru Pantai Teluk

Sebenarnya objek wisata Kampar memiliki potensi yang luar biasa akan

tetapi pengenalan wisata masih kurang ter-ekspos padahal kabupaten

8. Apa upaya yang telah dilakukan oleh pihak dinas pariwisata dalam

9. Selain upaya pengembangan melalui media promosi brosur apakah

menggunakan media prommosi yaitu menggunakan brosur.

Saat ini pormosi pengenalan objek wisata sudah dilakukan dengan

Selai brosur pihak kami juga mempromosikan melalui spanduk, pamlet

Kami juga berharap ada dari pihak lain yang membantu dalam mempromosikan potensi pariwisata Kampar, apa lagi teknologi saat ini sangat berkembang dengan pesat penerapan teknologi akan membantu

Mengetahui

**ISKANDAR, SE** 

NIP.19710704 200701 1 003

Kepala Seksi Promosi Pariwisata

berperan dalam

untuk dikunjungi?

Jering(Pantai Cinta)

Kampar memiliki banyak potensi wisata.

mengenlakan objek wisata yang ada?

ada media promosi yang dilakukan?

memprosikan objek wisata Kampar?

10. Bagaimana pendapat bapak jika teknologi

memperkenalkan potensi pariwisata lebih luas lagi.

yang ada di kabupaten Kampar.

kampar?

## State Islamic University of Sultan Syarif Kasim Riau

Hak Cipta Dilindungi Undang-Undang

- Dilarang mengutip sebagian atau seluruh karya tulis ini tanpa mencantumkan dan menyebutkan sumber:
- Pengutipan hanya untuk kepentingan pendidikan, penelitian, penulisan karya ilmiah, penyusunan laporan, penulisan kritik atau tinjauan suatu masalah
- ō. Pengutipan tidak merugikan kepentingan yang wajar UIN Suska Riau

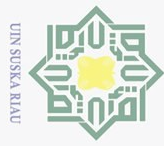

### **LAMPIRAN B HASIL OBSERVASI**

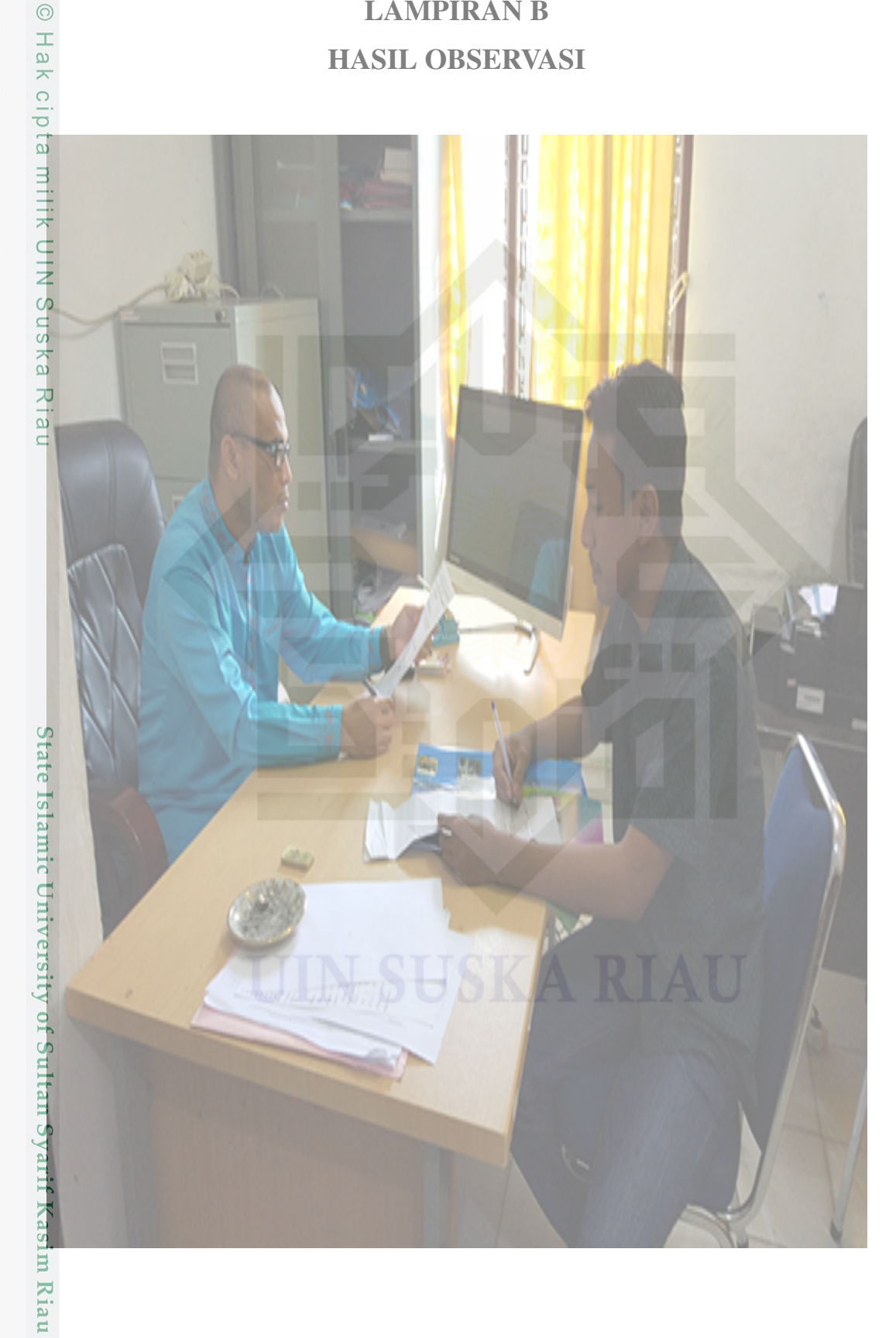

Hak Cipta Dilindungi Undang-Undang

- . Dilarang mengutip sebagian atau seluruh karya tulis ini tanpa mencantumkan dan menyebutkan sumber:
- a. Pengutipan hanya untuk kepentingan pendidikan, penelitian, penulisan karya ilmiah, penyusunan laporan, penulisan kritik atau tinjauan suatu masalah.<br>b. Pengutipan tidak merugikan kepentingan yang wajar UIN Suska Riau.
- 2. Dilarang mengumumkan dan memperbanyak sebagian atau seluruh karya tulis ini dalam bentuk apapun tanpa izin UIN Suska Riau.

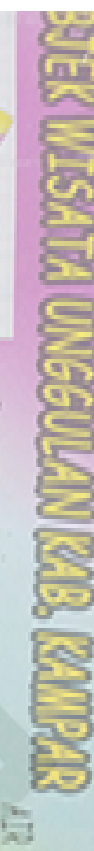

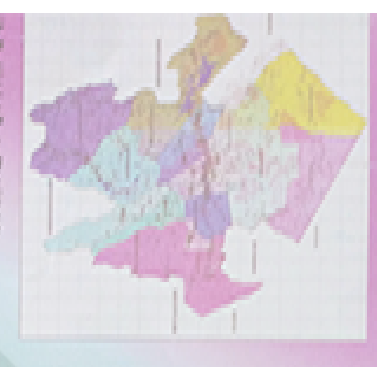

### **STORE REVIEW IN**

of Demokratics<br>Section one of j Ì

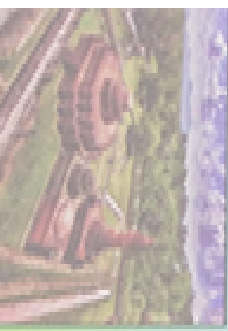

### SALDER OF MERCHANDISCH

the sea progress standard car to **Collective** for the property in in check method was the basic benefit to of Refers Kimper, DI Desa est an **The Contract According to the Contract According** Account of the State of December So interest that there interested Þ **SECURITY** 2010年12月10日 近くの方向 ÿ **Control of the Second Control of the Second** ha stand Book meaning **Red of Council SERVICE BOOK** 智能 经自然 **Silver** 

ļ

电路频率 医舌脑切除术 计

Y.

B ā

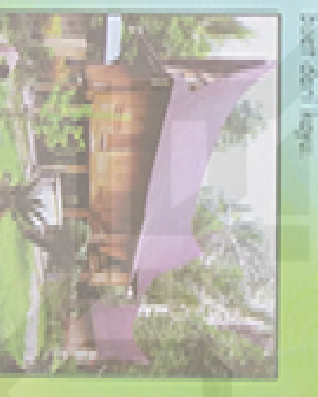

Destinasi yang minip dengan mga empat Raya sekingga orang me-Tempel dari Keta bangkinang 25 Km, Ulu Kasak merupakan seatu Us keek terkik di fecessie XIII fats feeper, jersh **105kg** (10)

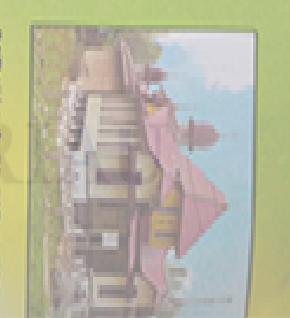

a a **Section** 

「西の地震」 - 無能性はどれ

ı

in and 自由する 有关的 医马克

Control of

**BAN BURNING** 

### **CHRISTING MINUS**

**CARD HOTEL Normal Case of** 

š **SHOOT DESCRIPTION All services of the contract con**cept right with the scene 2010年12月12日 医肠肠血管 医骨膜炎 医血管反射 **Contract of the Second Contract of** k **CARD BEER CASSING CONSULTANCE CAR ASSISS** anyoned. □西洋市田野市 **Alberta Basic Draw** 30 **Separate** a dia **Control**  $\frac{1}{n}$ š **BOOK** ñ, l i.

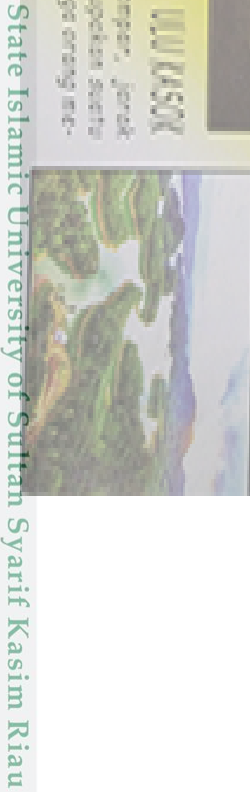

Hak cipta milik d **IN Suska Riau** system will keep toget need the second

 $\odot$ 

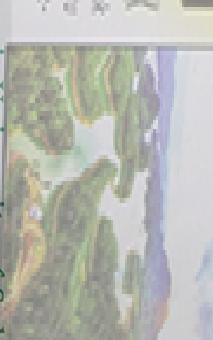

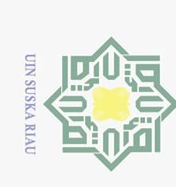

## Hak Cipta Dilindungi Undang-Undang

- 
- 1. Dilarang mengutip sebagian atau seluruh karya tulis ini tanpa mencantumkan dan menyebutkan sumber:
- b. Pengutipan tidak merugikan kepentingan yang wajar UIN Suska Riau. a. Pengutipan hanya untuk kepentingan pendidikan, penelitian, penulisan karya ilmiah, penyusunan laporan, penulisan kritik atau tinjauan suatu masalah.
- 2. Dilarang mengumumkan dan memperbanyak sebagian atau seluruh karya tulis ini dalam bentuk apapun tanpa izin UIN Suska Riau

 $B - 2$ 

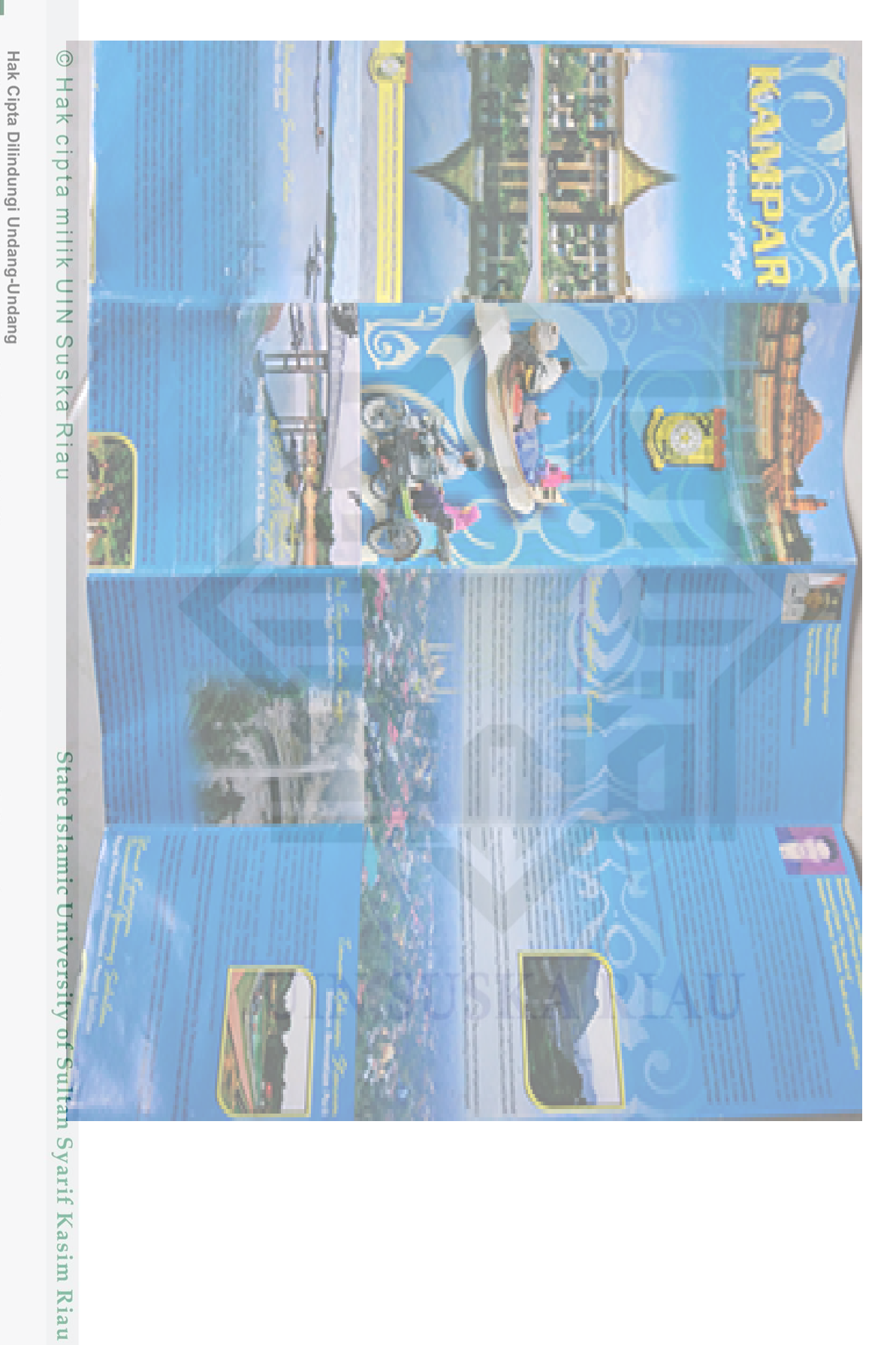

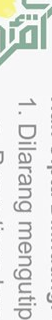

**UIN SUSKA RIAU** 

E

- . Dilarang mengutip sebagian atau seluruh karya tulis ini tanpa mencantumkan dan menyebutkan sumber:
- 
- b. Pengutipan tidak merugikan kepentingan yang wajar UIN Suska Riau. a. Pengutipan hanya untuk kepentingan pendidikan, penelitian, penulisan karya ilmiah, penyusunan laporan, penulisan kritik atau tinjauan suatu masalah.
- 2. Dilarang mengumumkan dan memperbanyak sebagian atau seluruh karya tulis ini dalam bentuk apapun tanpa izin UIN Suska Riau.

 $B - 3$
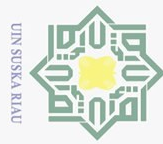

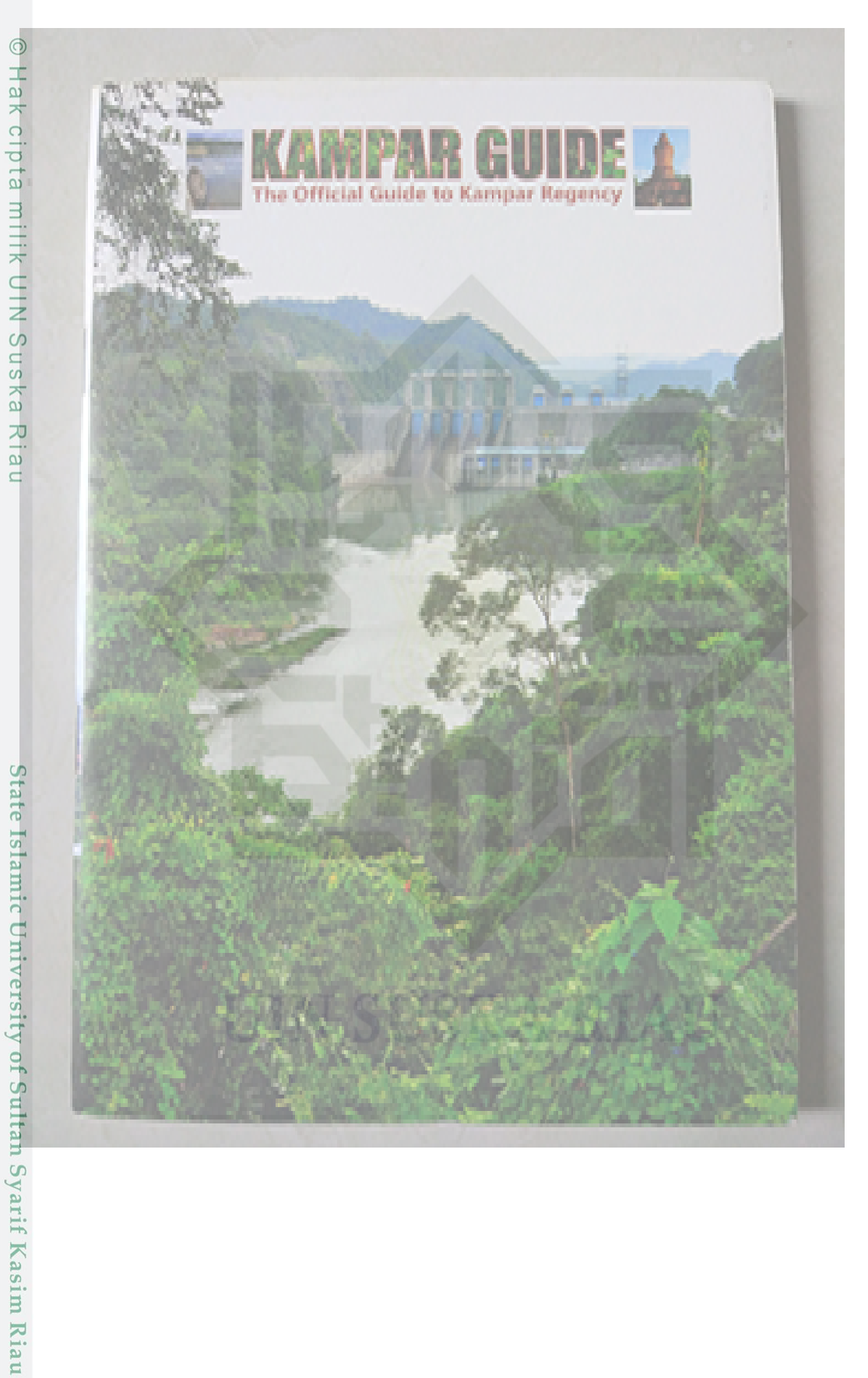

### Hak Cipta Dilindungi Undang-Undang

- . Dilarang mengutip sebagian atau seluruh karya tulis ini tanpa mencantumkan dan menyebutkan sumber:
- b. Pengutipan tidak merugikan kepentingan yang wajar UIN Suska Riau. a. Pengutipan hanya untuk kepentingan pendidikan, penelitian, penulisan karya ilmiah, penyusunan laporan, penulisan kritik atau tinjauan suatu masalah.
- 

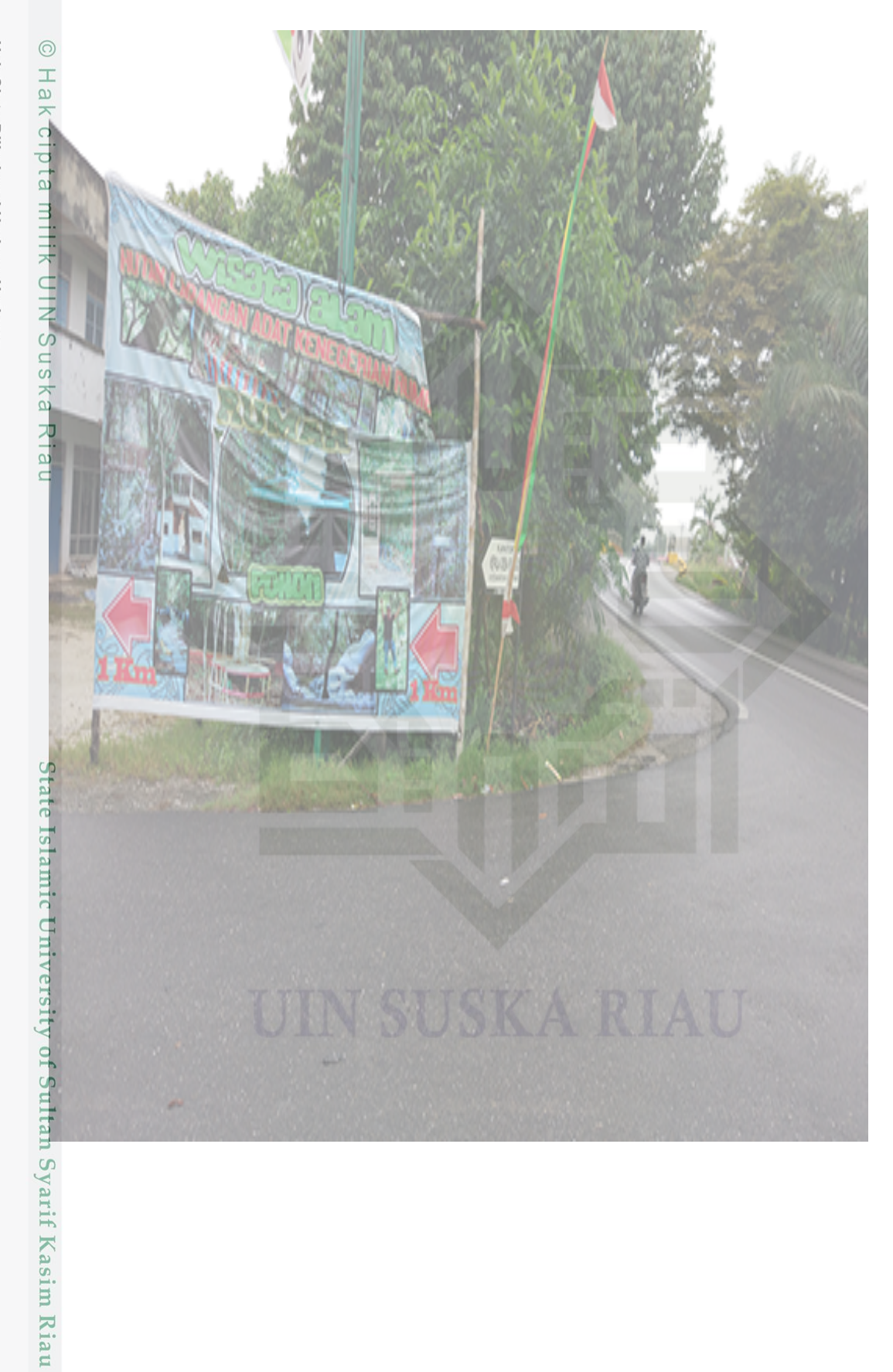

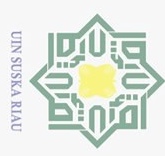

Hak Cipta Dilindungi Undang-Undang

- . Dilarang mengutip sebagian atau seluruh karya tulis ini tanpa mencantumkan dan menyebutkan sumber:
- a. Pengutipan hanya untuk kepentingan pendidikan, penelitian, penulisan karya ilmiah, penyusunan laporan, penulisan kritik atau tinjauan suatu masalah.<br>b. Pengutipan tidak merugikan kepentingan yang wajar UIN Suska Riau.
- 

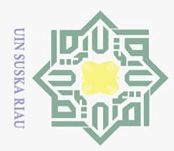

### $\odot$ Hak cipta milik UIN Suska Riau

Petunjuk pengisian:

Nama

 $\overline{NO}$ 

 $\overline{1}$ .

 $\overline{2}$ .

 $\overline{3}$ .

 $\overline{4}$ .

 $\overline{5}$ .

Pekerjaan

**LAMPIRAN C** 

**HASIL UJI UAT** 

LEMBAR PENGUJIAN ANGKET APLIKASI KAMPAR **VIRTUAL TOURISM** 

Berilah tanda centang (v) pada kolom jawaban yang anda pilih yaitu: Sangat

 $\overline{\text{SS}}$  $\overline{S}$ KS **TS** 

 $\vee$ 

wildom

pengenalan

virtual tourism dapat

 $\smallsmile$ 

 $\checkmark$ 

Setuju (SS), Setuju (S), Kurang Setuju, Tidak Setuju (TS).

: Wildam

Apakah aplikasi mudah digunakan?

pariwisata kabupaten kampar?

pariwisata secara virtualisasi?

Apakah aplikasi Kampar

Apakah aplikasi menarik untuk di gunakan?

Bagaimana pendapat anda mengenai

memberikan informasi yang dibutuhkan?

Alunad,

Pertanyaan

Apakah aplikasi dapat mensimulasikan pengenalan

# State Islamic University of Sultan Syarif Kasim Riau

### Hak Cipta Dilindungi Undang-Undang

Dilarang mengutip sebagian atau seluruh karya tulis ini tanpa mencantumkan dan menyebutkan sumber:

- $\bar{\omega}$ Pengutipan hanya untuk kepentingan pendidikan, penelitian, penulisan karya ilmiah, penyusunan laporan, penulisan kritik atau tinjauan suatu masalah
- $\overline{C}$ Pengutipan tidak merugikan kepentingan yang wajar UIN Suska Riau.
- 2. Dilarang mengumumkan dan memperbanyak sebagian atau seluruh karya tulis ini dalam bentuk apapun tanpa izin UIN Suska Riau

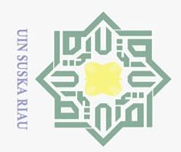

Petunjuk pengisian :

Nama

 $\overline{NO}$ 

 $\overline{1}$ .

 $\overline{2}$ .

 $\overline{3}$ .

 $\overline{4}$ .

 $\overline{5}$ .

Pekerjaan

# State Islamic University of Sultan Syarif Kasim Riau

Hak Cipta Dilindungi Undang-Undang

Dilarang mengutip sebagian atau seluruh karya tulis ini tanpa mencantumkan dan menyebutkan sumber:

 $\bar{\omega}$ Pengutipan hanya untuk kepentingan pendidikan, penelitian, penulisan karya ilmiah, penyusunan laporan, penulisan kritik atau tinjauan suatu masalah

 $\overline{C}$ Pengutipan tidak merugikan kepentingan yang wajar UIN Suska Riau.

2. Dilarang mengumumkan dan memperbanyak sebagian atau seluruh karya tulis ini dalam bentuk apapun tanpa izin UIN Suska Riau

LEMBAR PENGUJIAN ANGKET APLIKASI KAMPAR **VIRTUAL TOURISM** 

Berilah tanda centang (v) pada kolom jawaban yang anda pilih yaitu: Sangat

 $\overline{\text{SS}}$  $\overline{\mathbf{S}}$ KS **TS** 

dapat

 $\overline{\mathcal{C}}$ 

 $\overline{ }$ 

Setuju (SS), Setuju (S), Kurang Setuju, Tidak Setuju (TS).

Pertanyaan

Apakah aplikasi dapat mensimulasikan pengenalan

Bagaimana pendapat anda mengenai pengenalan

UIN SUSKAZ

Apakah aplikasi Kampar virtual tourism

memberikan informasi yang dibutuhkan?

 $24F1$ 

Apakah aplikasi mudah digunakan?

pariwisata kabupaten kampar?

pariwisata secara virtualisasi?

Apakah aplikasi menarik untuk di gunakan?

 $C - 2$ 

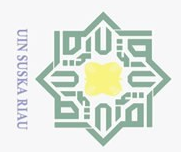

2. Dilarang mengumumkan dan memperbanyak sebagian atau seluruh karya tulis ini dalam bentuk apapun tanpa izin UIN Suska Riau

b. Pengutipan tidak merugikan kepentingan yang wajar UIN Suska Riau.

a. Pengutipan hanya untuk kepentingan pendidikan, penelitian, penulisan karya ilmiah, penyusunan laporan, penulisan kritik atau tinjauan suatu masalah.

Dilarang mengutip sebagian atau seluruh karya tulis ini tanpa mencantumkan dan menyebutkan sumber:

 $\odot$ Hak cipta milik UIN Suska Riau

# State Islamic University of Sultan Syarif Kasim Riau

### Hak Cipta Dilindungi Undang-Undang

### LEMBAR PENGUJIAN ANGKET APLIKASI KAMPAR **VIRTUAL TOURISM**

Petunjuk pengisian :

Berilah tanda centang  $(\checkmark)$  pada kolom jawaban yang anda pilih yaitu: Sangat Setuju (SS), Setuju (S), Kurang Setuju, Tidak Setuju (TS).

Nama

ADIS

 $2AHION$ HMP

Pekerjaan

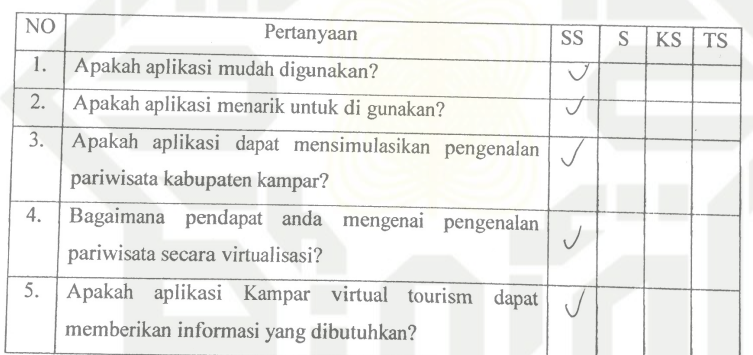

 $\left( \cdot \right)$ 

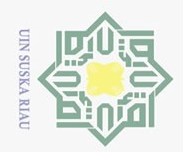

### $\odot$ Hak cipta milik UIN Suska Riau

# State Islamic University of Sultan Syarif Kasim Riau

Hak Cipta Dilindungi Undang-Undang

Dilarang mengutip sebagian atau seluruh karya tulis ini tanpa mencantumkan dan menyebutkan sumber:

 $\bar{\omega}$ Pengutipan hanya untuk kepentingan pendidikan, penelitian, penulisan karya ilmiah, penyusunan laporan, penulisan kritik atau tinjauan suatu masalah.

b. Pengutipan tidak merugikan kepentingan yang wajar UIN Suska Riau.

2. Dilarang mengumumkan dan memperbanyak sebagian atau seluruh karya tulis ini dalam bentuk apapun tanpa izin UIN Suska Riau

 $C - 4$ 

### LEMBAR PENGUJIAN ANGKET APLIKASI KAMPAR **VIRTUAL TOURISM**

Petunjuk pengisian:

Berilah tanda centang (v) pada kolom jawaban yang anda pilih yaitu: Sangat Setuju (SS), Setuju (S), Kurang Setuju, Tidak Setuju (TS).

: rainmat Nama Pekerjaan

N<sub>O</sub>

 $\overline{1}$ .

 $\overline{2}$ .

 $\overline{3}$ .

 $\overline{4}$ .

 $5.$ 

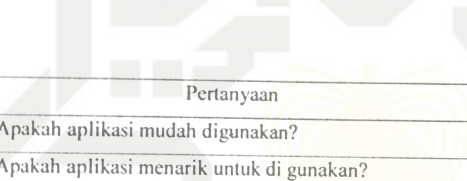

Apakah aplikasi dapat mensimulasikan pengenalan

pariwisata kabupaten kampar?

pariwisata secara virtualisasi?

Bagaimana pendapat anda mengenai

Apakah aplikasi Kampar virtual

memberikan informasi yang dibutuhkan?

conjours

pengenalan

tourism dapat

 $SS$ 

 $KS$ TS

 $\overline{\mathbf{S}}$ 

L

 $\overline{C}$ 

 $\overline{(\cdot)}$ 

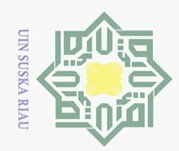

 $\bar{\omega}$ 

2. Dilarang mengumumkan dan memperbanyak sebagian atau seluruh karya tulis ini dalam bentuk apapun tanpa izin UIN Suska Riau

b. Pengutipan tidak merugikan kepentingan yang wajar UIN Suska Riau.

Dilarang mengutip sebagian atau seluruh karya tulis ini tanpa mencantumkan dan menyebutkan sumber:

. Pengutipan hanya untuk kepentingan pendidikan, penelitian, penulisan karya ilmiah, penyusunan laporan, penulisan kritik atau tinjauan suatu masalah.

# State Islamic University of Sultan Syarif Kasim Riau

### Hak Cipta Dilindungi Undang-Undang

Hak cipta milik UIN Suska Riau

 $C - 5$ 

### LEMBAR PENGUJIAN ANGKET APLIKASI KAMPAR **VIRTUAL TOURISM**

Petunjuk pengisian:

Berilah tanda centang ( $\checkmark$ ) pada kolom jawaban yang anda pilih yaitu: Sangat Setuju (SS), Setuju (S), Kurang Setuju, Tidak Setuju (TS).

: MUHAMMADIQBHL Nama

Pekerjaan

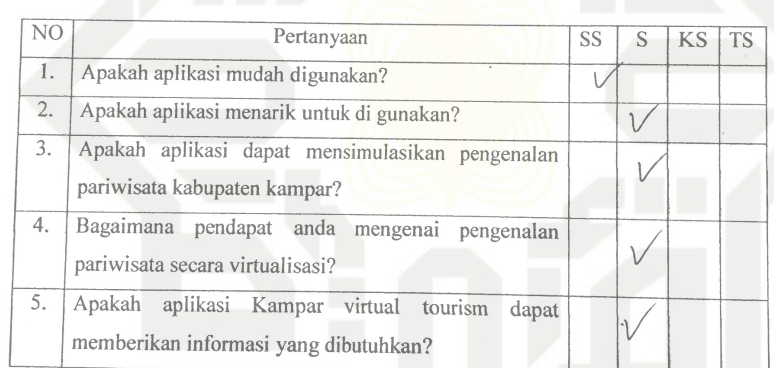

(MUHAMMAD LQBAL

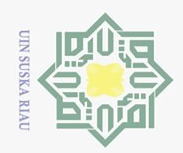

2. Dilarang mengumumkan dan memperbanyak sebagian atau seluruh karya tulis ini dalam bentuk apapun tanpa izin UIN Suska Riau

a. Pengutipan hanya untuk kepentingan pendidikan, penelitian, penulisan karya ilmiah, penyusunan laporan, penulisan kritik atau tinjauan suatu masalah.

Dilarang mengutip sebagian atau seluruh karya tulis ini tanpa mencantumkan dan menyebutkan sumber:

b. Pengutipan tidak merugikan kepentingan yang wajar UIN Suska Riau.

### Hak Cipta Dilindungi Undang-Undang

### LEMBAR PENGUJIAN ANGKET APLIKASI KAMPAR **VIRTUAL TOURISM**

Petunjuk pengisian:

Berilah tanda centang (v) pada kolom jawaban yang anda pilih yaitu: Sangat Setuju (SS), Setuju (S), Kurang Setuju, Tidak Setuju (TS).

 $JOGGA$ 

: THOVANNI Nama  $\ddot{\cdot}$ 

Pekerjaan

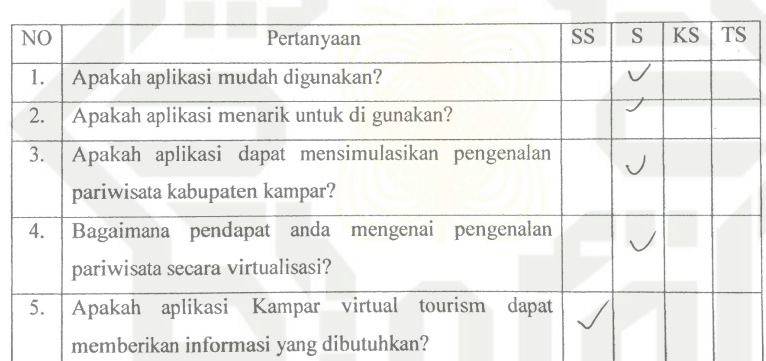

 $C - 6$ 

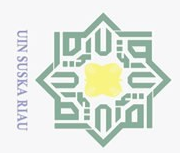

Petunjuk pengisian:

Nama

N<sub>O</sub>

 $\overline{1}$ .

 $\overline{2}$ .

 $\overline{3}$ .

 $\overline{4}$ .

5.

Pekerjaan

LEMBAR PENGUJIAN ANGKET APLIKASI KAMPAR **VIRTUAL TOURISM** 

Berilah tanda centang (v) pada kolom jawaban yang anda pilih yaitu: Sangat

Sapritica

mengenai

pengenalan

dapat

tourism

Setuju (SS), Setuju (S), Kurang Setuju, Tidak Setuju (TS).

Handri

Apakah aplikasi mudah digunakan?

pariwisata kabupaten kampar?

Bagaimana pendapat anda

pariwisata secara virtualisasi?

Apakah aplikasi Kampar virtual

memberikan informasi yang dibutuhkan?

Apakah aplikasi menarik untuk di gunakan?

 $k$ ka

Pertanyaan

Apakah aplikasi dapat mensimulasikan pengenalan

dressema

# State Islamic University of Sultan Syarif Kasim Riau

Hak Cipta Dilindungi Undang-Undang

- Dilarang mengutip sebagian atau seluruh karya tulis ini tanpa mencantumkan dan menyebutkan sumber:
- $\bar{\omega}$ Pengutipan hanya untuk kepentingan pendidikan, penelitian, penulisan karya ilmiah, penyusunan laporan, penulisan kritik atau tinjauan suatu masalah
- $\overline{C}$ . Pengutipan tidak merugikan kepentingan yang wajar UIN Suska Riau.
- 2. Dilarang mengumumkan dan memperbanyak sebagian atau seluruh karya tulis ini dalam bentuk apapun tanpa izin UIN Suska Riau

 $C - 7$ 

المنتقلة

KS **TS** 

U

SS  $\ensuremath{\mathcal{S}}$ 

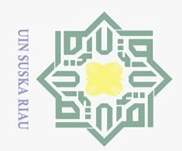

Hak Cipta Dilindungi Undang-Undang

Dilarang mengutip sebagian atau seluruh karya tulis ini tanpa mencantumkan dan menyebutkan sumber:

 $\bar{\omega}$ Pengutipan hanya untuk kepentingan pendidikan, penelitian, penulisan karya ilmiah, penyusunan laporan, penulisan kritik atau tinjauan suatu masalah.

b. Pengutipan tidak merugikan kepentingan yang wajar UIN Suska Riau.

2. Dilarang mengumumkan dan memperbanyak sebagian atau seluruh karya tulis ini dalam bentuk apapun tanpa izin UIN Suska Riau

 $C - 8$ 

### LEMBAR PENGUJIAN ANGKET APLIKASI KAMPAR **VIRTUAL TOURISM**

Petunjuk pengisian :

Berilah tanda centang (v) pada kolom jawaban yang anda pilih yaitu: Sangat Setuju (SS), Setuju (S), Kurang Setuju, Tidak Setuju (TS).

Nama

: Tomi IsmEiphanto

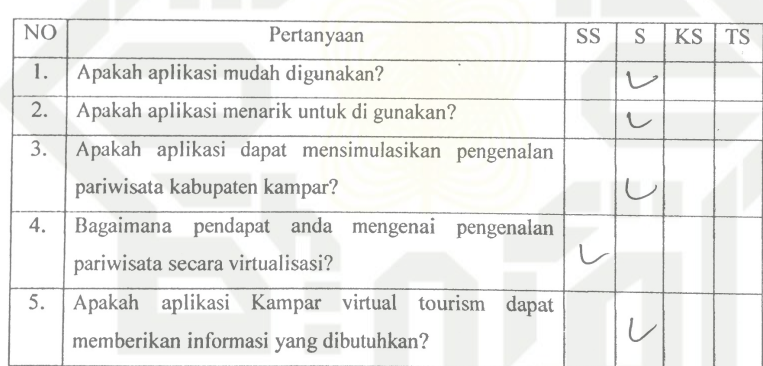

Omi umeichanzo  $\left(\ldots\right)$ a.

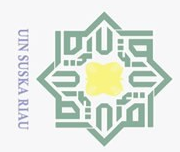

### Hak Cipta Dilindungi Undang-Undang

- Dilarang mengutip sebagian atau seluruh karya tulis ini tanpa mencantumkan dan menyebutkan sumber:
- a. Pengutipan hanya untuk kepentingan pendidikan, penelitian, penulisan karya ilmiah, penyusunan laporan, penulisan kritik atau tinjauan suatu masalah.
- b. Pengutipan tidak merugikan kepentingan yang wajar UIN Suska Riau.
- 2. Dilarang mengumumkan dan memperbanyak sebagian atau seluruh karya tulis ini dalam bentuk apapun tanpa izin UIN Suska Riau

### LEMBAR PENGUJIAN ANGKET APLIKASI KAMPAR **VIRTUAL TOURISM**

Petunjuk pengisian :

Berilah tanda centang (v) pada kolom jawaban yang anda pilih yaitu: Sangat Setuju (SS), Setuju (S), Kurang Setuju, Tidak Setuju (TS).

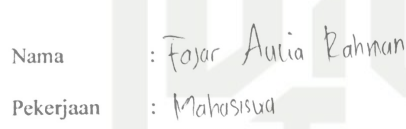

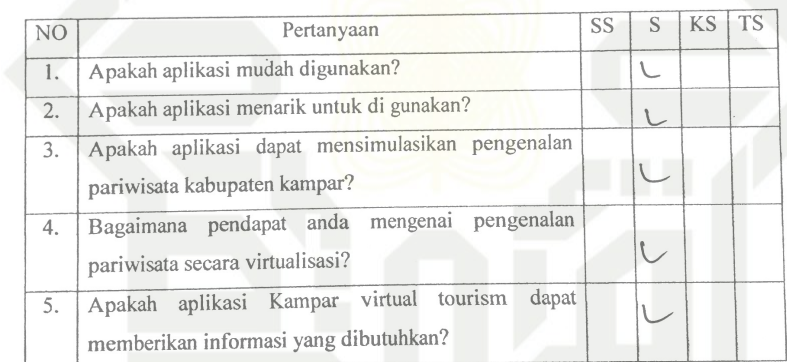

**The State** dulu for Ari.

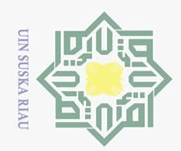

### Hak Cipta Dilindungi Undang-Undang

Dilarang mengutip sebagian atau seluruh karya tulis ini tanpa mencantumkan dan menyebutkan sumber:

 $\bar{\omega}$ . Pengutipan hanya untuk kepentingan pendidikan, penelitian, penulisan karya ilmiah, penyusunan laporan, penulisan kritik atau tinjauan suatu masalah.

b. Pengutipan tidak merugikan kepentingan yang wajar UIN Suska Riau.

2. Dilarang mengumumkan dan memperbanyak sebagian atau seluruh karya tulis ini dalam bentuk apapun tanpa izin UIN Suska Riau

### LEMBAR PENGUJIAN ANGKET APLIKASI KAMPAR **VIRTUAL TOURISM**

Petunjuk pengisian:

Berilah tanda centang (v) pada kolom jawaban yang anda pilih yaitu: Sangat Setuju (SS), Setuju (S), Kurang Setuju, Tidak Setuju (TS).

RISICI

Nama FAHRUL

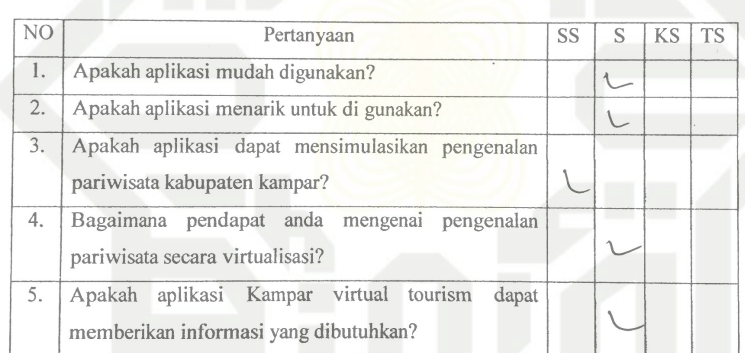

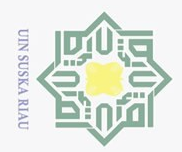

Petunjuk pengisian:

Nama

N<sub>O</sub>

 $1.$ 

 $\overline{2}$ 

 $\overline{3}$ .

 $4.$ 

 $\overline{5}$ .

Pekerjaan

LEMBAR PENGUJIAN ANGKET APLIKASI KAMPAR **VIRTUAL TOURISM** 

Berilah tanda centang (v) pada kolom jawaban yang anda pilih yaitu: Sangat

 $\overline{\text{SS}}$ 

 $\sqrt{2}$ 

U

pengenalan

dapat

tourism

 $\overline{S}$ KS **TS** 

fund of

 $C - 11$ 

Setuju (SS), Setuju (S), Kurang Setuju, Tidak Setuju (TS).

MAHASISLYA

Schiauon

Pertanyaan

Apakah aplikasi dapat mensimulasikan pengenalan

mengenai

 $Bvdi$ 

Apakah aplikasi mudah digunakan?

pariwisata kabupaten kampar?

Bagaimana pendapat anda

pariwisata secara virtualisasi?

Apakah aplikasi Kampar virtual

memberikan informasi yang dibutuhkan?

Apakah aplikasi menarik untuk di gunakan?

# State Islamic University of Sultan Syarif Kasim Riau

Hak Cipta Dilindungi Undang-Undang

- Dilarang mengutip sebagian atau seluruh karya tulis ini tanpa mencantumkan dan menyebutkan sumber:
- 
- $\overline{\omega}$ Pengutipan hanya untuk kepentingan pendidikan, penelitian, penulisan karya ilmiah, penyusunan laporan, penulisan kritik atau tinjauan suatu masalah
- $\overline{C}$ Pengutipan tidak merugikan kepentingan yang wajar UIN Suska Riau.
- 

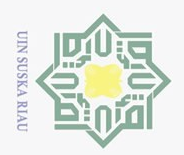

2. Dilarang mengumumkan dan memperbanyak sebagian atau seluruh karya tulis ini dalam bentuk apapun tanpa izin UIN Suska Riau

a. Pengutipan hanya untuk kepentingan pendidikan, penelitian, penulisan karya ilmiah, penyusunan laporan, penulisan kritik atau tinjauan suatu masalah.

Dilarang mengutip sebagian atau seluruh karya tulis ini tanpa mencantumkan dan menyebutkan sumber:

b. Pengutipan tidak merugikan kepentingan yang wajar UIN Suska Riau.

Hak Cipta Dilindungi Undang-Undang

# State Islamic University of Sultan Syarif Kasim Riau

### LEMBAR PENGUJIAN ANGKET APLIKASI KAMPAR **VIRTUAL TOURISM**

Petunjuk pengisian:

Berilah tanda centang (v) pada kolom jawaban yang anda pilih yaitu: Sangat Setuju (SS), Setuju (S), Kurang Setuju, Tidak Setuju (TS).

REEFDIAN DWI CHANDEA Nama

Pekerjaan

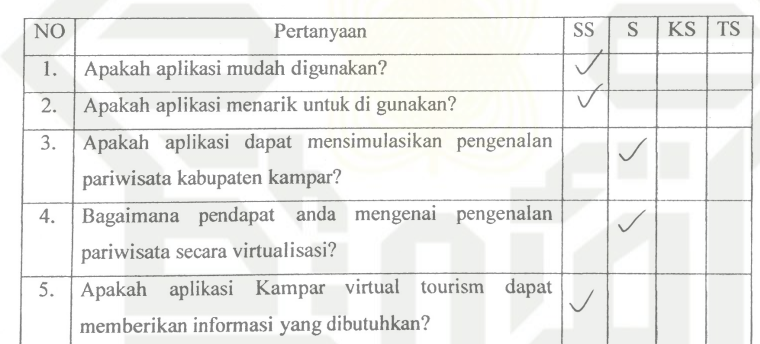

 $\left( \cdot \right)$ 

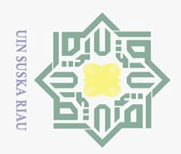

Hak Cipta Dilindungi Undang-Undang

# State Islamic University of Sultan Syarif Kasim Riau

### LEMBAR PENGUJIAN ANGKET APLIKASI KAMPAR **VIRTUAL TOURISM**

Petunjuk pengisian:

Berilah tanda centang  $(\checkmark)$  pada kolom jawaban yang anda pilih yaitu: Sangat Setuju (SS), Setuju (S), Kurang Setuju, Tidak Setuju (TS).

Nama FAHM

Pekerjaan

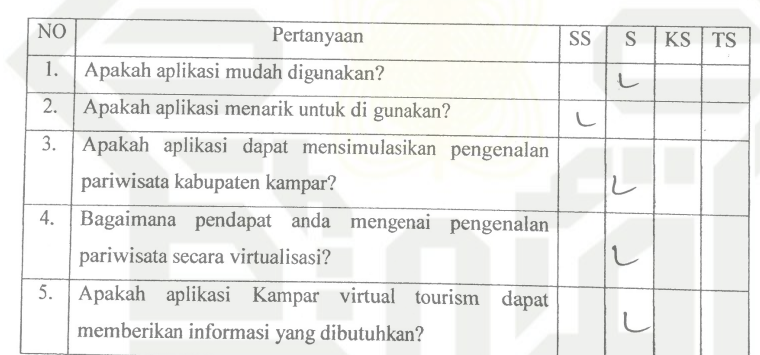

a. Pengutipan hanya untuk kepentingan pendidikan, penelitian, penulisan karya ilmiah, penyusunan laporan, penulisan kritik atau tinjauan suatu masalah.

Dilarang mengutip sebagian atau seluruh karya tulis ini tanpa mencantumkan dan menyebutkan sumber:

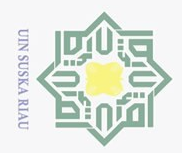

 $\bar{\omega}$ 

2. Dilarang mengumumkan dan memperbanyak sebagian atau seluruh karya tulis ini dalam bentuk apapun tanpa izin UIN Suska Riau

b. Pengutipan tidak merugikan kepentingan yang wajar UIN Suska Riau.

Dilarang mengutip sebagian atau seluruh karya tulis ini tanpa mencantumkan dan menyebutkan sumber:

. Pengutipan hanya untuk kepentingan pendidikan, penelitian, penulisan karya ilmiah, penyusunan laporan, penulisan kritik atau tinjauan suatu masalah.

Hak Cipta Dilindungi Undang-Undang

# State Islamic University of Sultan Syarif Kasim Riau

### LEMBAR PENGUJIAN ANGKET APLIKASI KAMPAR **VIRTUAL TOURISM**

Petunjuk pengisian:

Berilah tanda centang (√) pada kolom jawaban yang anda pilih yaitu: Sangat Setuju (SS), Setuju (S), Kurang Setuju, Tidak Setuju (TS).

Nama

RISKI MUTTAKIN

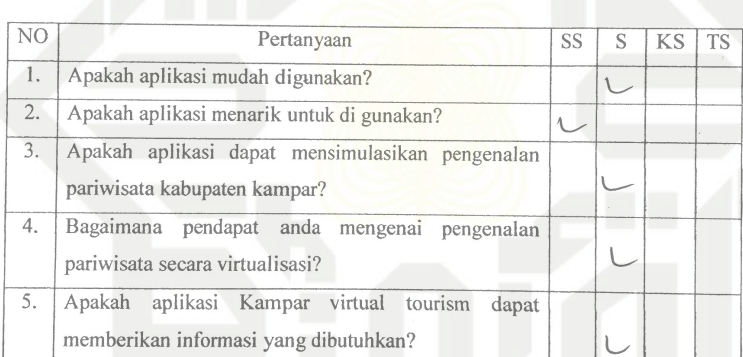

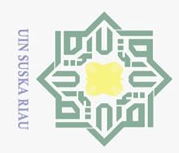

 $\bar{\omega}$ 

2. Dilarang mengumumkan dan memperbanyak sebagian atau seluruh karya tulis ini dalam bentuk apapun tanpa izin UIN Suska Riau

b. Pengutipan tidak merugikan kepentingan yang wajar UIN Suska Riau.

Dilarang mengutip sebagian atau seluruh karya tulis ini tanpa mencantumkan dan menyebutkan sumber:

Pengutipan hanya untuk kepentingan pendidikan, penelitian, penulisan karya ilmiah, penyusunan laporan, penulisan kritik atau tinjauan suatu masalah.

# State Islamic University of Sultan Syarif Kasim Riau

Hak Cipta Dilindungi Undang-Undang

### LEMBAR PENGUJIAN ANGKET APLIKASI KAMPAR **VIRTUAL TOURISM**

Petunjuk pengisian:

Berilah tanda centang (v) pada kolom jawaban yang anda pilih yaitu: Sangat Setuju (SS), Setuju (S), Kurang Setuju, Tidak Setuju (TS).

: SUPTIAde Nama

Pekerjaan

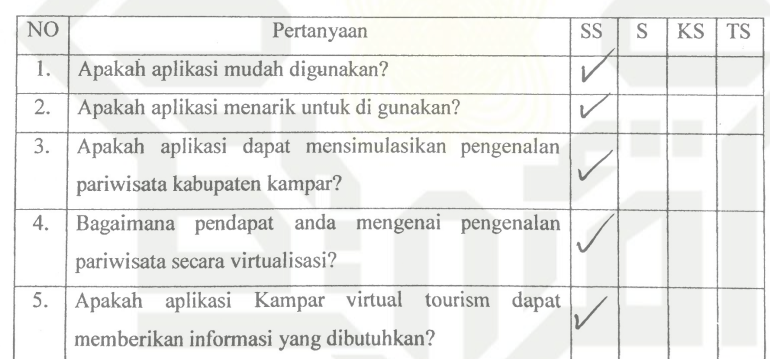

 $C - 15$ 

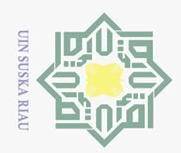

Hak Cipta Dilindungi Undang-Undang

# State Islamic University of Sultan Syarif Kasim Riau

### LEMBAR PENGUJIAN ANGKET APLIKASI KAMPAR **VIRTUAL TOURISM**

Petunjuk pengisian :

Berilah tanda centang (√) pada kolom jawaban yang anda pilih yaitu: Sangat Setuju (SS), Setuju (S), Kurang Setuju, Tidak Setuju (TS).

RAHMAT HUDAYAT Nama

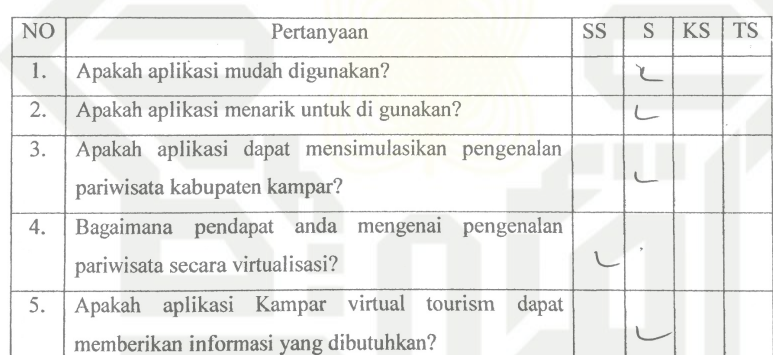

 $\lfloor \ldots \rfloor$ 

- Dilarang mengutip sebagian atau seluruh karya tulis ini tanpa mencantumkan dan menyebutkan sumber:
- b. Pengutipan tidak merugikan kepentingan yang wajar UIN Suska Riau. a. Pengutipan hanya untuk kepentingan pendidikan, penelitian, penulisan karya ilmiah, penyusunan laporan, penulisan kritik atau tinjauan suatu masalah.
- 2. Dilarang mengumumkan dan memperbanyak sebagian atau seluruh karya tulis ini dalam bentuk apapun tanpa izin UIN Suska Riau

### LEMBAR PENGUJIAN ANGKET APLIKASI KAMPAR **VIRTUAL TOURISM**

Petunjuk pengisian:

Berilah tanda centang (v) pada kolom jawaban yang anda pilih yaitu: Sangat Setuju (SS), Setuju (S), Kurang Setuju, Tidak Setuju (TS).

Nama

Septa

 $Donrec$ 

Pekerjaan

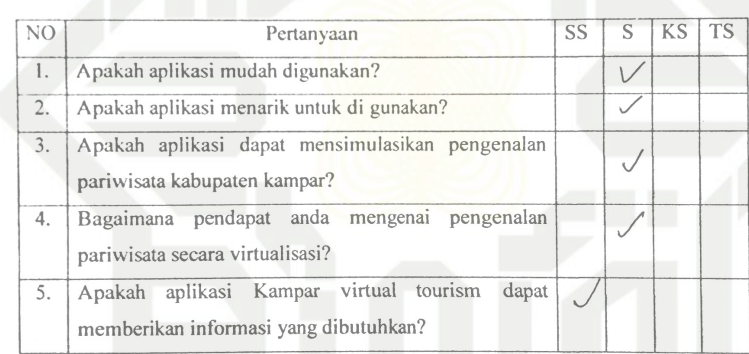

(Dania  $S$ exta . . . . . 1

State Islamic University of Sultah Syarif Kasim Riau

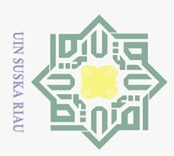

 $\bar{\omega}$ 

2. Dilarang mengumumkan dan memperbanyak sebagian atau seluruh karya tulis ini dalam bentuk apapun tanpa izin UIN Suska Riau

b. Pengutipan tidak merugikan kepentingan yang wajar UIN Suska Riau.

Dilarang mengutip sebagian atau seluruh karya tulis ini tanpa mencantumkan dan menyebutkan sumber:

Pengutipan hanya untuk kepentingan pendidikan, penelitian, penulisan karya ilmiah, penyusunan laporan, penulisan kritik atau tinjauan suatu masalah.

 $\odot$ Hak cipta milik UIN Suska Riau

Hak Cipta Dilindungi Undang-Undang

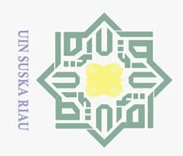

Petunjuk pengisian:

Nama

N<sub>O</sub>

 $\overline{1}$ .

 $\overline{2}$ .

 $\overline{3}$ .

 $4.$ 

5.

Pekerjaan

LEMBAR PENGUJIAN ANGKET APLIKASI KAMPAR **VIRTUAL TOURISM** 

Berilah tanda centang (v) pada kolom jawaban yang anda pilih yaitu: Sangat

SS  $\overline{\mathbf{S}}$  $\overline{\text{KS}}$ **TS** 

 $\vee$ 

 $\overline{V}$ 

pengenalan

dapat

 $\vee$ 

 $\cup$ 

 $\vee$ 

PAHMAT

Setuju (SS), Setuju (S), Kurang Setuju, Tidak Setuju (TS).

: RAHMAT

MAHASISWA

Apakah aplikasi mudah digunakan?

pariwisata kabupaten kampar?

pariwisata secara virtualisasi?

Apakah aplikasi menarik untuk di gunakan?

Bagaimana pendapat anda mengenai

memberikan informasi yang dibutuhkan?

Apakah aplikasi Kampar virtual tourism

Pertanyaan

Apakah aplikasi dapat mensimulasikan pengenalan

# State Islamic University of Sultan Syarif Kasim Riau

### Hak Cipta Dilindungi Undang-Undang

- Dilarang mengutip sebagian atau seluruh karya tulis ini tanpa mencantumkan dan menyebutkan sumber:
- $\overline{\omega}$ Pengutipan hanya untuk kepentingan pendidikan, penelitian, penulisan karya ilmiah, penyusunan laporan, penulisan kritik atau tinjauan suatu masalah
- $\overline{C}$ . Pengutipan tidak merugikan kepentingan yang wajar UIN Suska Riau.
- 2. Dilarang mengumumkan dan memperbanyak sebagian atau seluruh karya tulis ini dalam bentuk apapun tanpa izin UIN Suska Riau

 $C - 18$ 

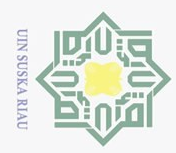

2. Dilarang mengumumkan dan memperbanyak sebagian atau seluruh karya tulis ini dalam bentuk apapun tanpa izin UIN Suska Riau

a. Pengutipan hanya untuk kepentingan pendidikan, penelitian, penulisan karya ilmiah, penyusunan laporan, penulisan kritik atau tinjauan suatu masalah.

Dilarang mengutip sebagian atau seluruh karya tulis ini tanpa mencantumkan dan menyebutkan sumber:

b. Pengutipan tidak merugikan kepentingan yang wajar UIN Suska Riau.

### $\odot$ Hak cipta milik UIN Suska Riau

Hak Cipta Dilindungi Undang-Undang

# State Islamic University of Sultan Syarif Kasim Riau

### **AR PI NGUJIAN ANGKET A PLIKASI KAMPAR** LI **VIRTUAL TOUR ISM**

Petunjuk gisian :

Benlah tanda centang (v) pada kolom jawahan yang anda pilih yaitu: Sangat Setuju (SS), Setuju (S), Kurang Setuju, Tidak Setuju (TS).

: WENDY LUDAYAT Nama

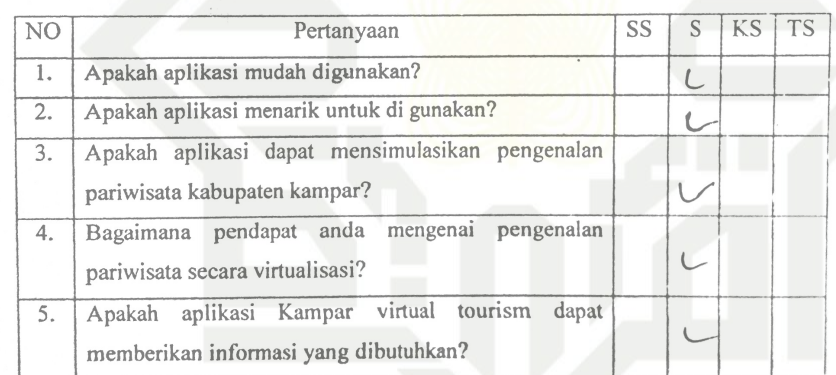

Jule  $(....)$ 

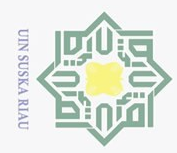

### Hak Cipta Dilindungi Undang-Undang

. Dilarang mengutip sebagian atau seluruh karya tulis ini tanpa mencantumkan dan menyebutkan sumber:

a. Pengutipan hanya untuk kepentingan pendidikan, penelitian, penulisan karya ilmiah, penyusunan laporan, penulisan kritik atau tinjauan suatu masalah.

b. Pengutipan tidak merugikan kepentingan yang wajar UIN Suska Riau.

2. Dilarang mengumumkan dan memperbanyak sebagian atau seluruh karya tulis ini dalam bentuk apapun tanpa izin UIN Suska Riau

### LEMBAR PENGUJIAN ANGKET APLIKASI KAMPAR **VIRTUAL TOURISM**

Petunjuk pengisian:

Berilah tanda centang (v) pada kolom jawaban yang anda pilih yaitu: Sangat Setuju (SS), Setuju (S), Kurang Setuju, Tidak Setuju (TS).

Nama Venriks  $:$  Inton Nurwaterysdi

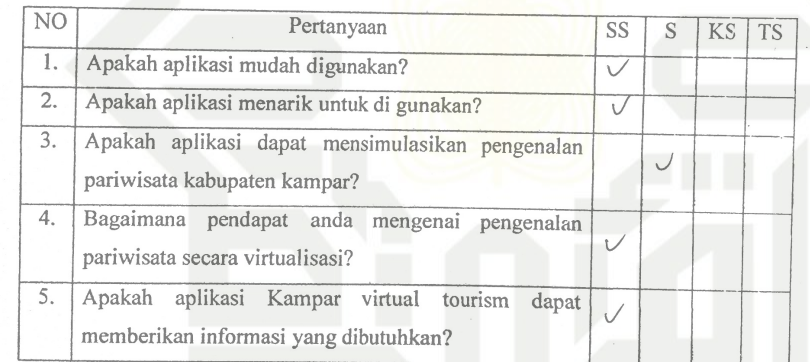

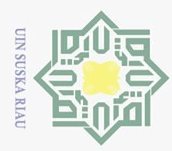

 $\overline{\omega}$ 

Hak Cipta Dilindungi Undang-Undang

Dilarang mengutip sebagian atau seluruh karya tulis ini tanpa mencantumkan dan menyebutkan sumber

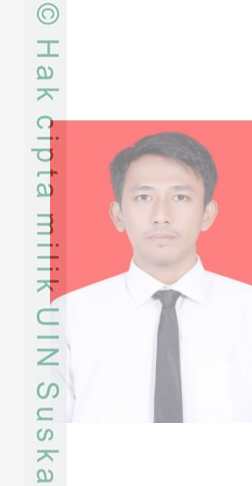

### DAFTAR RIWAYAT HIDUP

Penulis dilahirkan diKabupaten Magelang Provinsi Jawa Tengah, lahir pada tanggal 23 November 1994 dari ayahanda yang bernama Yusom dan ibunda bernama Ernawati, dan kemudian diberi nama "Nofan Widiyarna" Penulis beralamatkan dijalan Swakarya Kelurahan Tuah Karya Kecamatan Tampan. Penulis merupakan anak kedua dari 3 bersaudara, Riwayat pendidikan dimulai dari SDN 021 Bangkinang kota, dan stelah lulus dari tingkat SMP kemudian dilanjutkan pada pendidikan ditingkat SMP di SMPN 2 Bangkinang Kota, dan penulis melanjutkan

pendidikan Sekolah Menengah Kejuruan SMKN 1 Bangkinang.

 $\tilde{c}$ Setelah menyelesaikan pendidikan penulis mendaftarkan diri di Universitas Islam Negeri Sultan Syarif Kasim Riau melalui jalur SBMPTN dan memilih program studi Sistem Informasi Fakultas Sains dan Teknologi, hingga menyelesaikan laporan tugas akhir pada tahun 2020. Selama menjadi mahasiswa, penulis pernah melaksanakan kerja prakter di Dinas Perikanan dan Kelautan Provinsi Riau dan juga mengikuti program Universitas yakni Kuliah kerja Nyata (KKN) di Desa Pasir Utama Kecamatan Rambah Hilir Kabupaten Rokan Hulu. Penulis juga melakukan penelitian tugas akhir di Dinas Pariwisata dan Kebudayaan Kabupaten Kampar. Dengan judul "Rancang Bangun Aplikasi Kampar Tourism Sebagai Pengenalan Pariwisata Kabupaten Kampar" penulis juga pernah mengikuti organisasi

### kampus, seminar, pelatihan dan monitoring yang ada di kampus.<br>
Eliminent SUSKA RIA<br>
Susang dan monitoring yang ada di kampus.<br>
Susang dan kampus.<br>
Susang dan kampus.<br>
Susang dan kampus.<br>
Susang dan kampus.<br>
Susang dan kamp

Pengutipan hanya untuk kepentingan pendidikan, penelitian, penulisan karya ilmiah, penyusunan laporan, penulisan kritik atau tinjauan suatu masalah